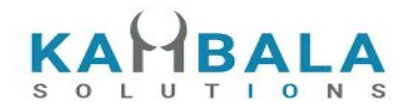

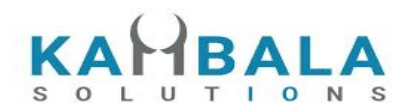

# NOREN Mobile Client API

# KAMBALA SOLUTIONS PVT LTD

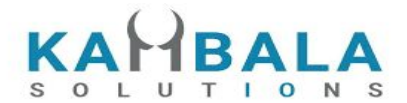

# TABLE OF CONTENTS

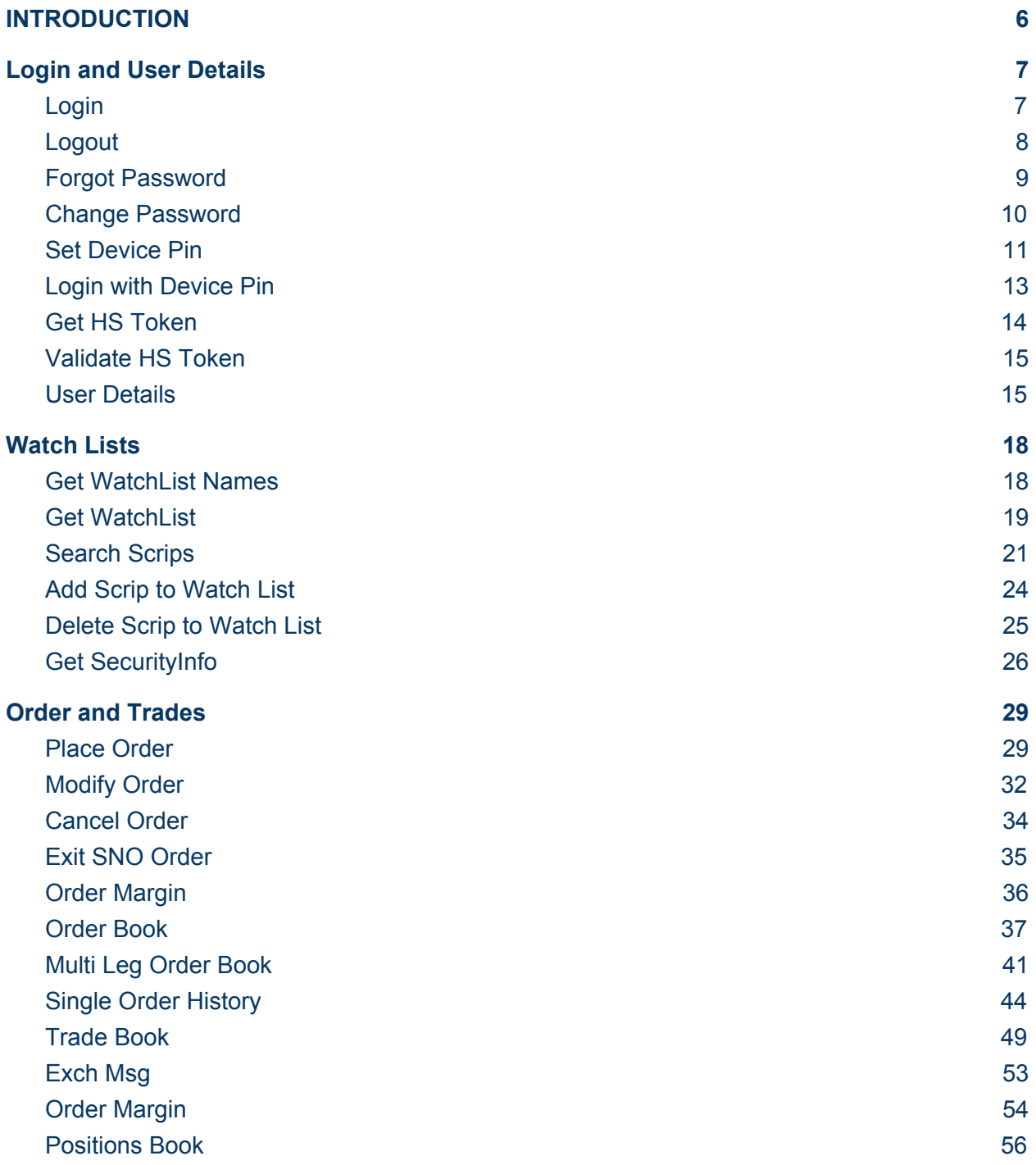

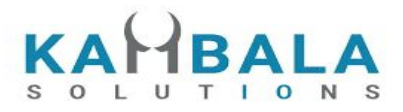

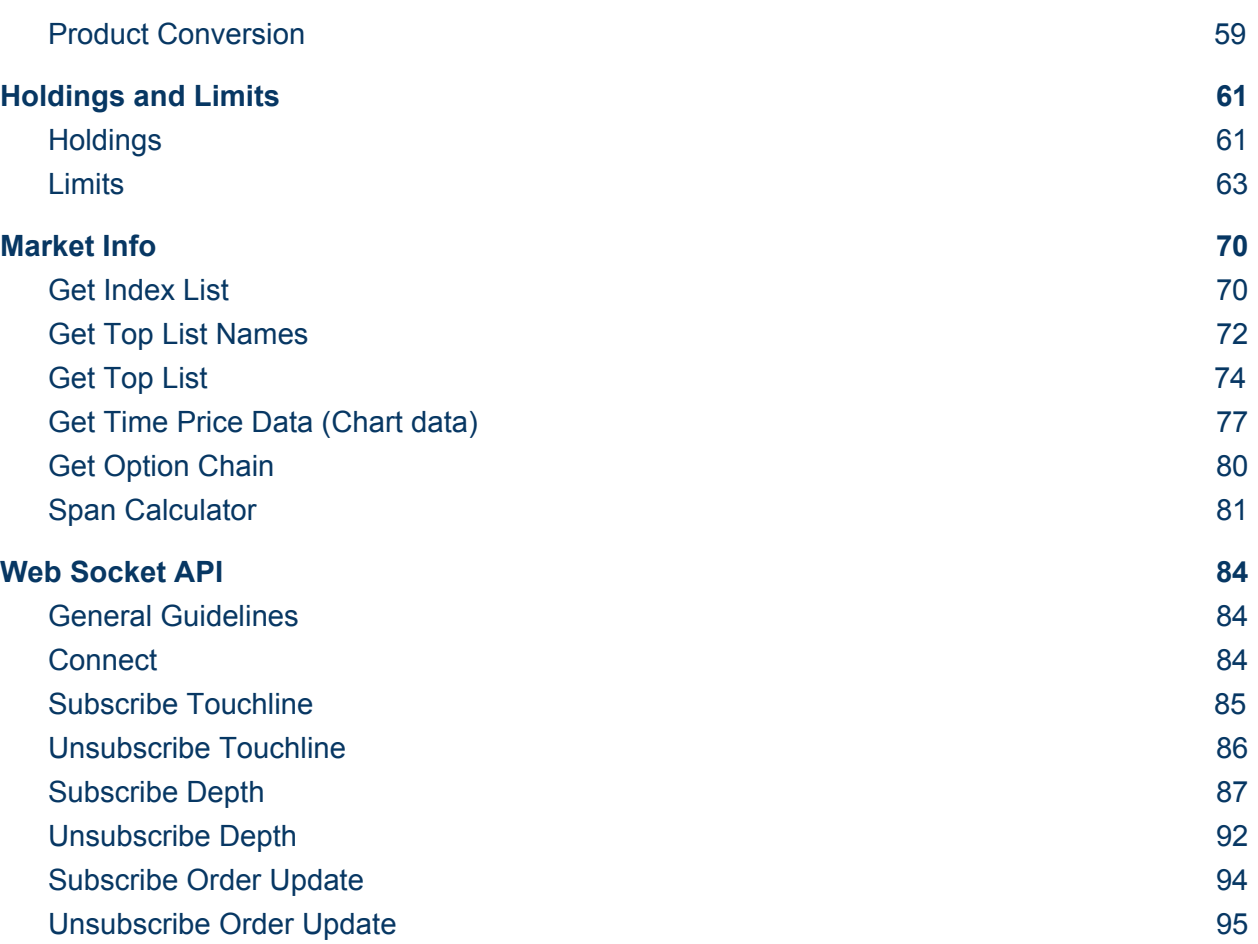

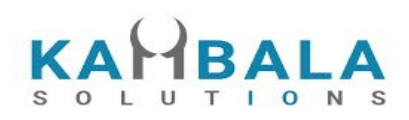

# Version History

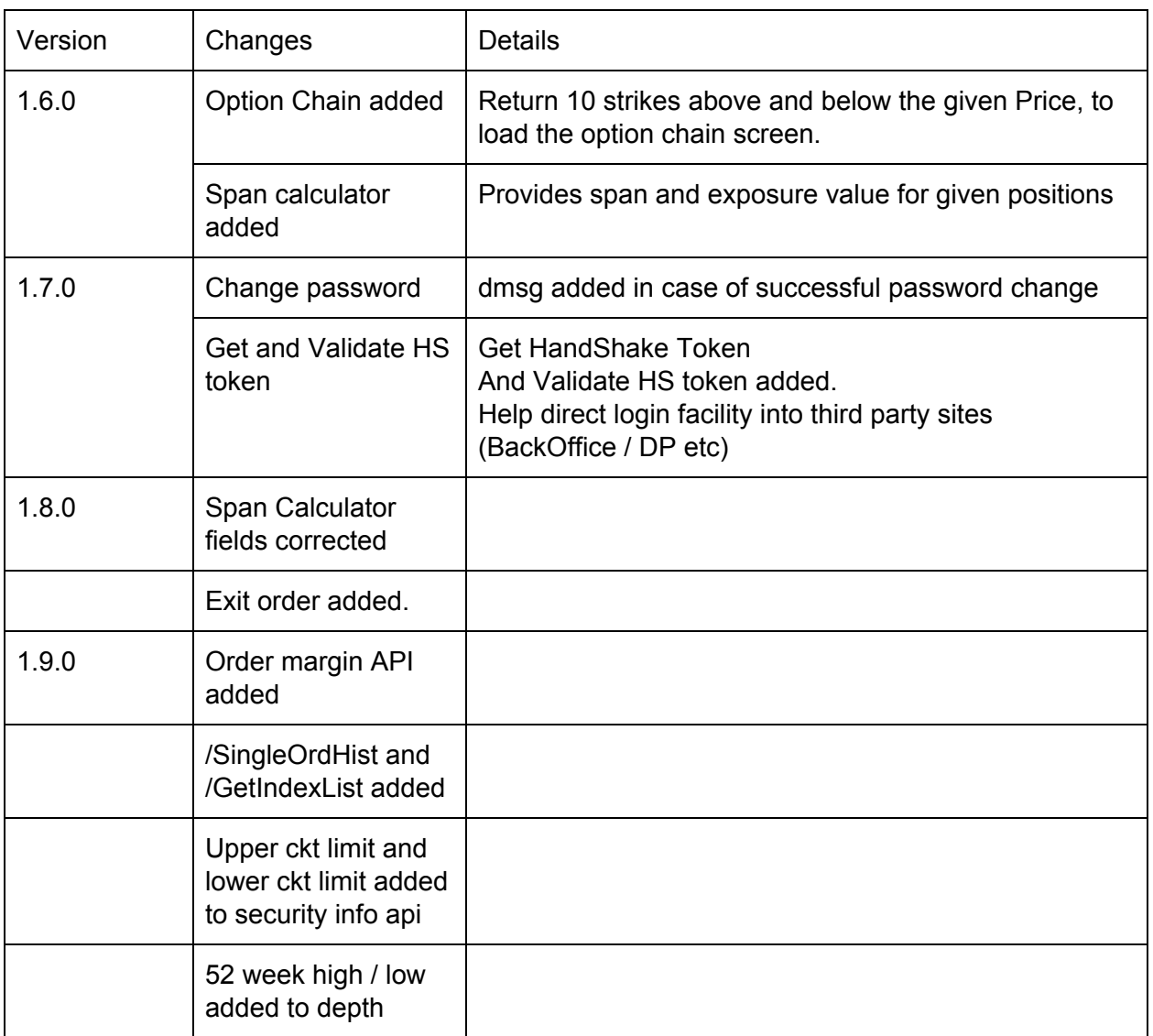

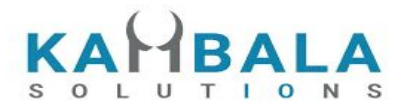

# <span id="page-5-0"></span>INTRODUCTION

Kambala Solutions is a solution oriented firm indulged in serving financial organizations with innovative products and services. We understand the new challenges and obstacles which are continuously arising for businesses with rapid advances in technology and environment, they could only be tackled with efficient and effective approaches. We have expertise in building high throughput, low latency distributed applications that can support a large concurrent user base.

Noren OMS solution is built keeping in mind the large and diverse Indian broking industry. Few of the prominent coverages are Order Execution, Algo Trading, Exchange connectivity and Risk Mitigation. The Noren OMS team strives to serve ever changing requirements with agility and personal touch. Noren OMS is continuously being tested for stability, high scalability and low latency in mind.

This document provides details of APIs to develop Web/Mobile applications for Noren OMS.

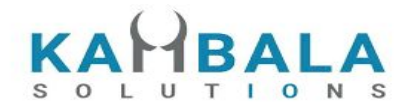

# <span id="page-6-0"></span>Login and User Details

# <span id="page-6-1"></span>Login

Request to be POSTed to uri : **/NorenWClient/QuickAuth**

#### **Request Details :**

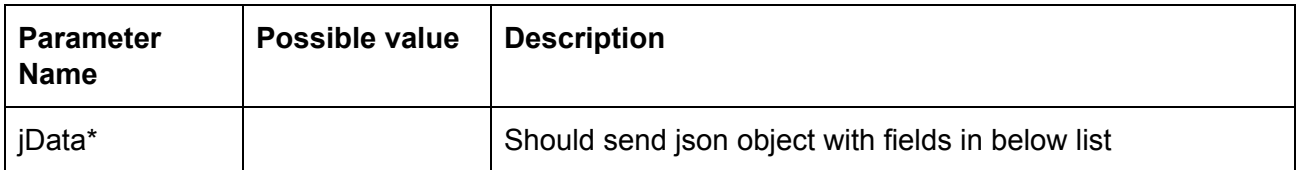

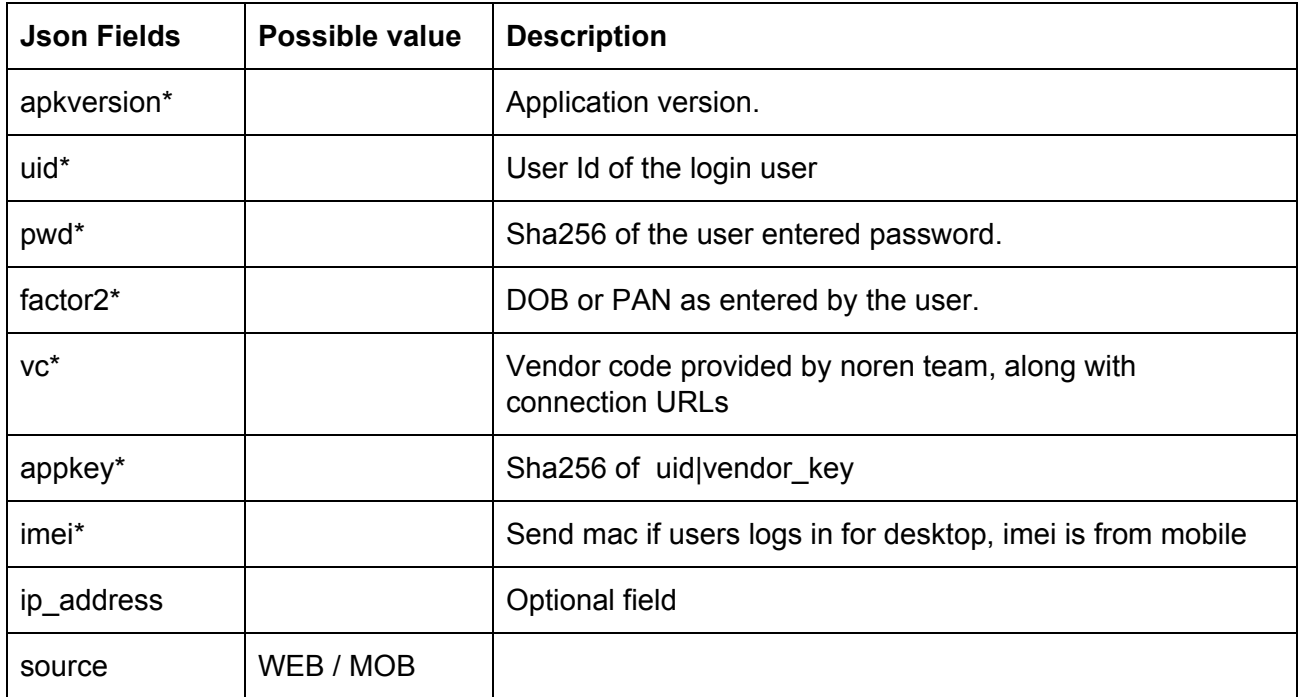

#### **Example:**

curl https://apitest.kambala.co.in/NorenWClient/QuickAuth \

-d "jData={ \"apkversion\": \"1.0.0\", \"uid\": \"VIDYA\", \"pwd\": \"s3cur3Id\", \"factor2\": \"31-08-2017\", \"imei\": \"134243434\", \"source\": \"MOB\"}"

#### **Response Details :**

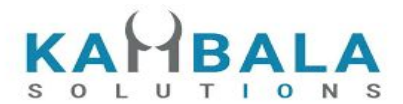

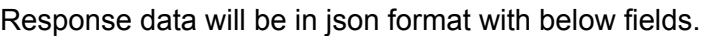

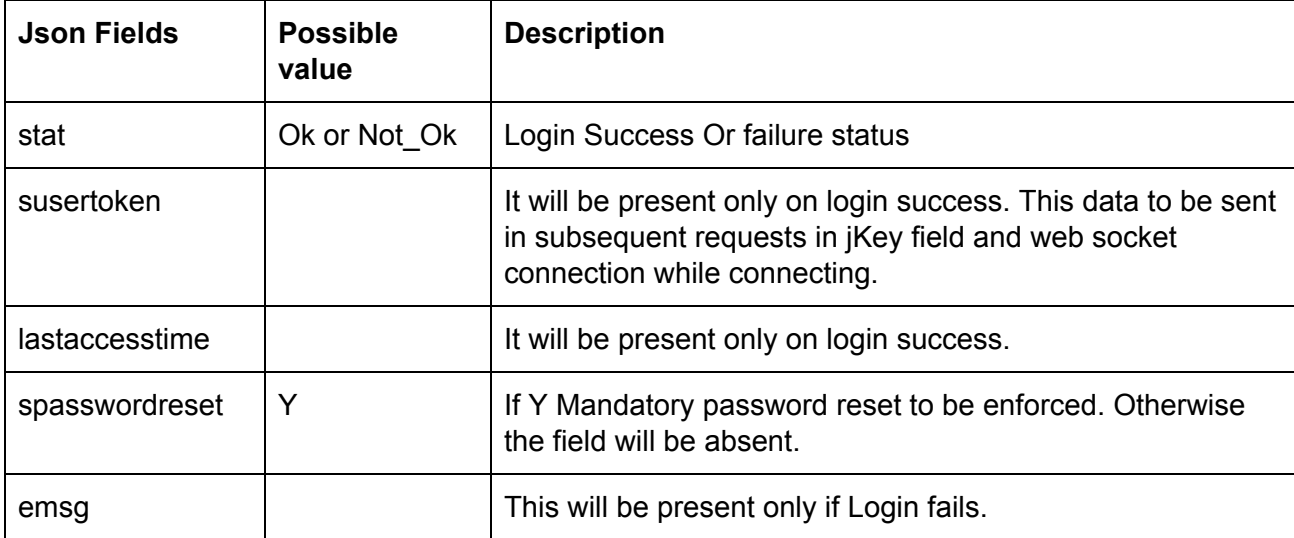

#### **Sample Success Response :**

```
{
   "request_time": "20:18:47 19-05-2020",
   "stat": "Ok",
   "susertoken": "3b97f4c67762259a9ded6dbd7bfafe2787e662b3870422ddd343a59895f423a0",
   "lastaccesstime": "1589899727"
}
```
#### **Sample Failure Response :**

```
{
   "request_time": "20:32:14 19-05-2020",
   "stat": "Not_Ok",
   "emsg": "Invalid Input : Wrong Password"
}
```
## <span id="page-7-0"></span>Logout

Request to be POSTed to uri : **/NorenWClient/Logout**

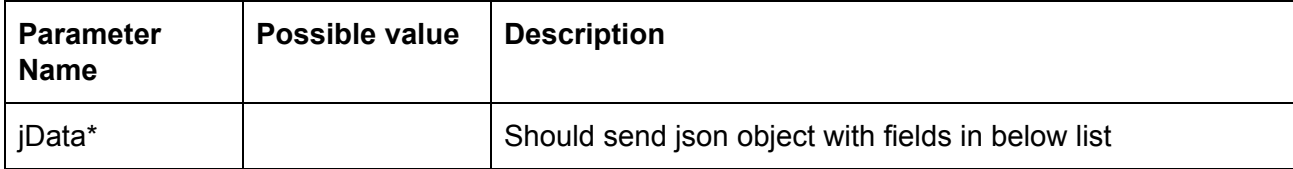

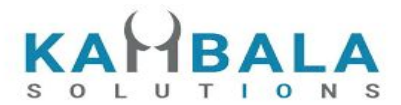

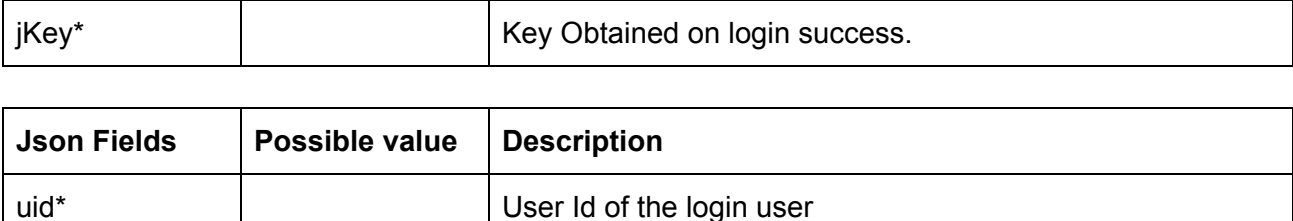

Response data will be in json format with below fields.

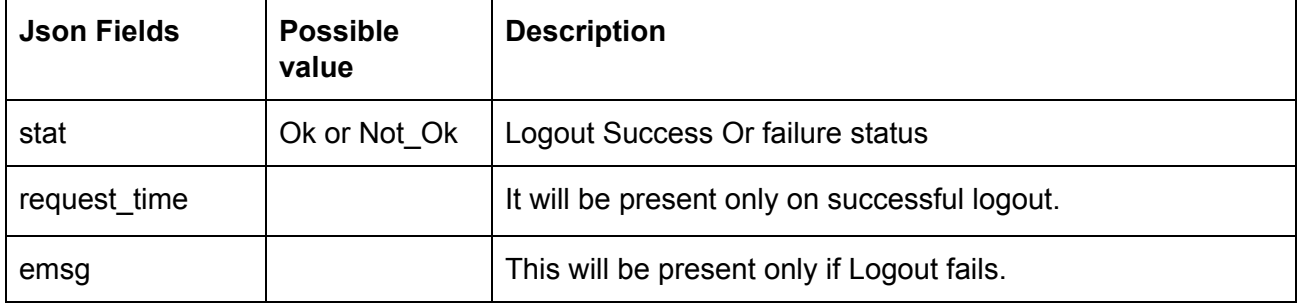

#### **Sample Success Response :**

```
{
  "stat":"Ok",
  "request_time":"10:43:41 28-05-2020"
}
```
#### **Sample Failure Response :**

```
{
  "stat":"Not_Ok",
  "emsg":"Server Timeout : "
}
```
## <span id="page-8-0"></span>Forgot Password

#### Request to be POSTed to uri : **/NorenWClient/ForgotPassword**

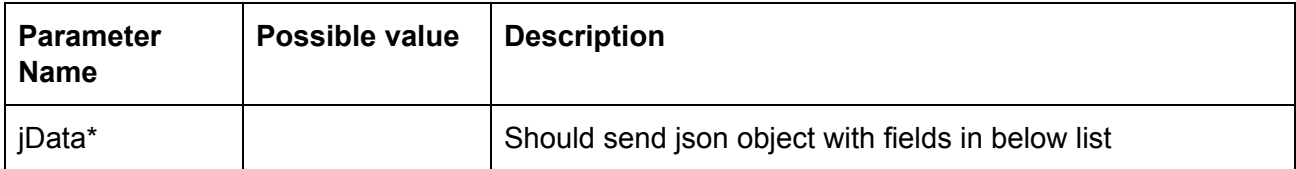

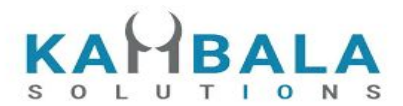

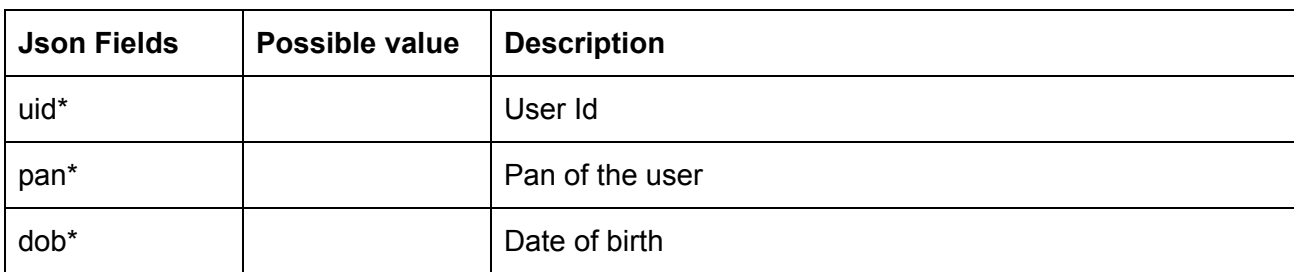

Response data will be in json format with below fields.

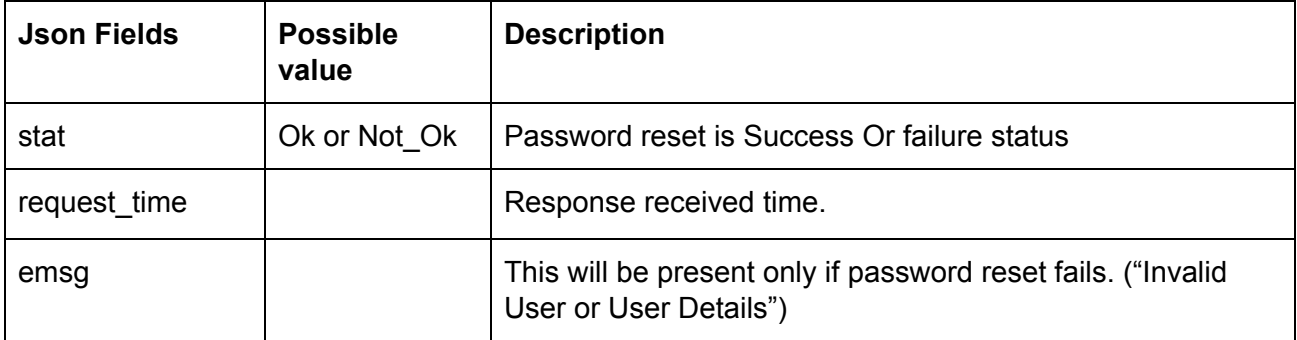

#### **Sample Success Response :**

```
{
  "request_time":"10:52:56 28-05-2020",
  "stat":"Ok"
}
```
#### **Sample Failure Response :**

```
{
   "request_time":"17:42:13 26-05-2020",
  "stat":"Not_Ok",
  "emsg":"Error Occurred : Wrong user id or user details"
}
```
# <span id="page-9-0"></span>Change Password

Request to be POSTed to uri : **/NorenWClient/Changepwd**

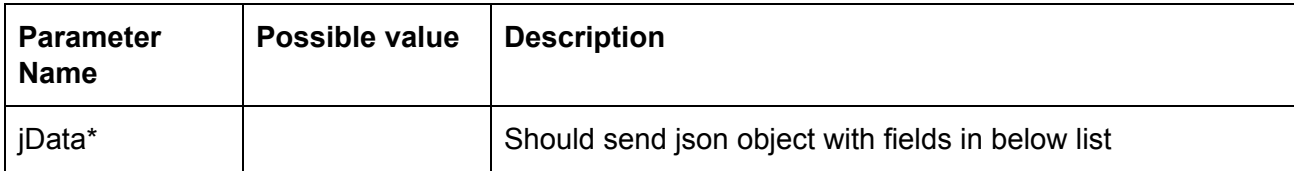

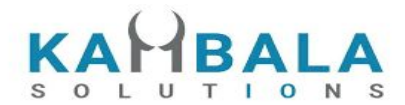

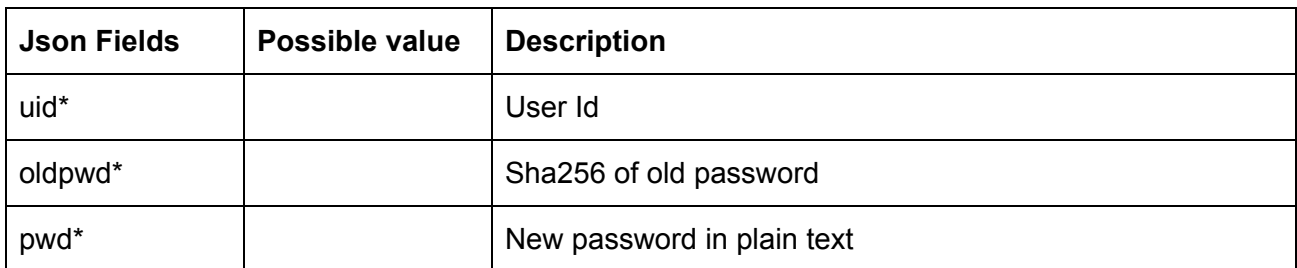

Response data will be in json format with below fields.

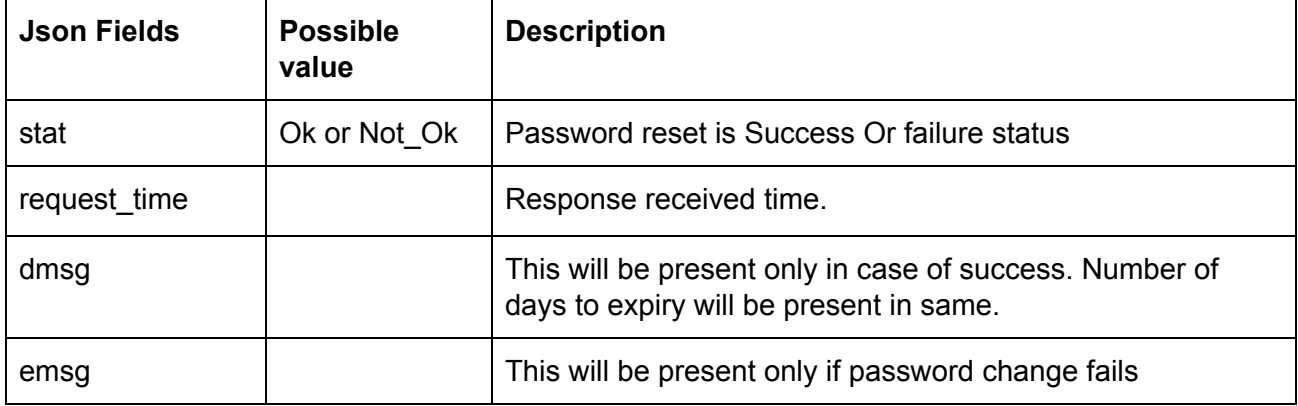

#### **Sample Success Response :**

```
{
   "request_time":"10:20:04 27-05-2020",
  "stat":"Ok",
  "dmag":"Password Change Success. Your new password will expire in 15"
}
```
#### **Sample Failure Response :**

```
{
   "request_time":"10:21:09 27-05-2020",
  "stat":"Not_Ok",
  "emsg":"Error Occurred : Password already used"
}
```
# <span id="page-10-0"></span>Set Device Pin

Request to be POSTed to uri : **/NorenWClient/SetPin**

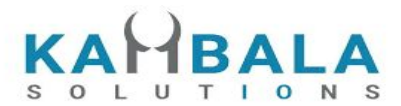

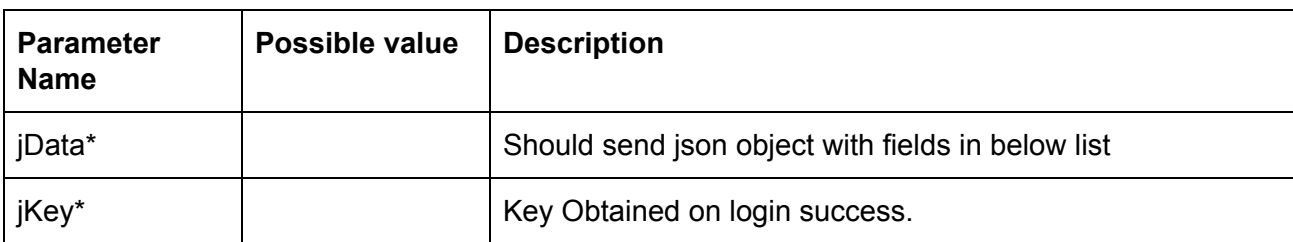

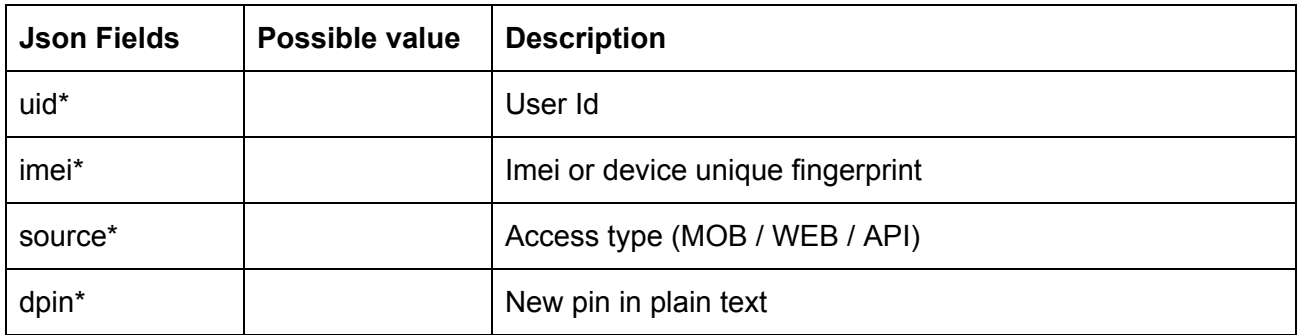

Response data will be in json format with below fields.

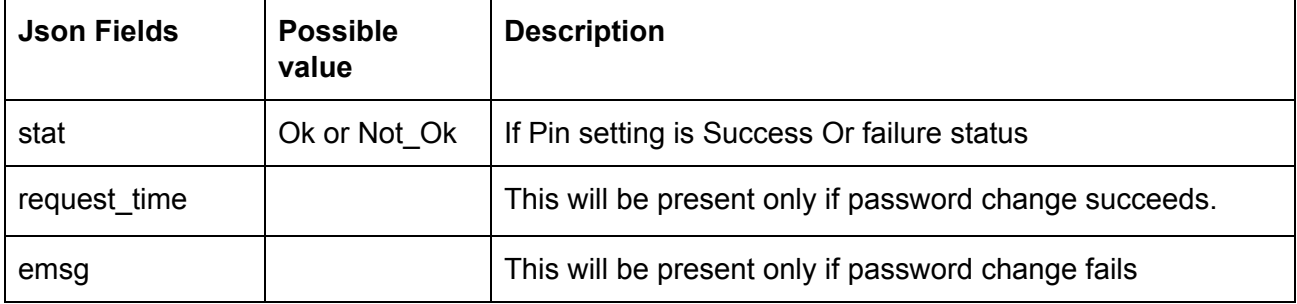

#### **Sample Success Response :**

```
{
  "request_time":"14:59:43 27-05-2020",
  "stat":"Ok"
}
```
#### **Sample Failure Response :**

```
{
  "stat":"Not_Ok",
  "emsg":"Session Expired : Invalid Session Key"
}
```
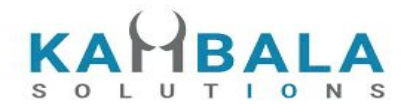

# <span id="page-12-0"></span>Login with Device Pin

#### Request to be POSTed to uri : **/NorenWClient/PinAuth**

#### **Request Details :**

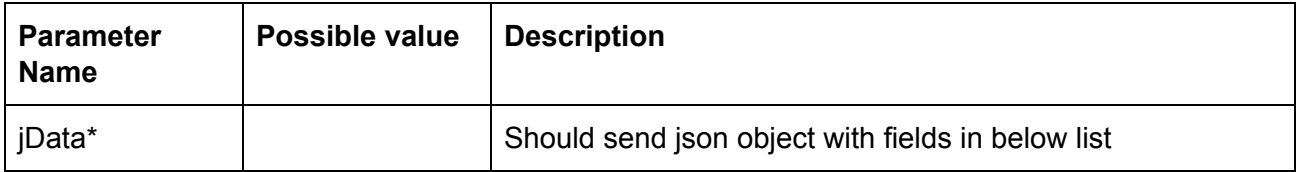

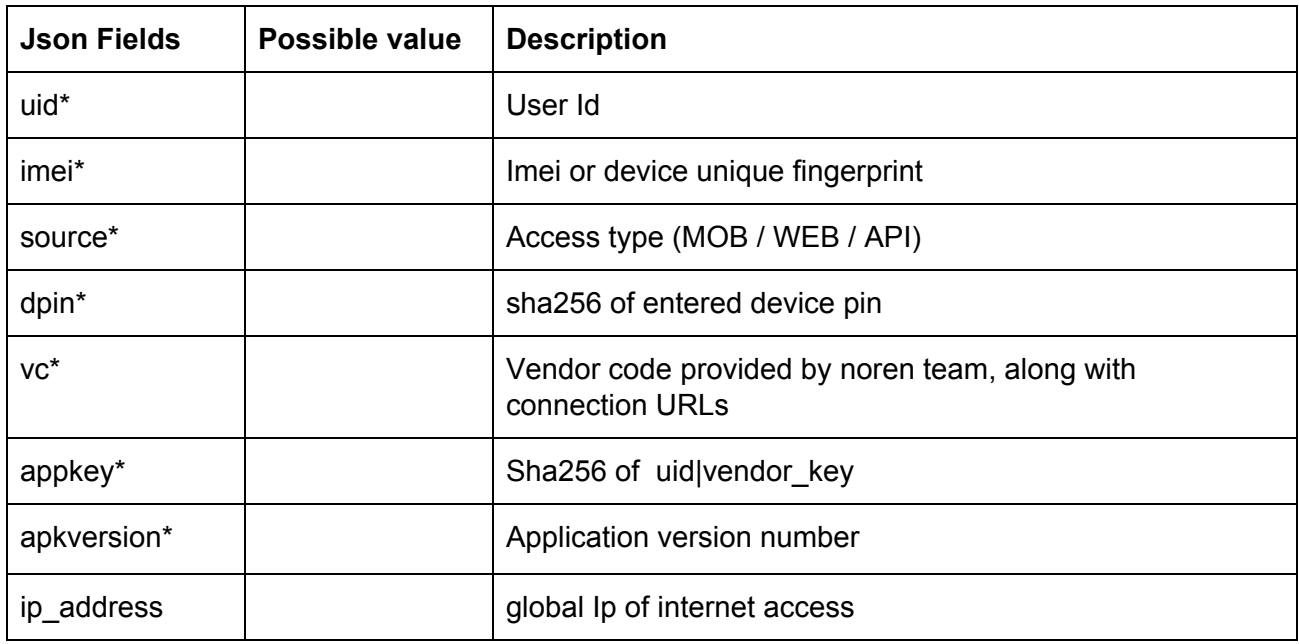

#### **Response Details :**

Response data will be in json format with below fields.

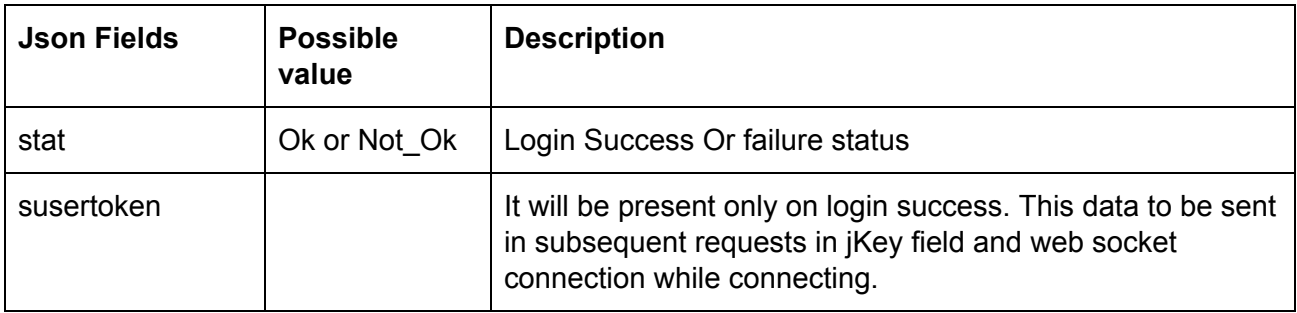

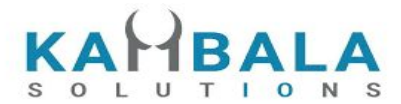

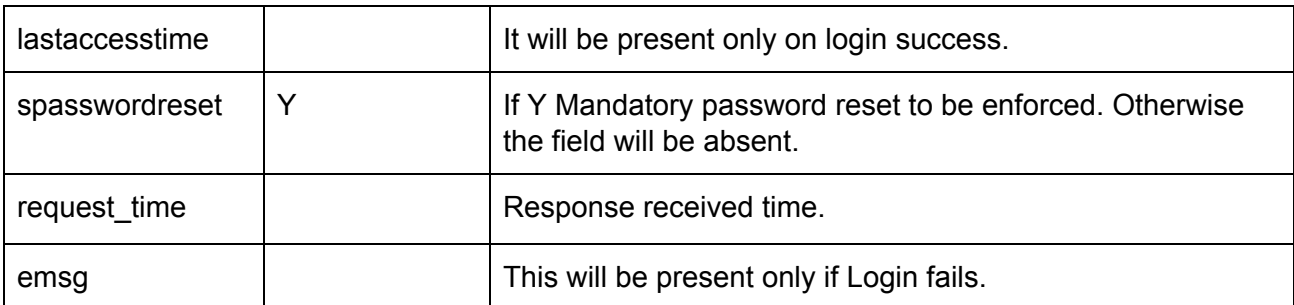

#### **Sample Success Response :**

```
{
```

```
 "request_time":"17:01:45 27-05-2020",
```

```
 "stat":"Ok",
```
"susertoken":"b0856b3f6c4bac657417fc95de3e2060567b8bd80665e0a8ab82bbde5c434936",

```
 "lastaccesstime":"1590579105"
```

```
}
```
#### **Sample Failure Response :**

```
{
   "request_time":"11:19:56 28-05-2020",
  "stat":"Not_Ok",
  "emsg":"Invalid Input : Mpin Invalid"
}
```
## <span id="page-13-0"></span>Get HS Token

Request to be POSTed to uri : **/NorenWClient/GetHsToken**

#### **Request Details :**

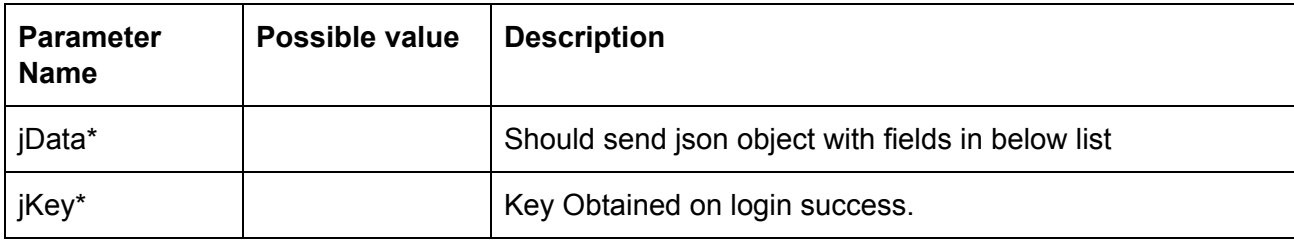

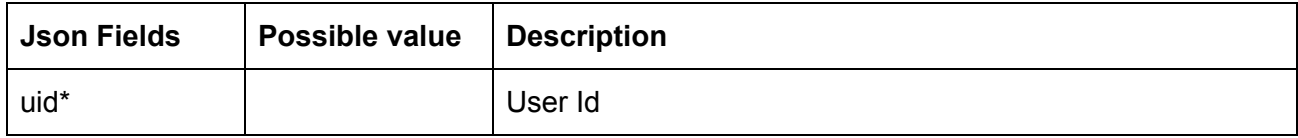

#### **Response Details :**

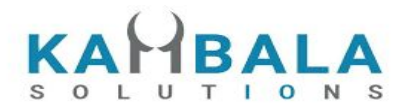

Response data will be in json format with below fields.

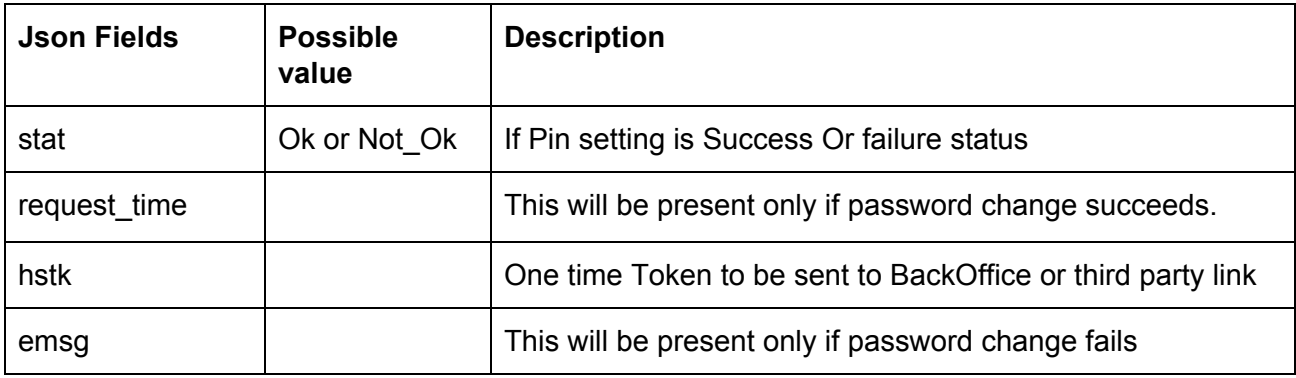

## <span id="page-14-0"></span>Validate HS Token

Request to be POSTed to uri : **/NorenWClient/ValidateHsToken (To be used only from server, Call this url from Browser / Client Side APKs)**

#### **Request Details :**

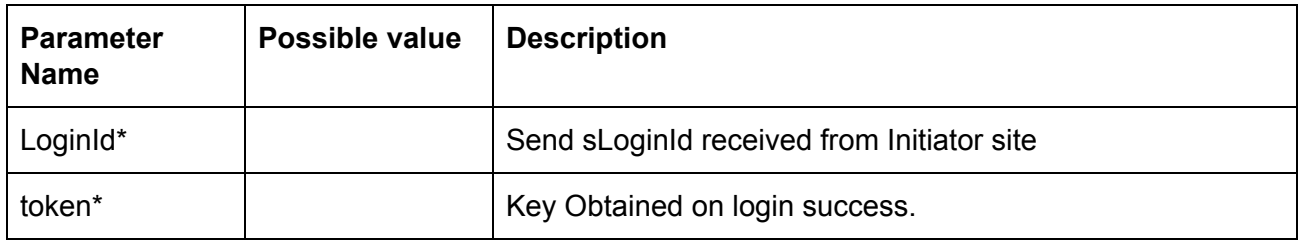

#### **Response Details :**

Response data will be in plain text format TRUE if Token is valid and FALSE for invalid User Id or Token.

### <span id="page-14-1"></span>User Details

Request to be POSTed to uri : **/NorenWClient/UserDetails**

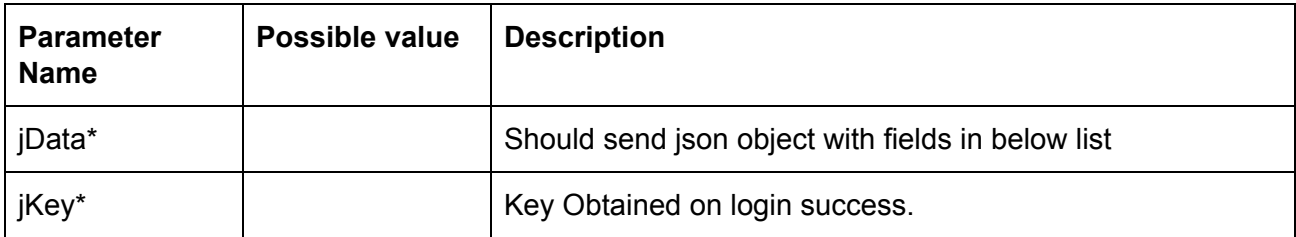

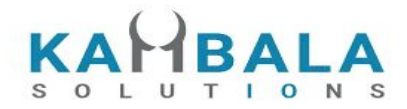

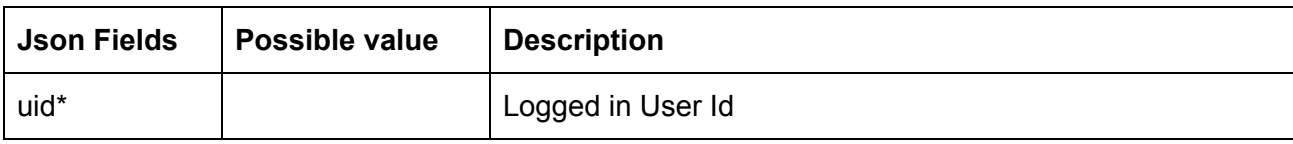

Response data will be in json format with below fields.

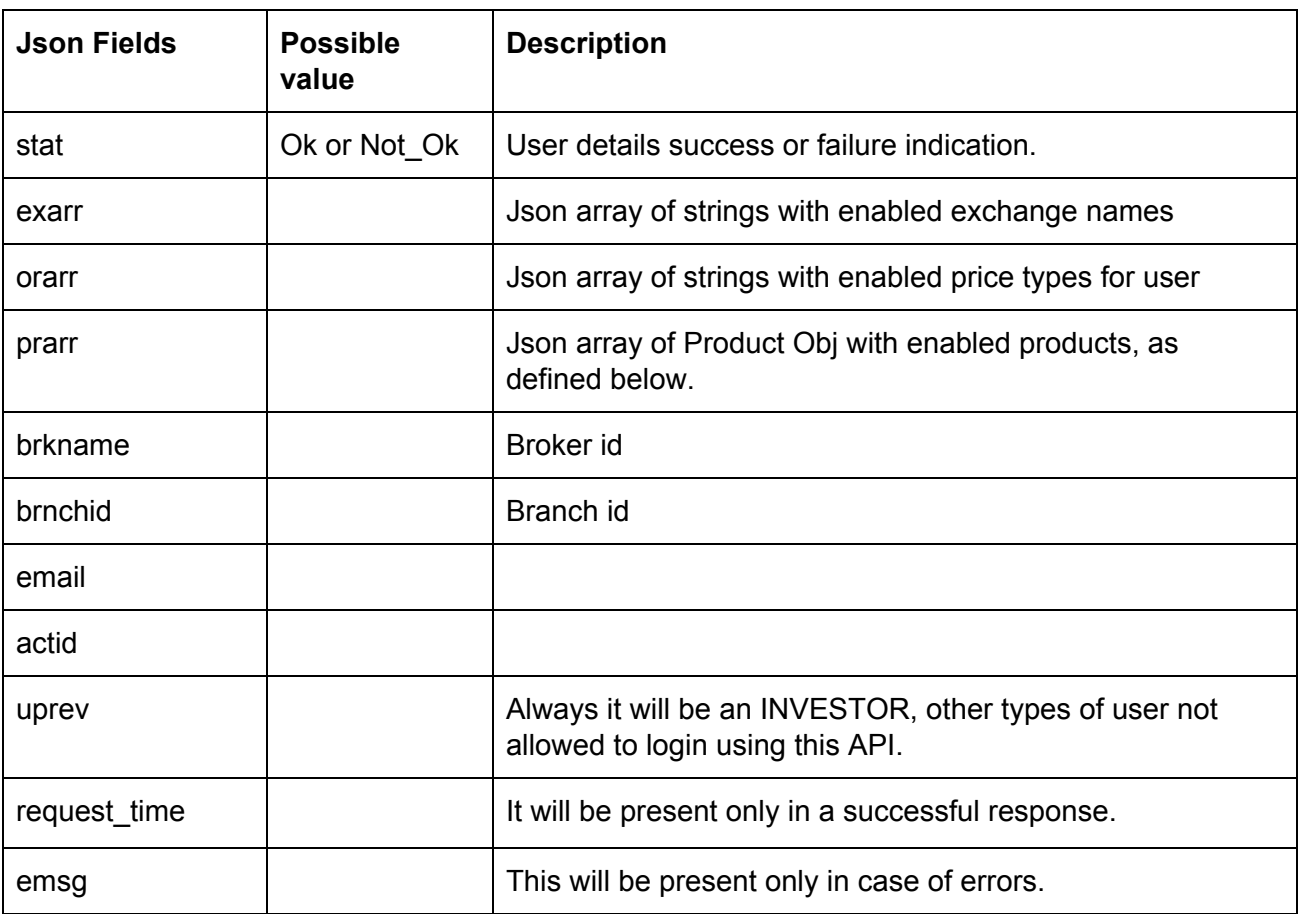

#### **Product Obj format**

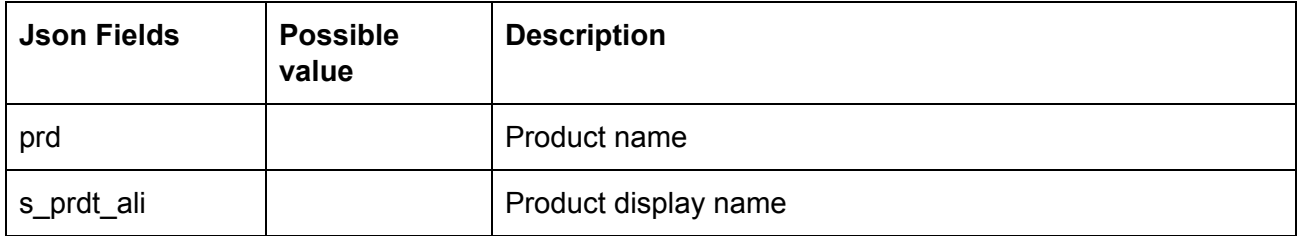

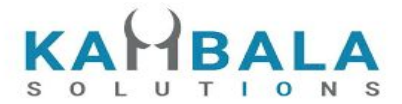

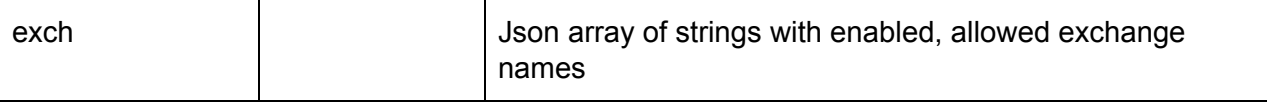

#### **Sample Success Response:**

```
{
   "request_time": "20:20:04 19-05-2020",
   "prarr": [
               { "prd":"C",
                "s_prdt_ali" : "Delivery",
                   "exch" : ["NSE", "BSE"]
              },
             { "prd":"I",
                "s_prdt_ali" : "Intraday",
                   "exch" : ["NSE", "BSE", "NFO"]
              },
             , { "prd":"H",
                 "s_prdt_ali" : "High Leverage",
                   "exch" : ["NSE", "BSE", "NFO"]
              },
             { "prd":"B",
                "s_prdt_ali" : "Bracket Order",
                   "exch" : ["NSE", "BSE", "NFO"]
              }
   ],
   "exarr": [
      "NSE",
      "NFO"
   ],
   "orarr": [
      "MKT",
      "LMT",
      "SL-LMT",
      "SL-MKT",
      "DS",
      "2L",
      "3L",
      "4L"
   ],
   "brkname": "VIDYA",
   "brnchid": "VIDDU",
   "email": "gururaj@gmail.com",
   "actid": "GURURAJ",
```
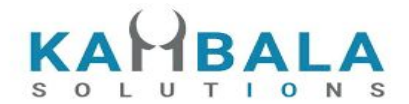

```
 "uprev": "INVESTOR",
   "stat": "Ok"
}
```
#### **Sample Failure Response:**

```
{
   "stat": "Not_Ok",
   "emsg": "Session Expired : Invalid Session Key"
}
```
# <span id="page-17-0"></span>Watch Lists

# <span id="page-17-1"></span>Get WatchList Names

Request to be POSTed to uri : **/NorenWClient/MWList**

#### **Request Details :**

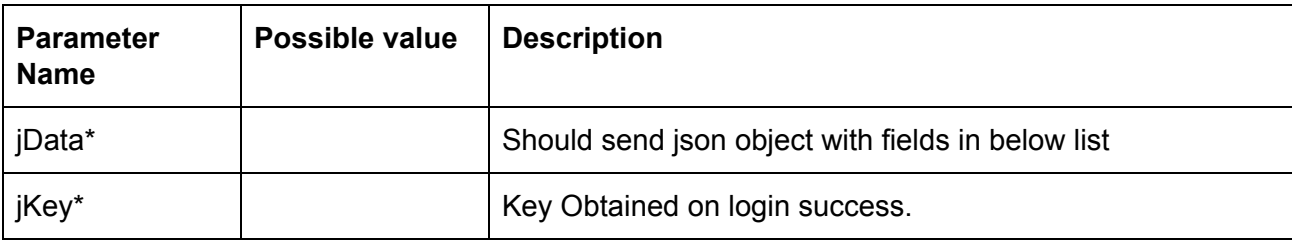

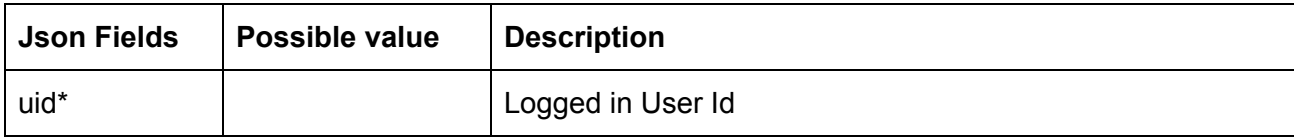

#### **Response Details :**

Response data will be in json format with below fields.

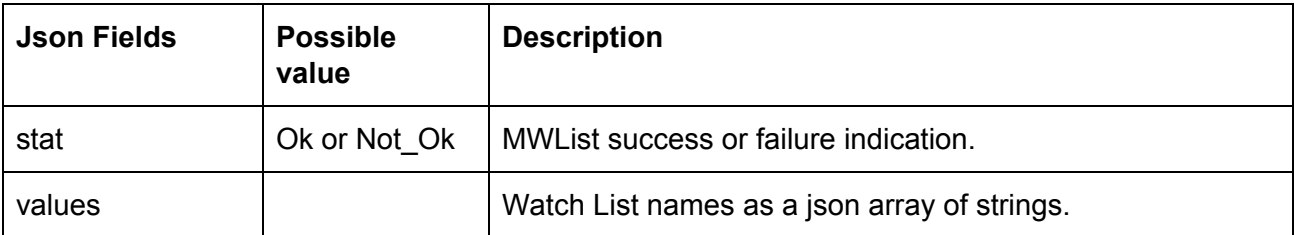

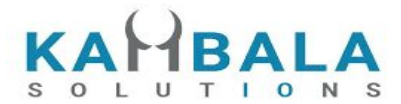

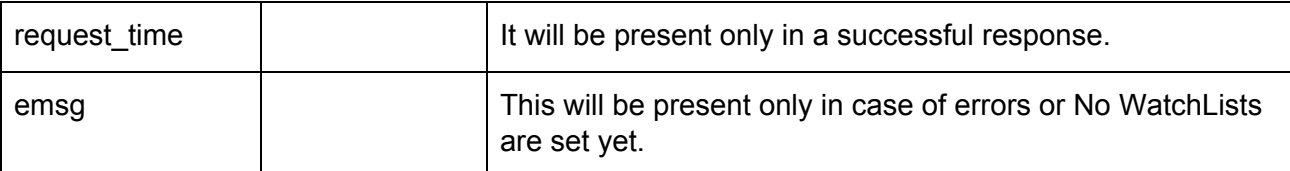

#### **Sample Success Response :**

```
{
   "request_time": "12:34:52 21-05-2020",
   "values": [
     "default",
     "WL"
   ],
   "stat": "Ok"
}
Sample Failure Response :
{
```

```
 "stat": "Not_Ok",
   "emsg": "Session Expired : Invalid Session Key"
}
```
# <span id="page-18-0"></span>Get WatchList

Request to be POSTed to uri : **/NorenWClient/MarketWatch**

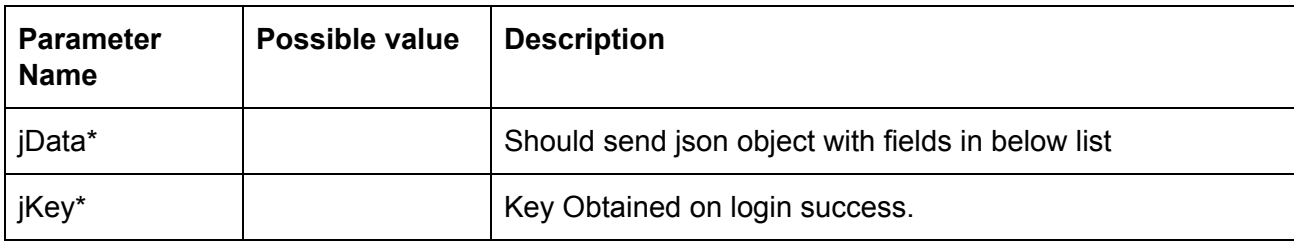

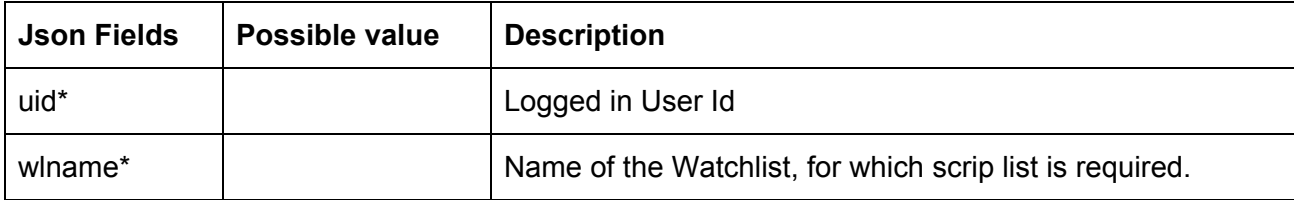

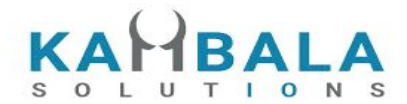

Response data will be in json format with below fields.

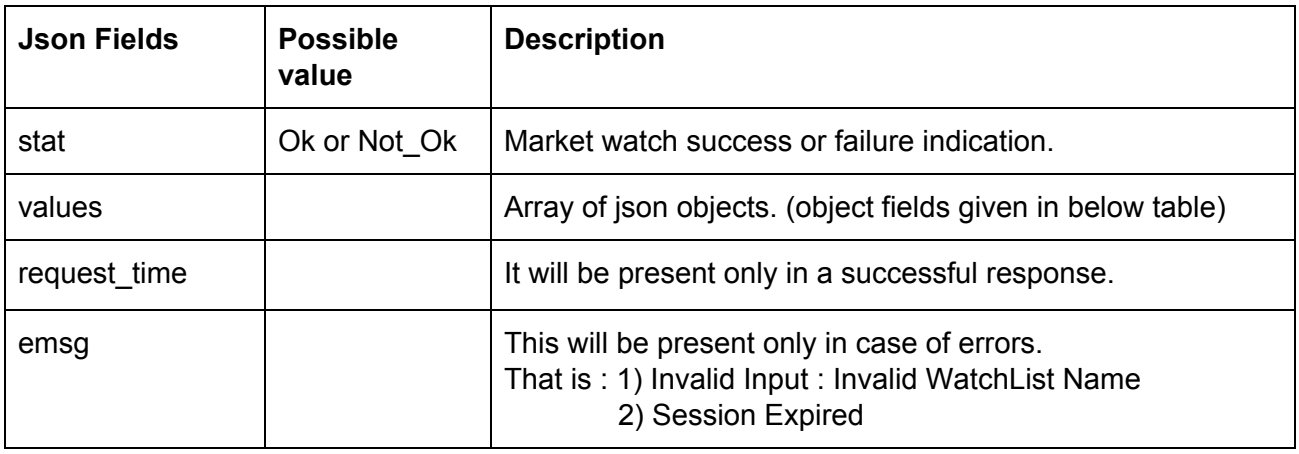

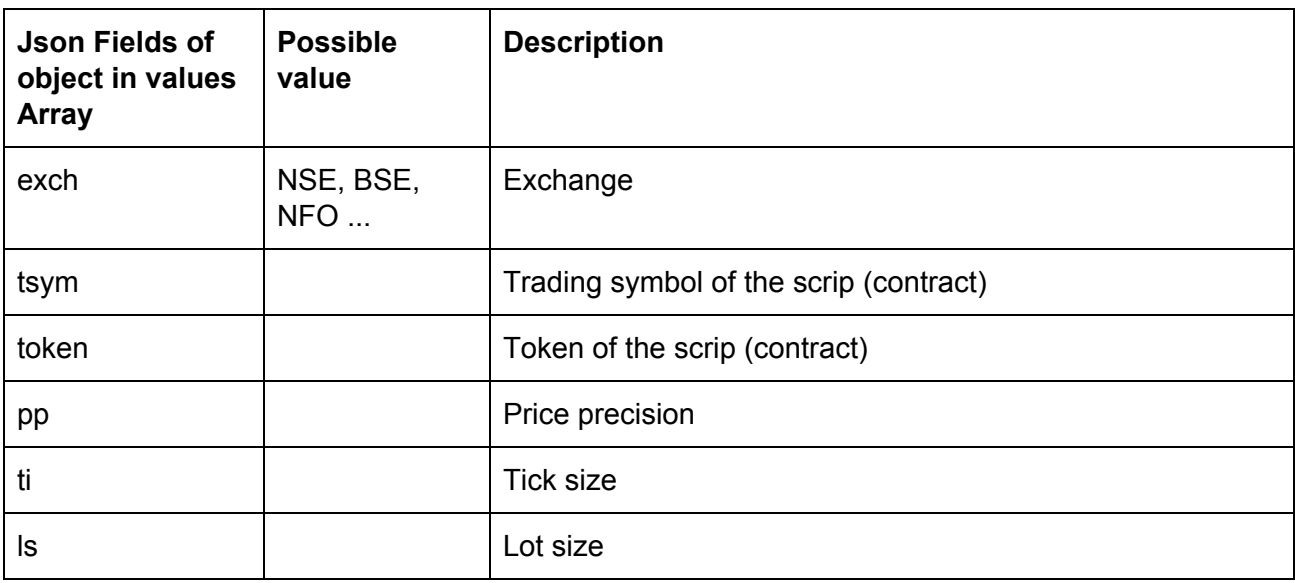

#### **Sample Success Response :**

```
{
   "request_time": "13:25:17 21-05-2020",
   "values": [
     {
        "exch": "BSE",
        "token": "972889",
        "tsym": "915PTCIF27"
     },
```
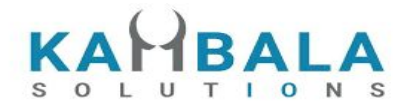

```
 {
        "exch": "NSE",
        "token": "13",
        "tsym": "ABB-EQ"
     },
      {
        "exch": "NSE",
        "token": "22",
        "tsym": "ACC-EQ"
     }
   ],
   "stat": "Ok"
}
Sample Failure Response :
{
  "stat":"Not_Ok",
  "emsg":"Invalid Input : Missing uid or wlname."
```

```
}
```
# Search Scrips

Request to be POSTed to uri : **/NorenWClient/SearchScrip**

#### **Request Details :**

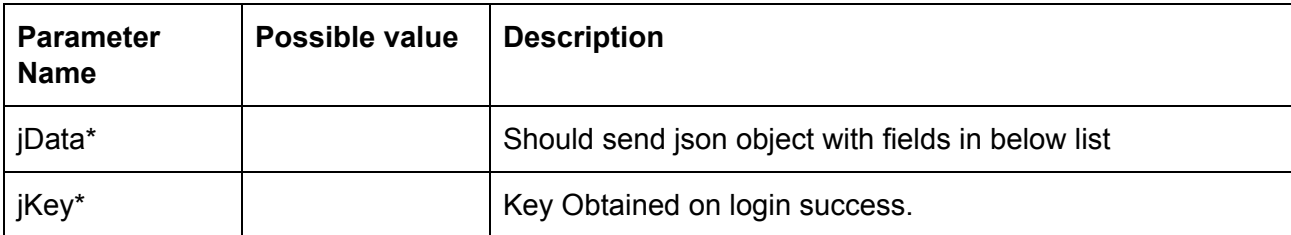

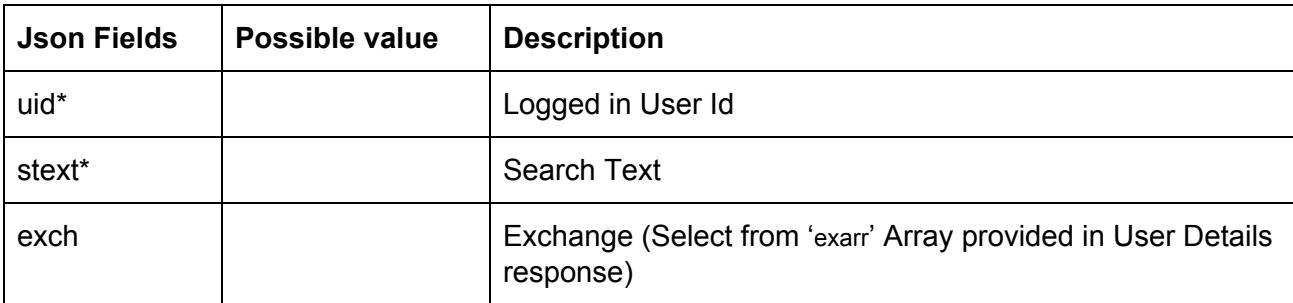

#### **Response Details :**

Response data will be in json format with below fields.

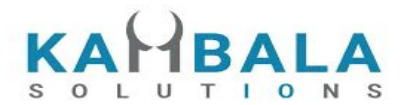

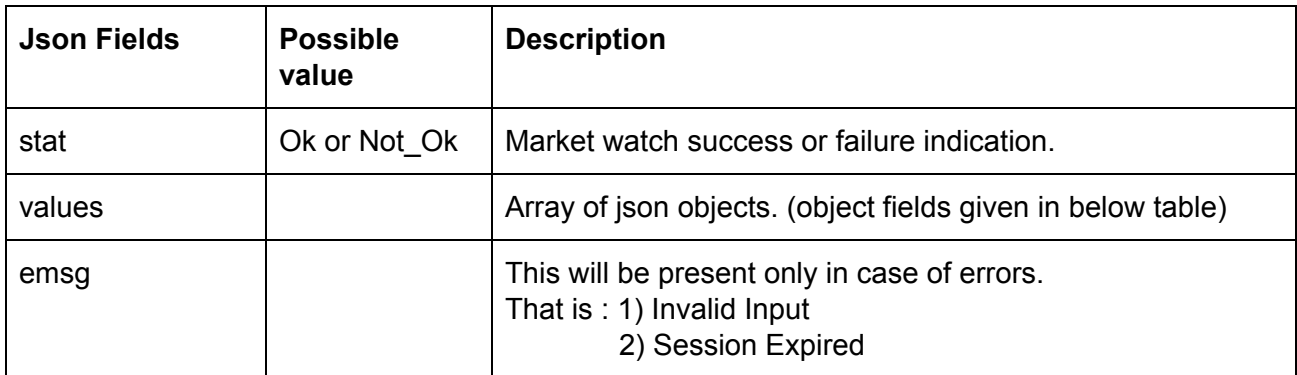

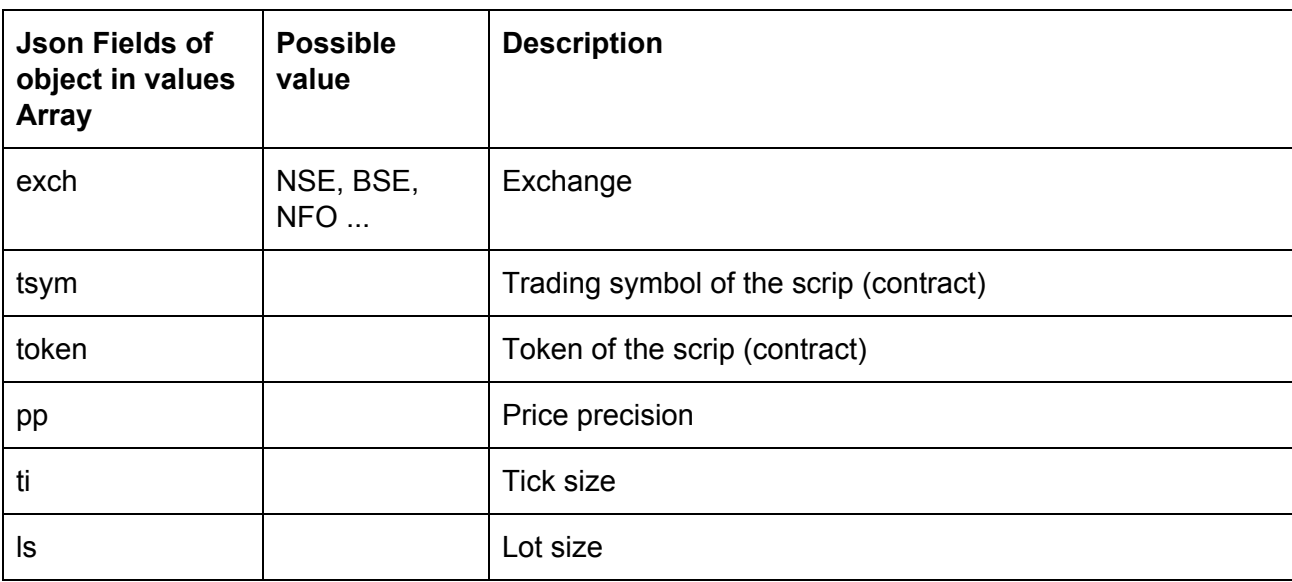

#### **Sample Success Response :**

```
{
   "stat": "Ok",
   "values": [
     {
        "exch": "NSE",
        "token": "18069",
        "tsym": "REL100NAV-EQ"
     },
     {
        "exch": "NSE",
        "token": "24225",
        "tsym": "RELAXO-EQ"
```
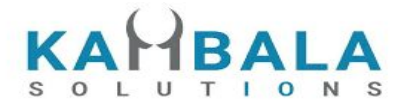

```
 },
 {
   "exch": "NSE",
    "token": "4327",
    "tsym": "RELAXOFOOT-EQ"
 },
 {
    "exch": "NSE",
   "token": "18068",
   "tsym": "RELBANKNAV-EQ"
 },
 {
   "exch": "NSE",
   "token": "2882",
    "tsym": "RELCAPITAL-EQ"
 },
 {
    "exch": "NSE",
   "token": "18070",
    "tsym": "RELCONSNAV-EQ"
 },
 {
   "exch": "NSE",
   "token": "18071",
    "tsym": "RELDIVNAV-EQ"
 },
 {
   "exch": "NSE",
   "token": "18072",
    "tsym": "RELGOLDNAV-EQ"
 },
 {
   "exch": "NSE",
   "token": "2885",
   "tsym": "RELIANCE-EQ"
 },
 {
    "exch": "NSE",
   "token": "15068",
    "tsym": "RELIGARE-EQ"
 },
 {
   "exch": "NSE",
```
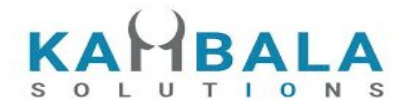

```
 "token": "553",
        "tsym": "RELINFRA-EQ"
     },
      {
        "exch": "NSE",
        "token": "18074",
        "tsym": "RELNV20NAV-EQ"
     }
   ]
}
```
#### **Sample Failure Response :**

```
{
  "stat":"Not_Ok",
  "emsg":"No Data : "
}
```
# <span id="page-23-0"></span>Add Scrip to Watch List

Request to be POSTed to uri : **/NorenWClient/AddMultiScripsToMW**

#### **Request Details :**

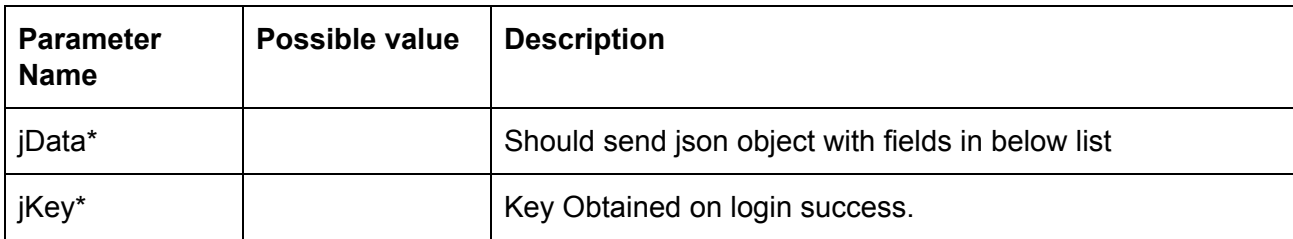

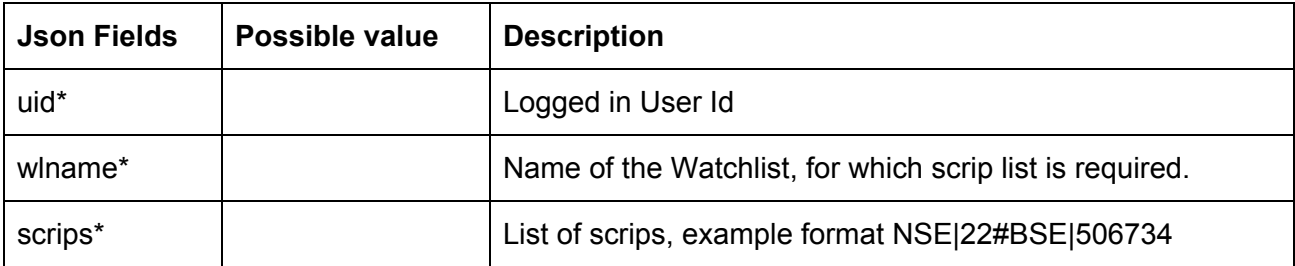

#### **Response Details :**

Response data will be in json format with below fields.

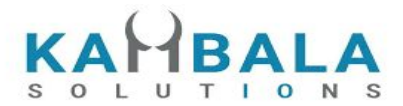

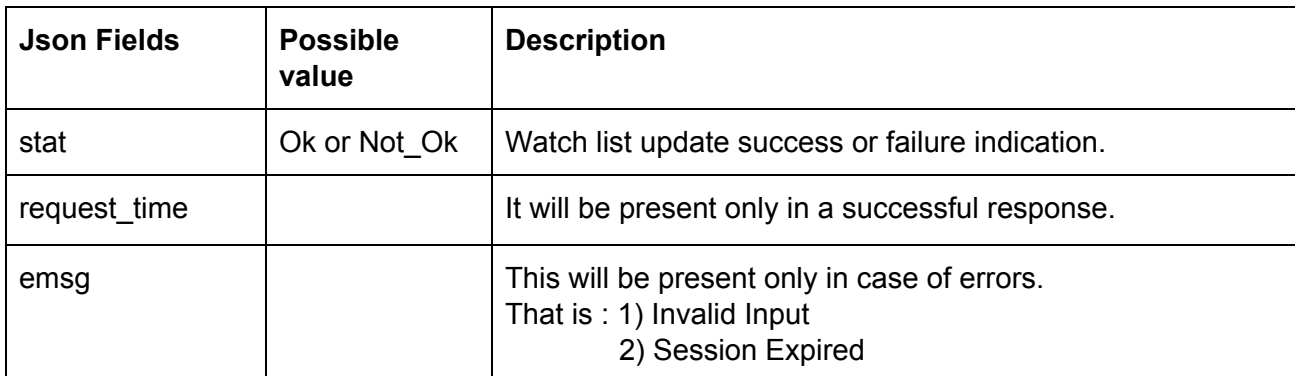

#### **Sample Success Response :**

```
{
   "request_time": "13:50:40 21-05-2020",
   "stat": "Ok"
}
Sample Failure Response :
{
  "stat":"Not_Ok",
  "emsg":"Session Expired : Invalid Session Key"
}
```
# <span id="page-24-0"></span>Delete Scrip to Watch List

Request to be POSTed to uri : **/NorenWClient/DeleteMultiMWScrips**

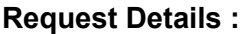

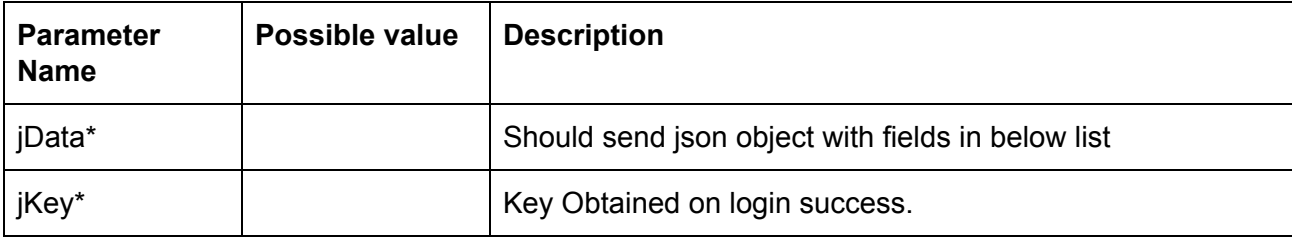

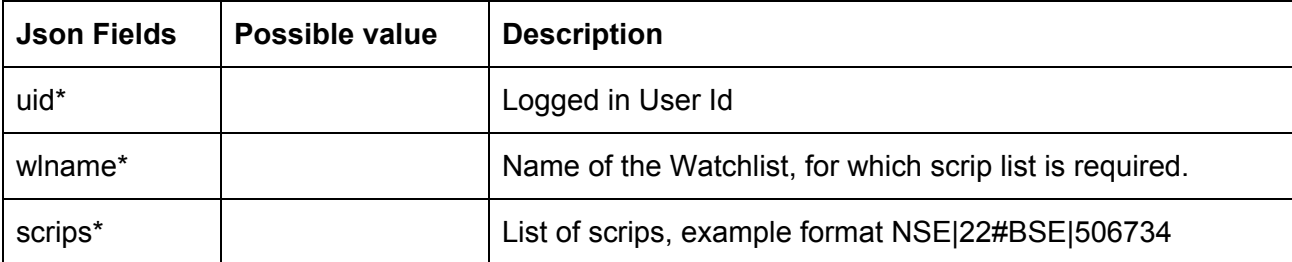

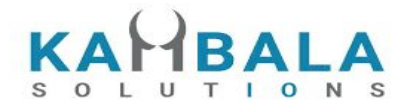

Response data will be in json format with below fields.

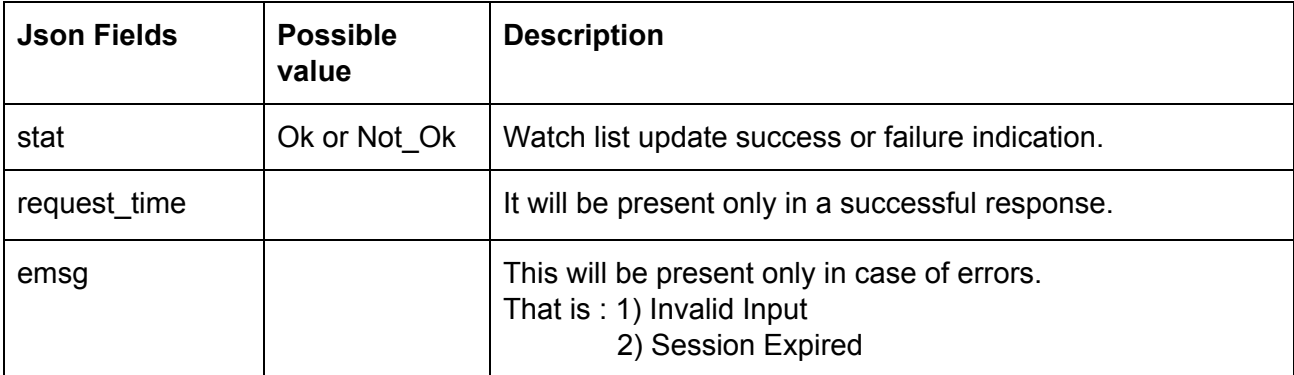

#### **Sample Success Response :**

```
{
   "request_time": "13:50:40 21-05-2020",
   "stat": "Ok"
}
Sample Failure Response :
{
  "stat":"Not_Ok",
  "emsg":"Invalid Input : Missing uid or wlname or scrips."
}
```
# <span id="page-25-0"></span>Get SecurityInfo

Request to be POSTed to uri : **/NorenWClient/GetSecurityInfo**

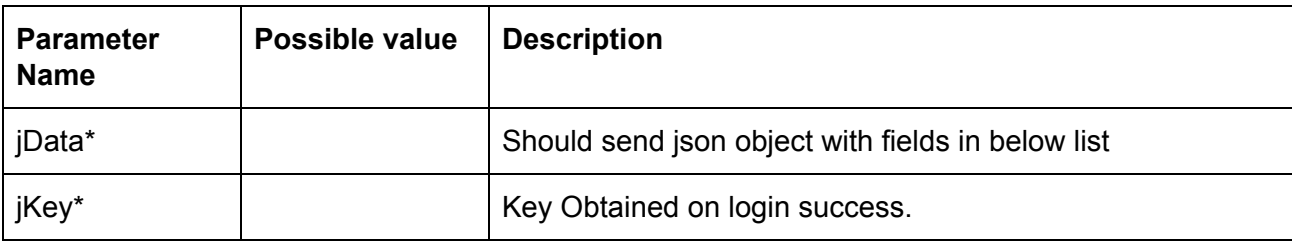

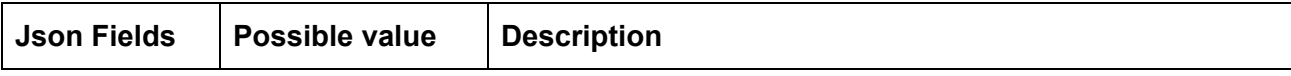

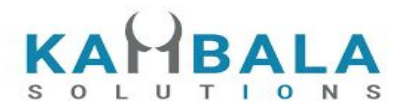

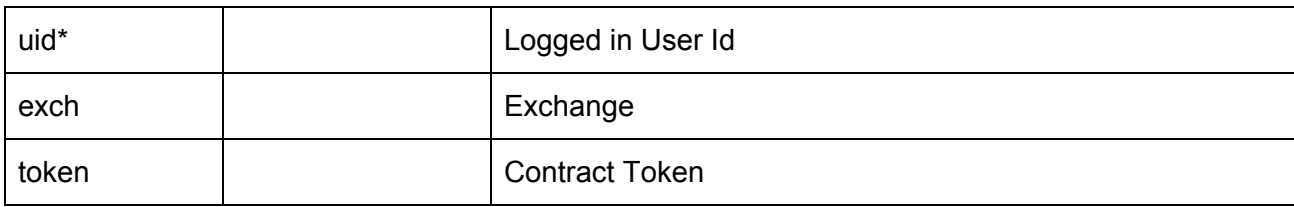

#### **Example:**

jData={"uid":"{{USER\_ID}}", "exch":"NSE", "token":"22"}&jKey=c180c60ec8f7870490ec27f4accdba179a149a5e5b1d503a0682d8b72acb24 b3

#### **Response Details :**

Response data will have below fields.

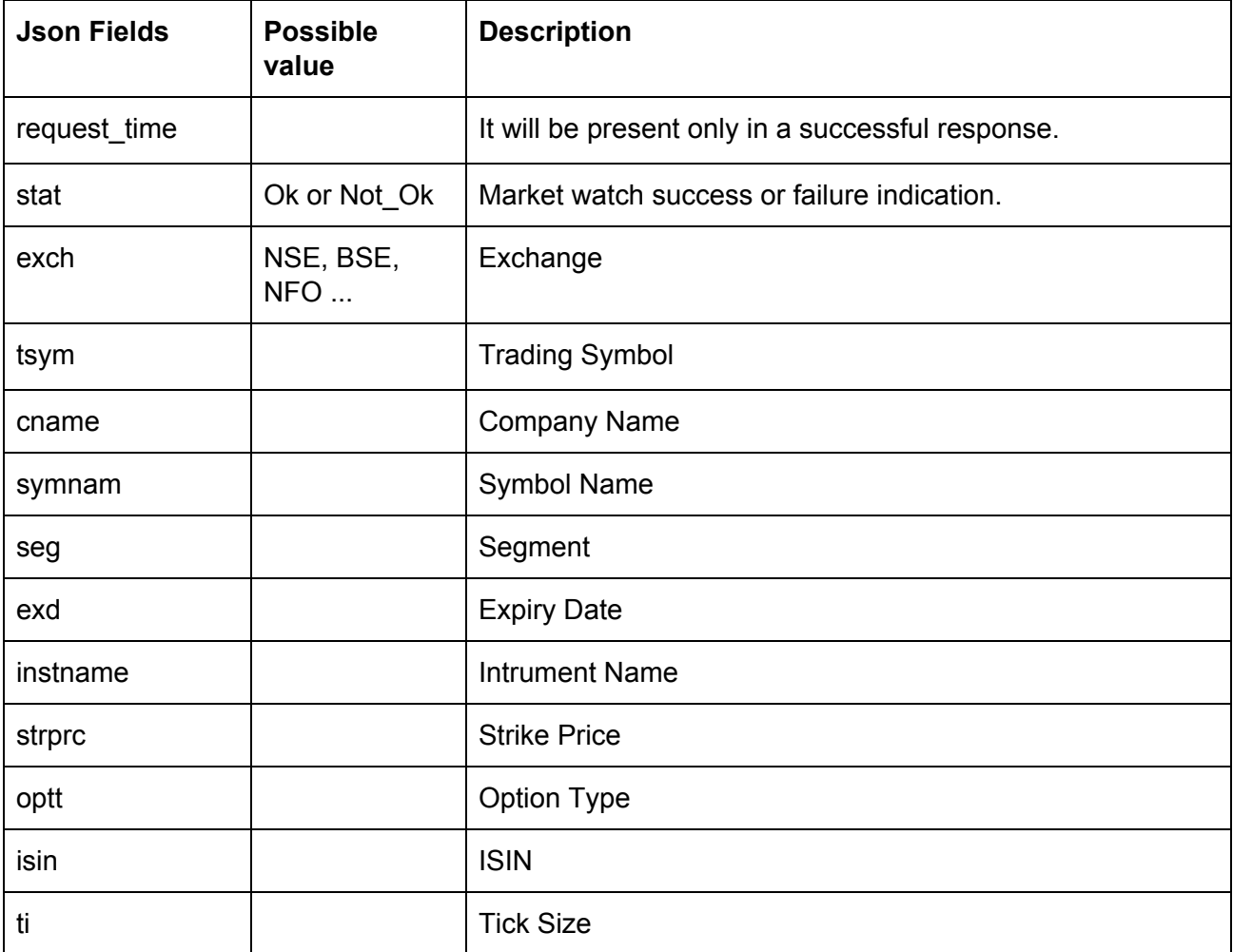

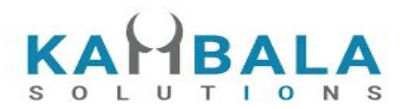

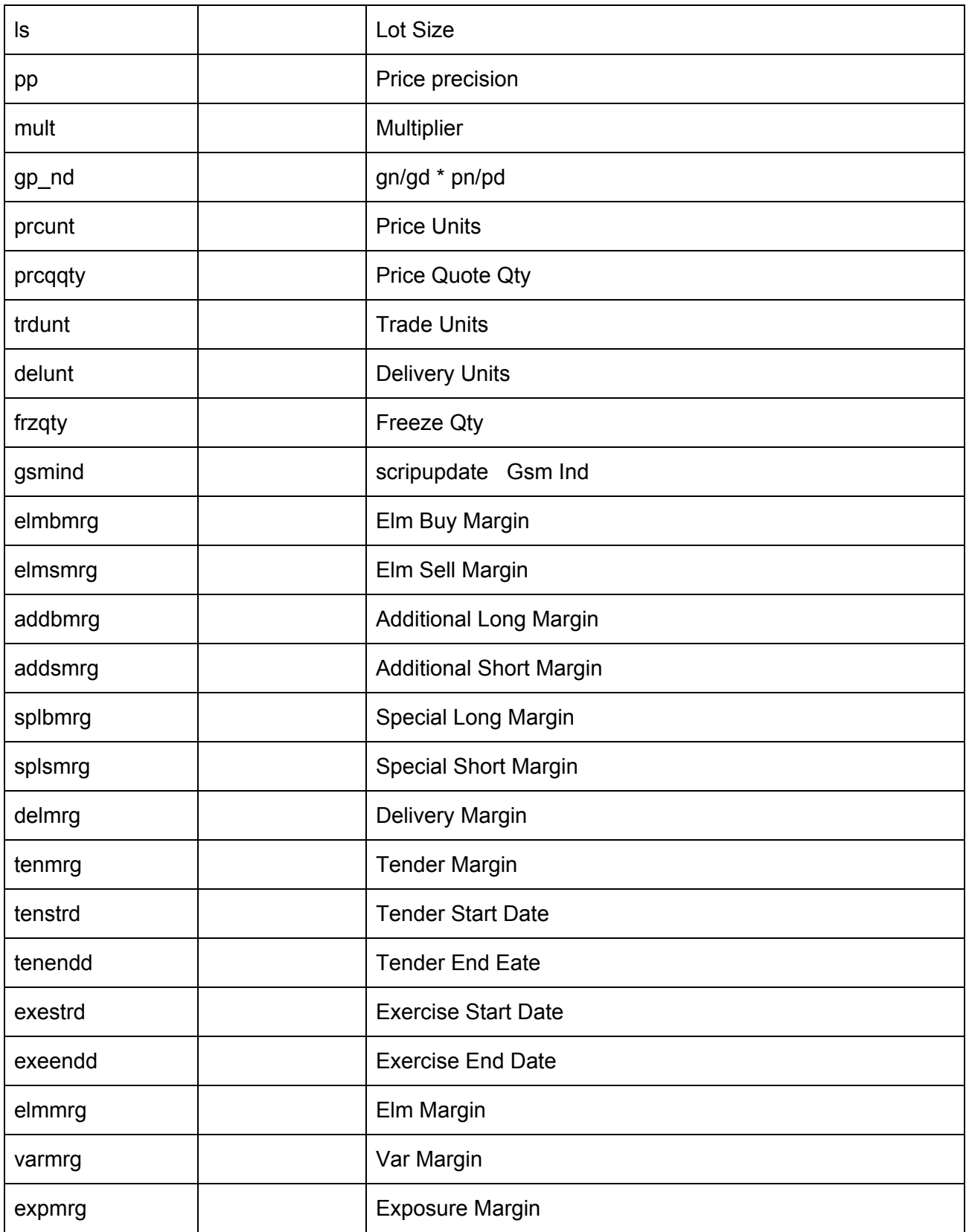

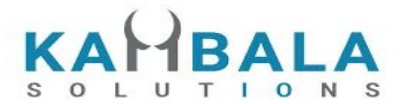

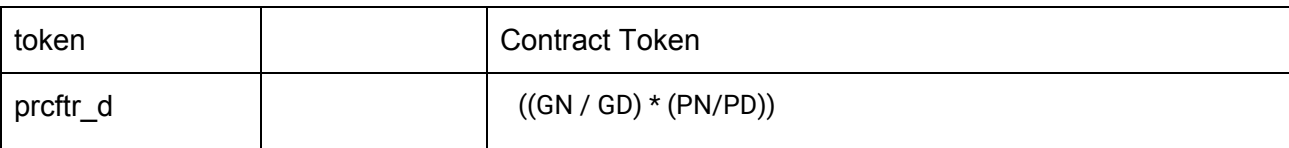

#### **Sample Success Response :**

{

```
 "request_time": "17:43:38 31-10-2020",
 "stat": "Ok",
 "exch": "NSE",
 "tsym": "ACC-EQ",
 "cname": "ACC LIMITED",
 "symname": "ACC",
 "seg": "EQT",
 "instname": "EQ",
 "isin": "INE012A01025",
 "pp": "2",
 "ls": "1",
 "ti": "0.05",
 "mult": "1",
 "prcftr_d": "(1 / 1 ) * (1 / 1)",
 "trdunt": "ACC.BO",
 "delunt": "ACC",
 "token": "22",
 "varmrg": "40.00"
```

```
}
```
#### **Sample Failure Response :**

```
{
     "stat":"Not_Ok",
     "request_time":"10:50:54 10-12-2020",
      "emsg":"Error Occurred : 5 \"no data\""
}
```
# <span id="page-28-0"></span>Order and Trades

# <span id="page-28-1"></span>Place Order

Request to be POSTed to uri : **/NorenWClient/PlaceOrder**

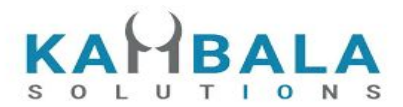

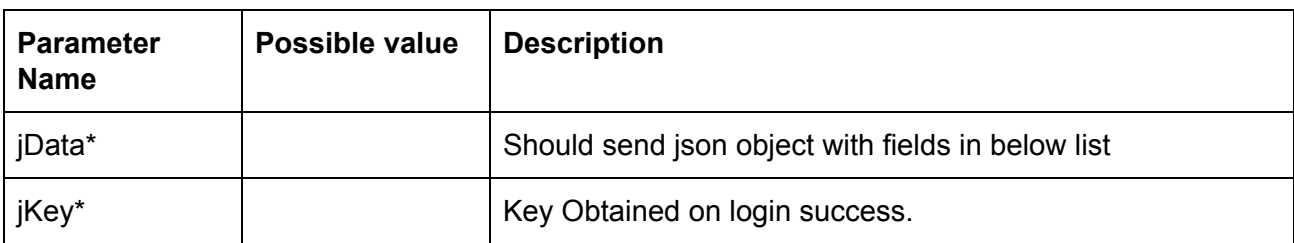

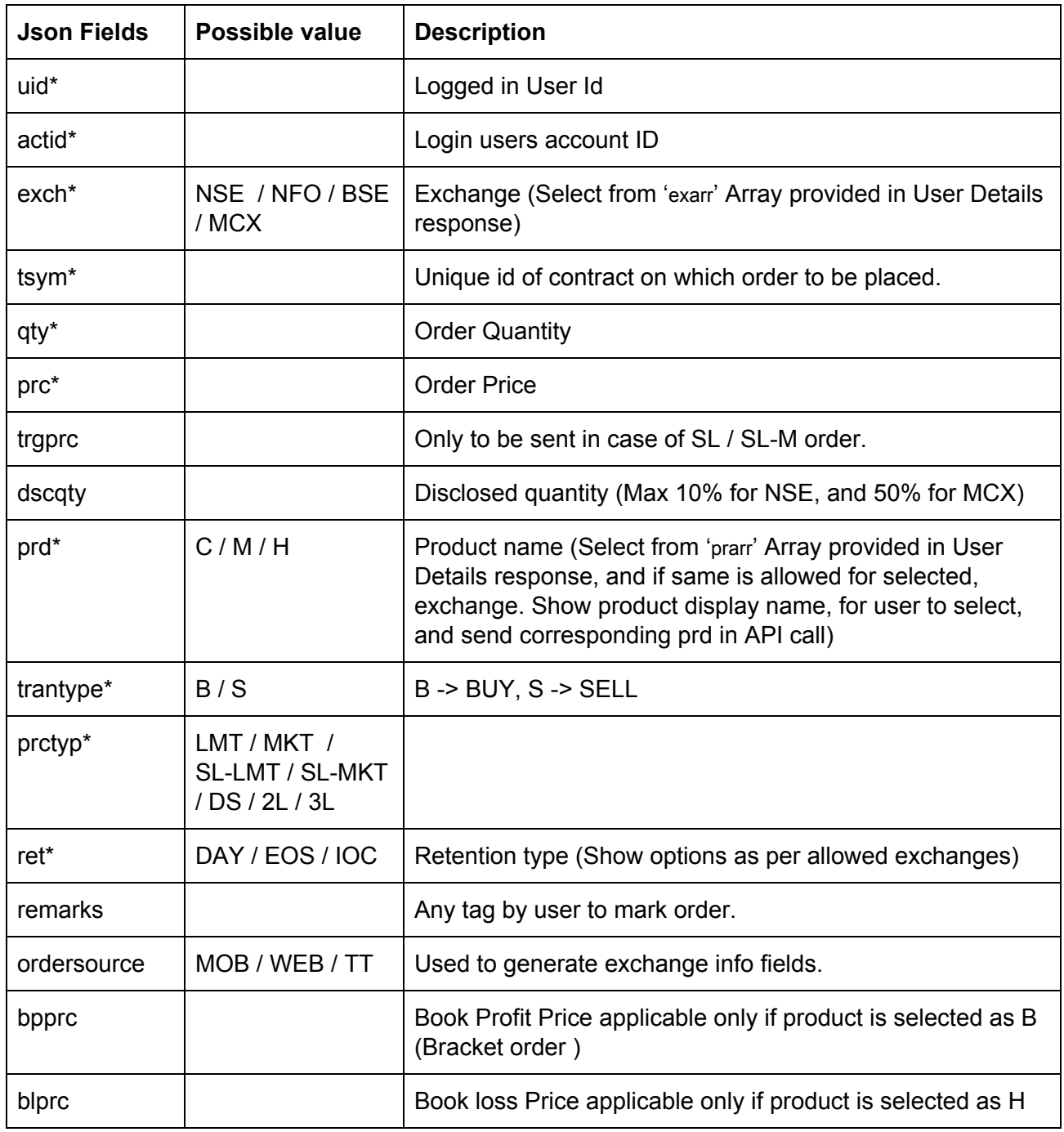

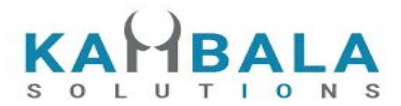

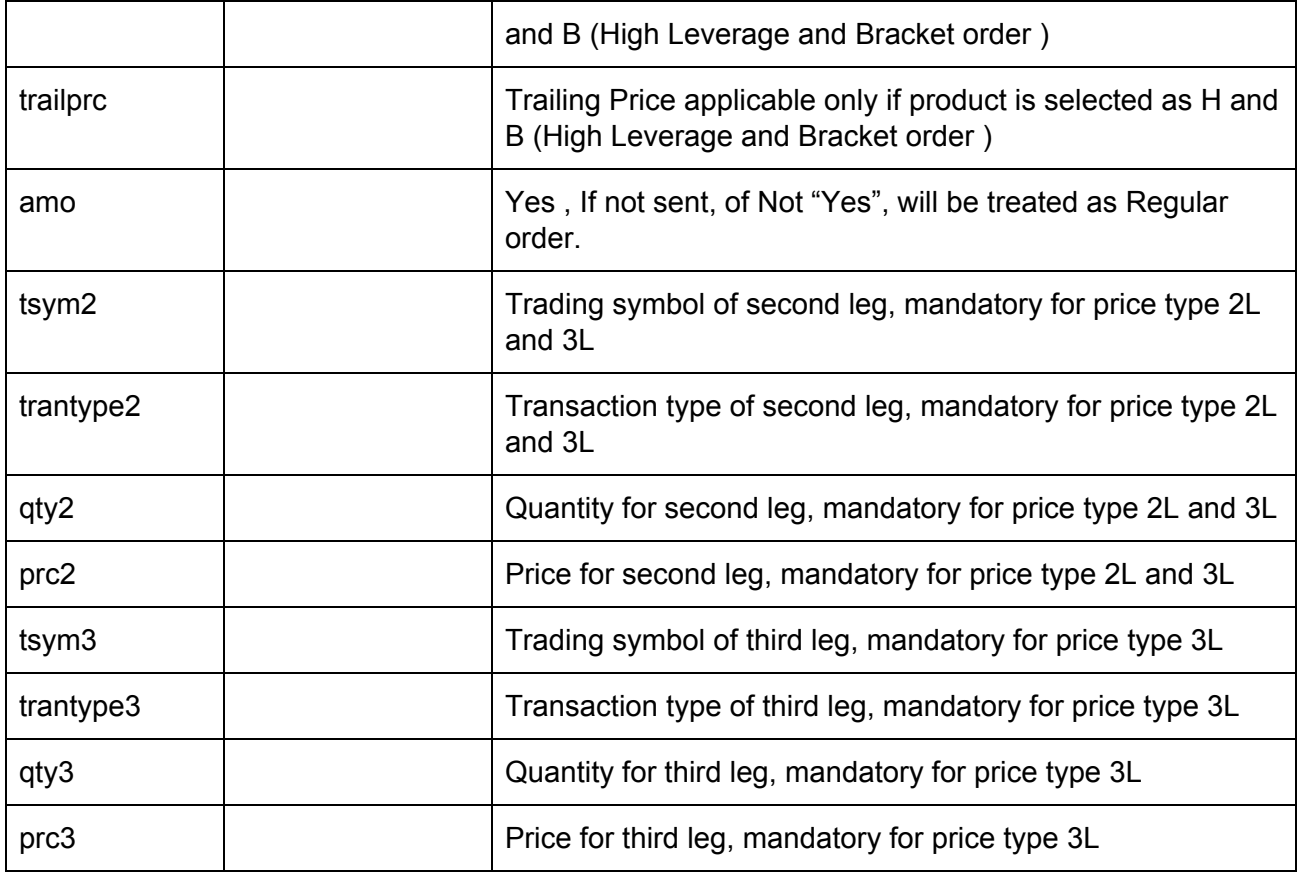

#### **Example:**

curl https://apitest.kambala.co.in/NorenWClient/PlaceOrder \

-d "jData={\"uid\":\"VIDYA\", \"actid\":\"CLIENT1\", \"exch\":\"NSE\", \"tsym\":\"ACC-EQ\", \"qty\":\"50\", \"price\":\"1400\", \"prd\":\"H\", \"trantype\":\"B\", \"prctyp\":\"LMT\", \"ret\":\"DAY\"}" \ -d "jKey=GHUDWU53H32MTHPA536Q32WR"

#### **Response Details :**

Response data will be in json format with below fields.

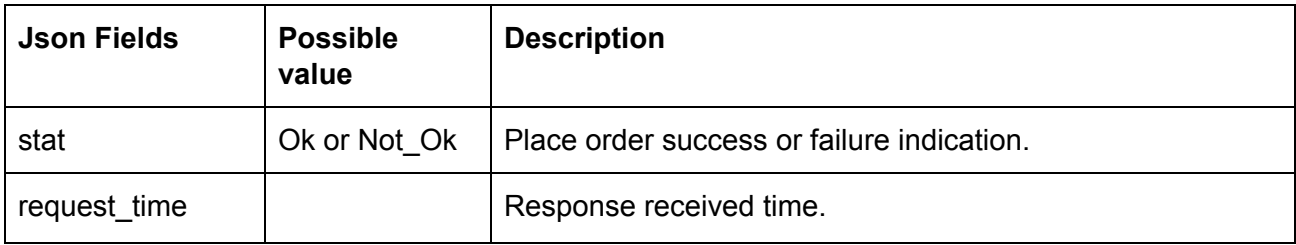

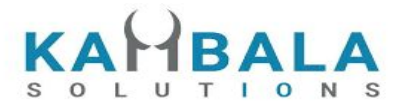

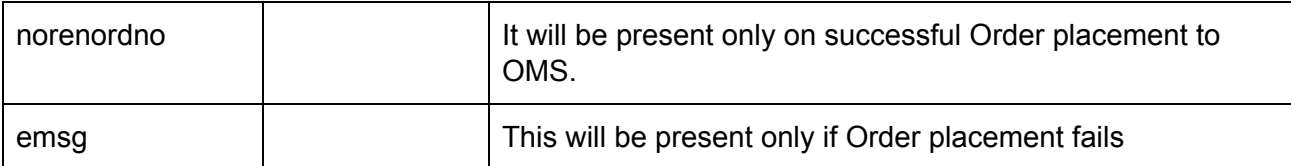

#### **Sample Success Response:**

{

```
 "request_time": "10:48:03 20-05-2020",
   "stat": "Ok",
   "norenordno": "20052000000017"
}
```
#### **Sample Error Response :**

```
{
   "stat": "Not_Ok",
   "request_time": "20:40:01 19-05-2020",
   "emsg": "Error Occurred : 2 \"invalid input\""
}
```
# <span id="page-31-0"></span>Modify Order

Request to be POSTed to uri : **/NorenWClient/ModifyOrder**

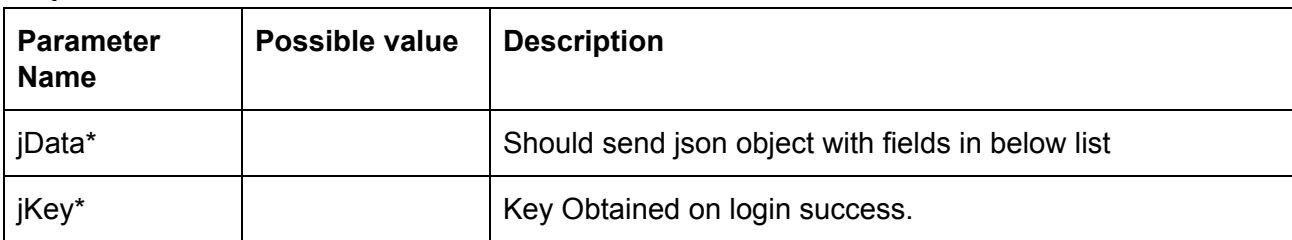

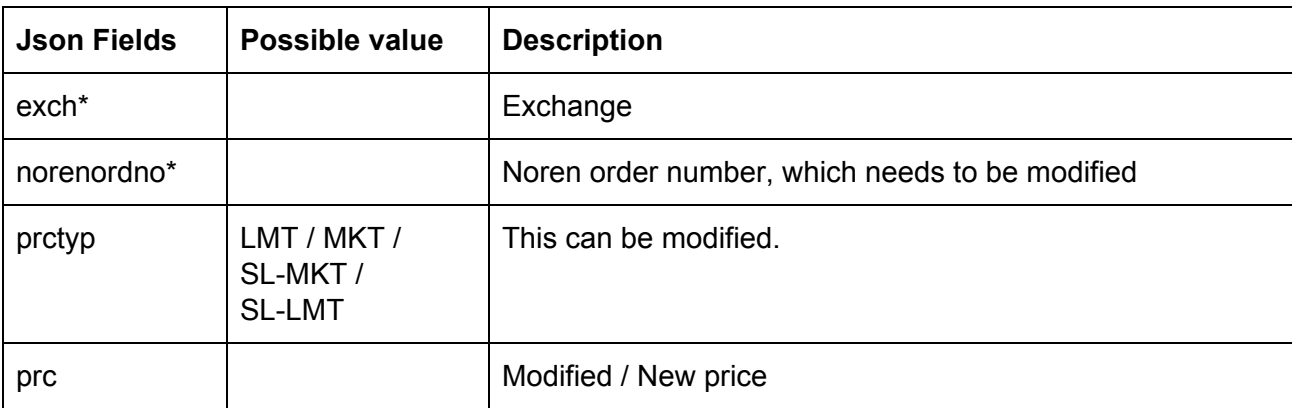

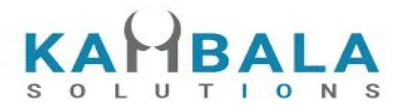

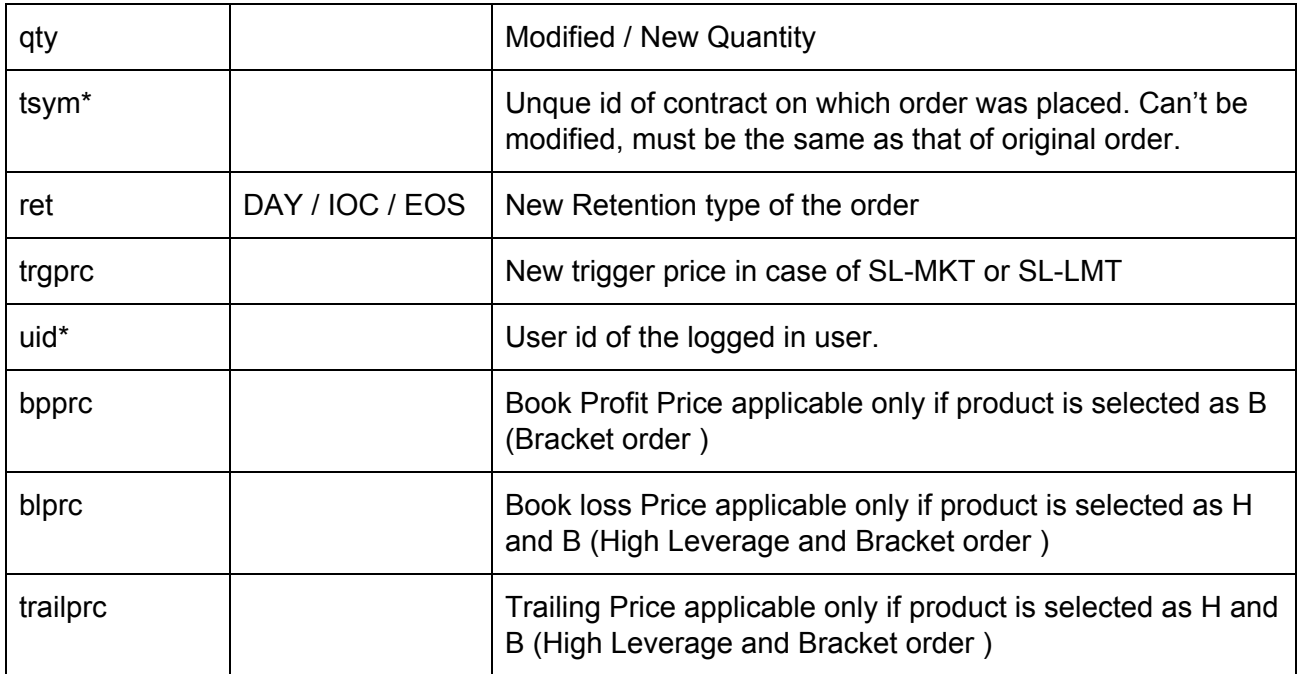

Response data will be in json format with below fields.

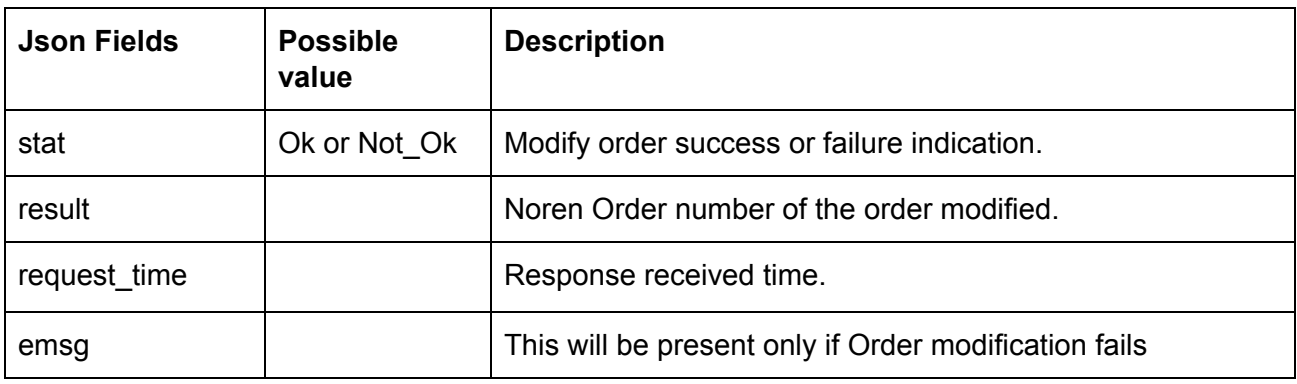

#### **Sample Success Response :**

```
{
```

```
 "request_time":"14:14:08 26-05-2020",
 "stat":"Ok",
 "result":"20052600000103"
```
#### **Sample Failure Response :**

```
{
```
}

```
 "request_time":"16:03:29 28-05-2020",
```
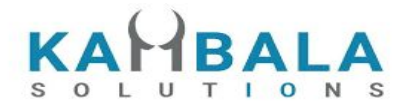

 "stat":"Not\_Ok", "emsg":"Rejected : ORA:Order not found" }

# <span id="page-33-0"></span>Cancel Order

Request to be POSTed to uri : **/NorenWClient/CancelOrder**

#### **Request Details :**

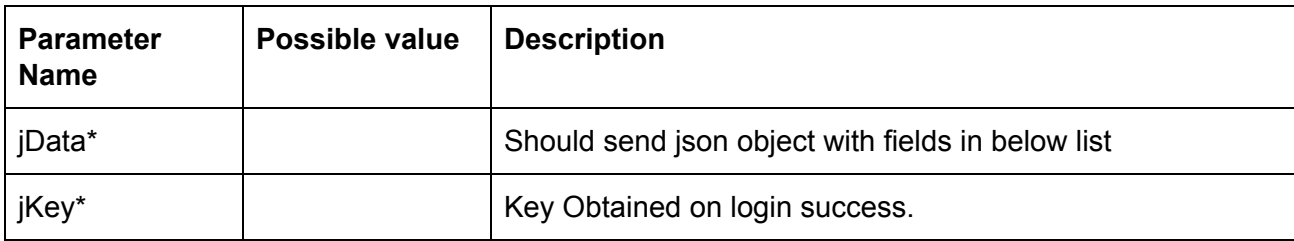

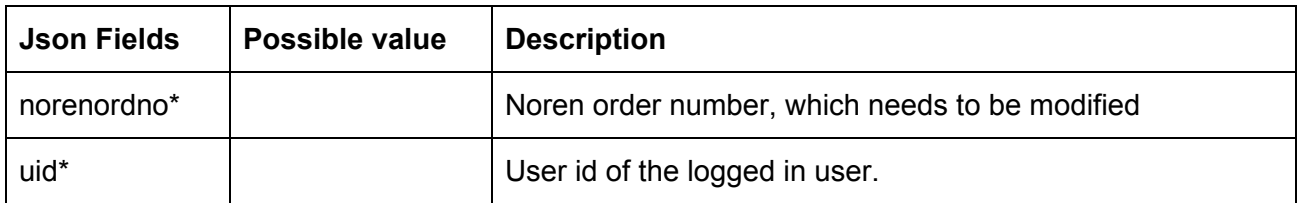

#### **Response Details :**

Response data will be in json format with below fields.

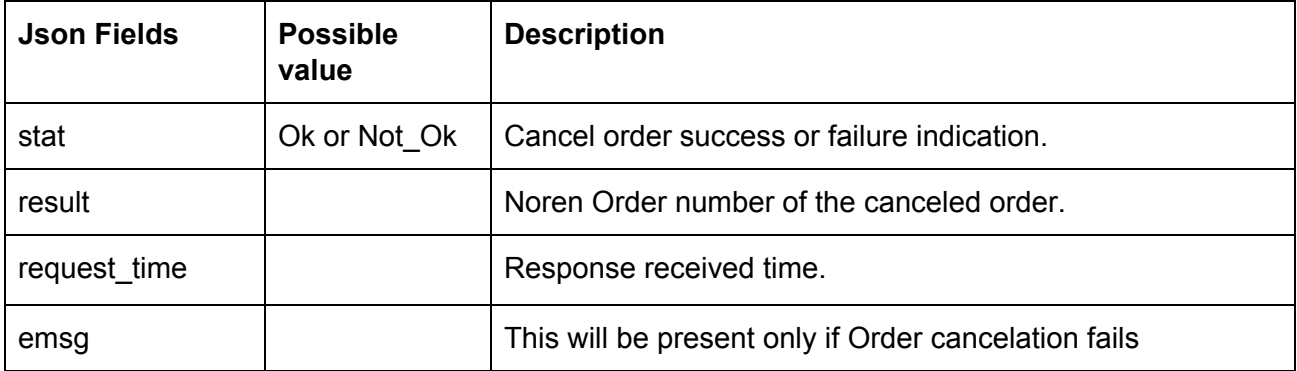

#### **Sample Success Response :**

```
{
  "request_time":"14:14:10 26-05-2020",
  "stat":"Ok",
  "result":"20052600000103"
```
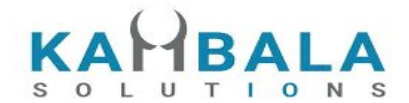

#### **Sample Failure Response :**

```
{
  "request_time":"16:01:48 28-05-2020",
  "stat":"Not_Ok",
  "emsg":"Rejected : ORA:Order not found to Cancel"
}
```
# <span id="page-34-0"></span>Exit SNO Order

Request to be POSTed to uri : **/NorenWClient/ExitSNOOrder**

#### **Request Details :**

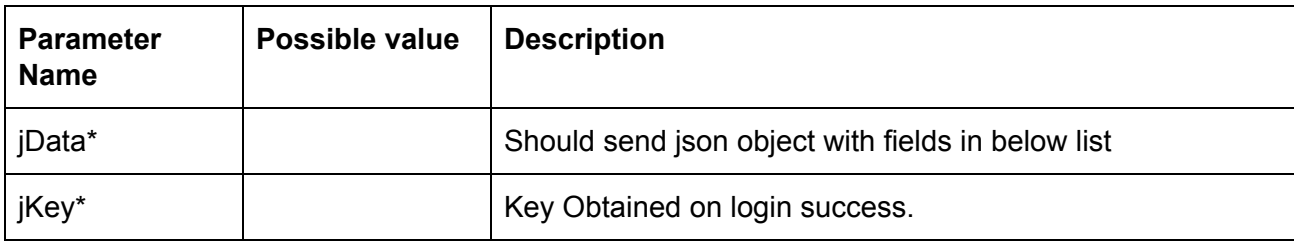

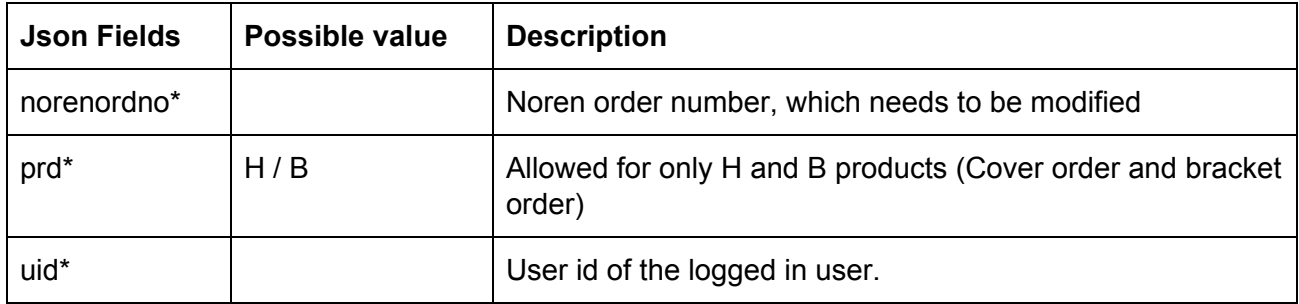

#### **Response Details :**

Response data will be in json format with below fields.

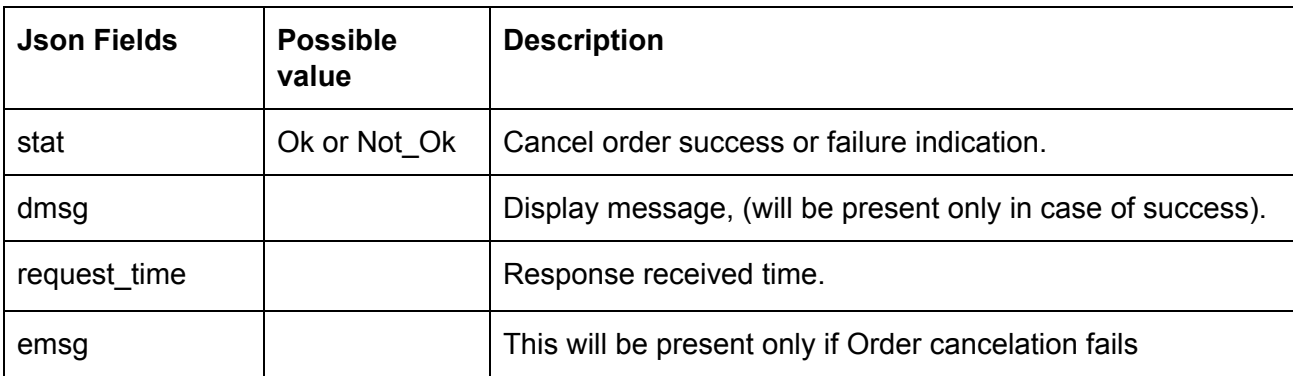

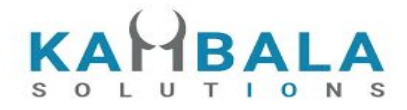

# <span id="page-35-0"></span>Order Margin

#### Request to be POSTed to uri : **/NorenWClient/GetOrderMargin**

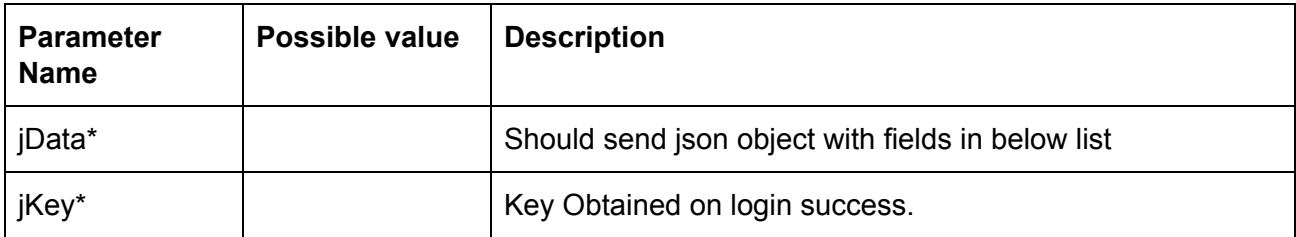

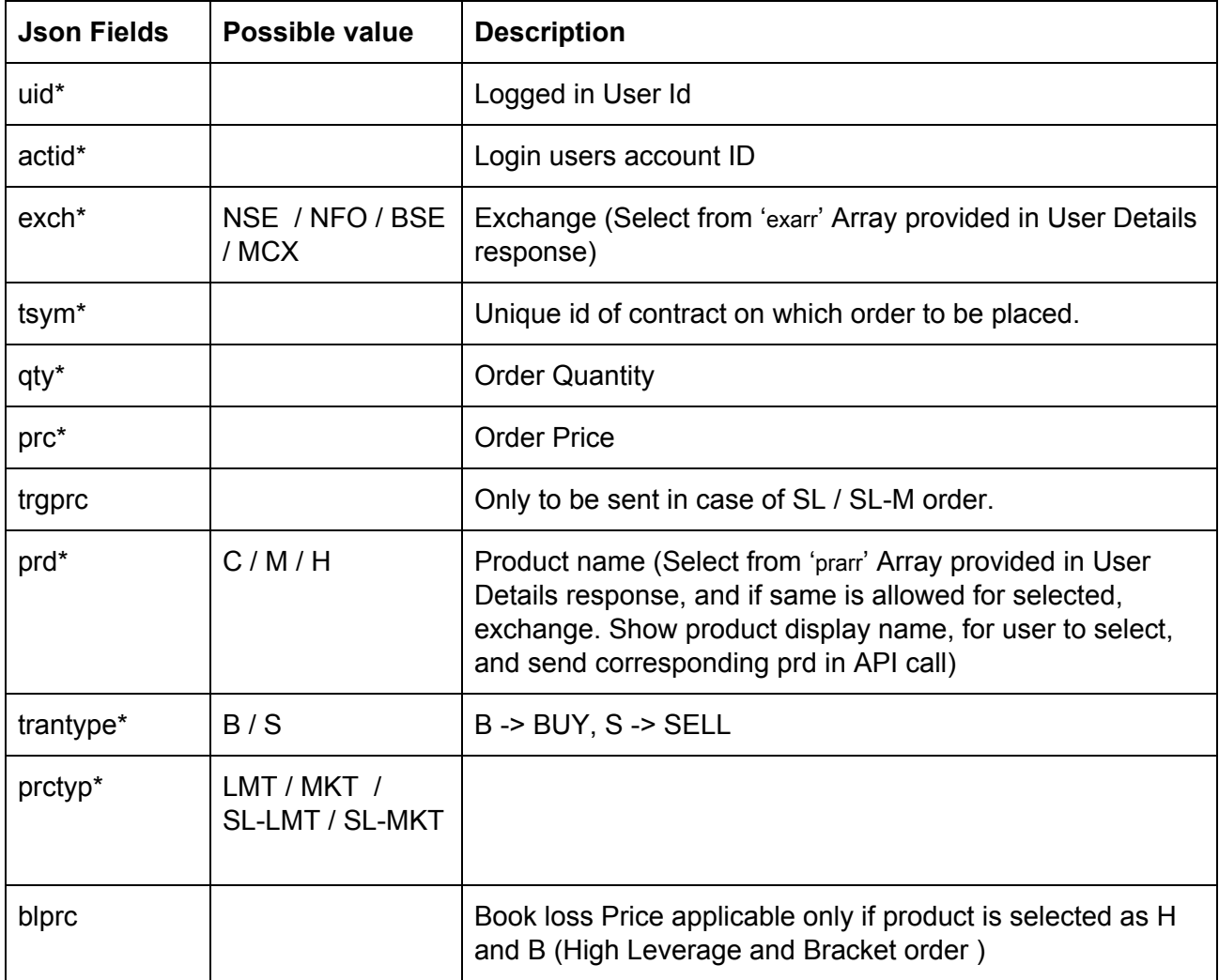
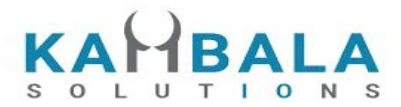

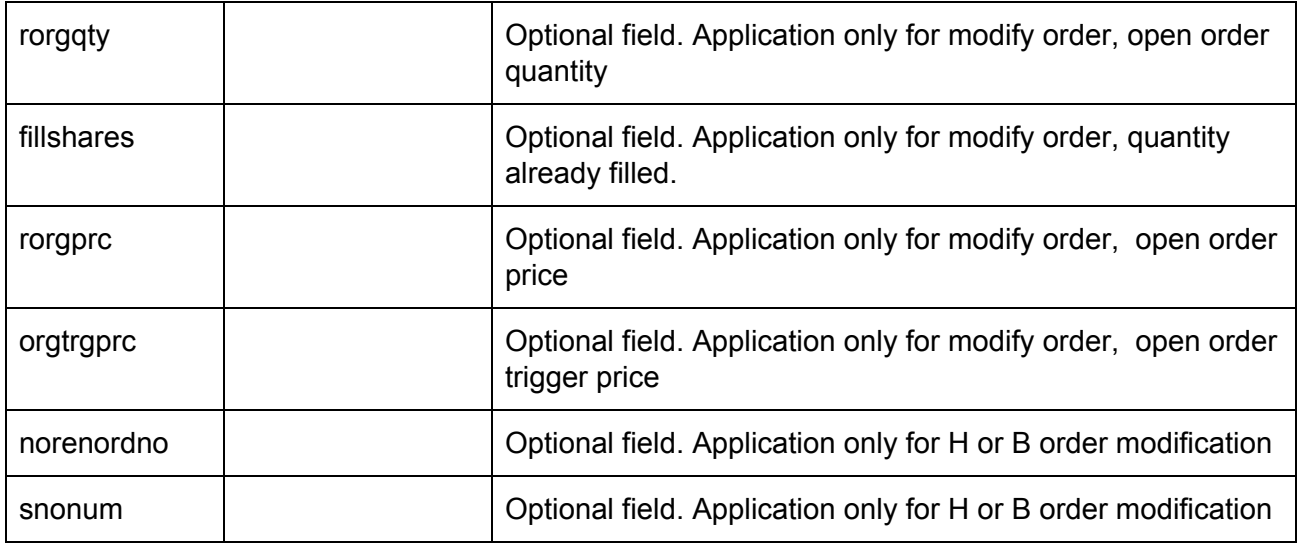

#### **Response Details :**

Response data will be in json format with below fields.

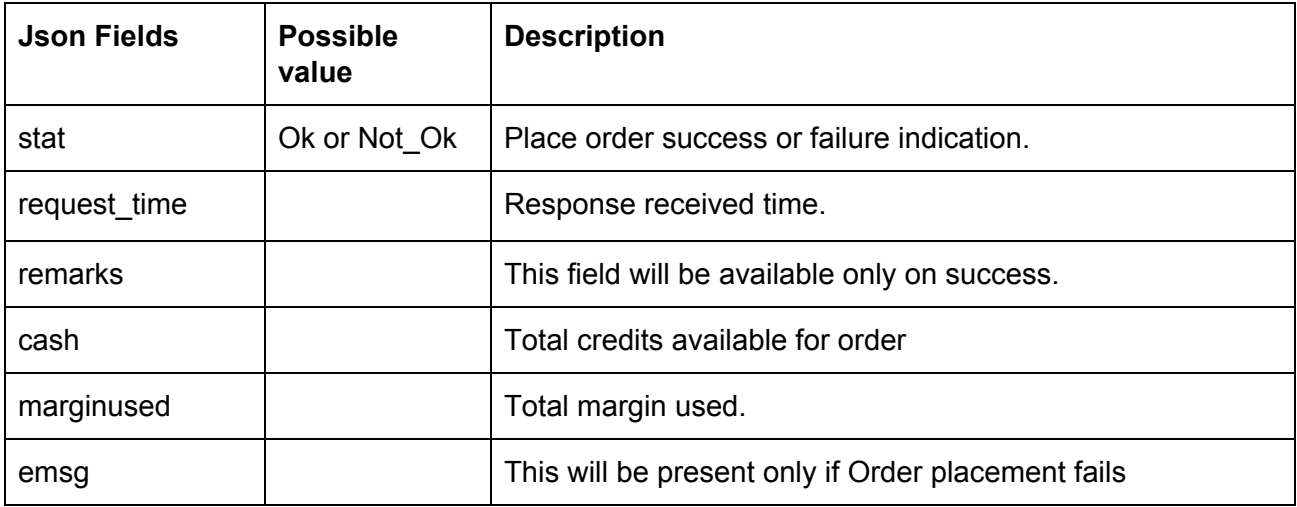

### Order Book

Request to be POSTed to uri : **/NorenWClient/OrderBook**

**Request Details :**

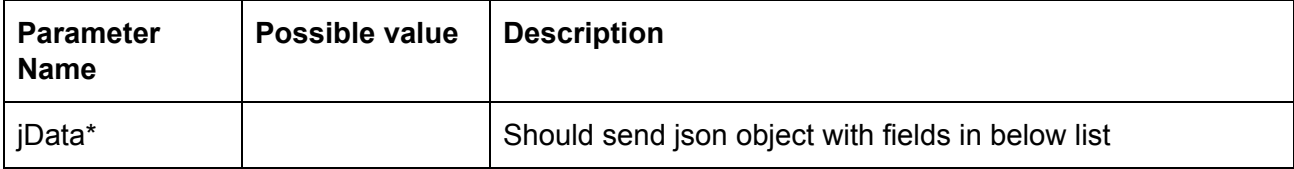

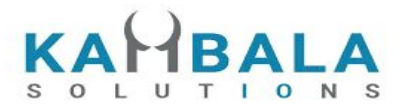

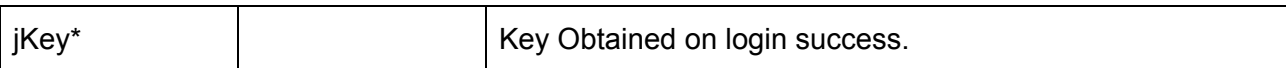

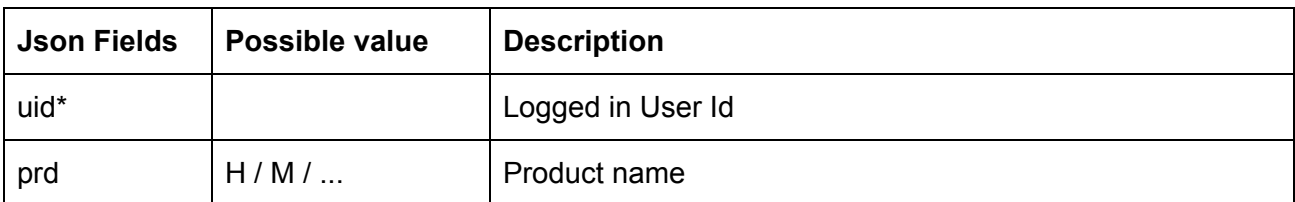

#### **Example:**

curl https://apitest.kambala.co.in/NorenWClient/OrderBook \

- -d "jData={\"uid\":\"VIDYA\"}" \
- -d "jKey=GHUDWU53H32MTHPA536Q32WR"

#### **Response Details :**

Response data will be in json Array of objects with below fields in case of success.

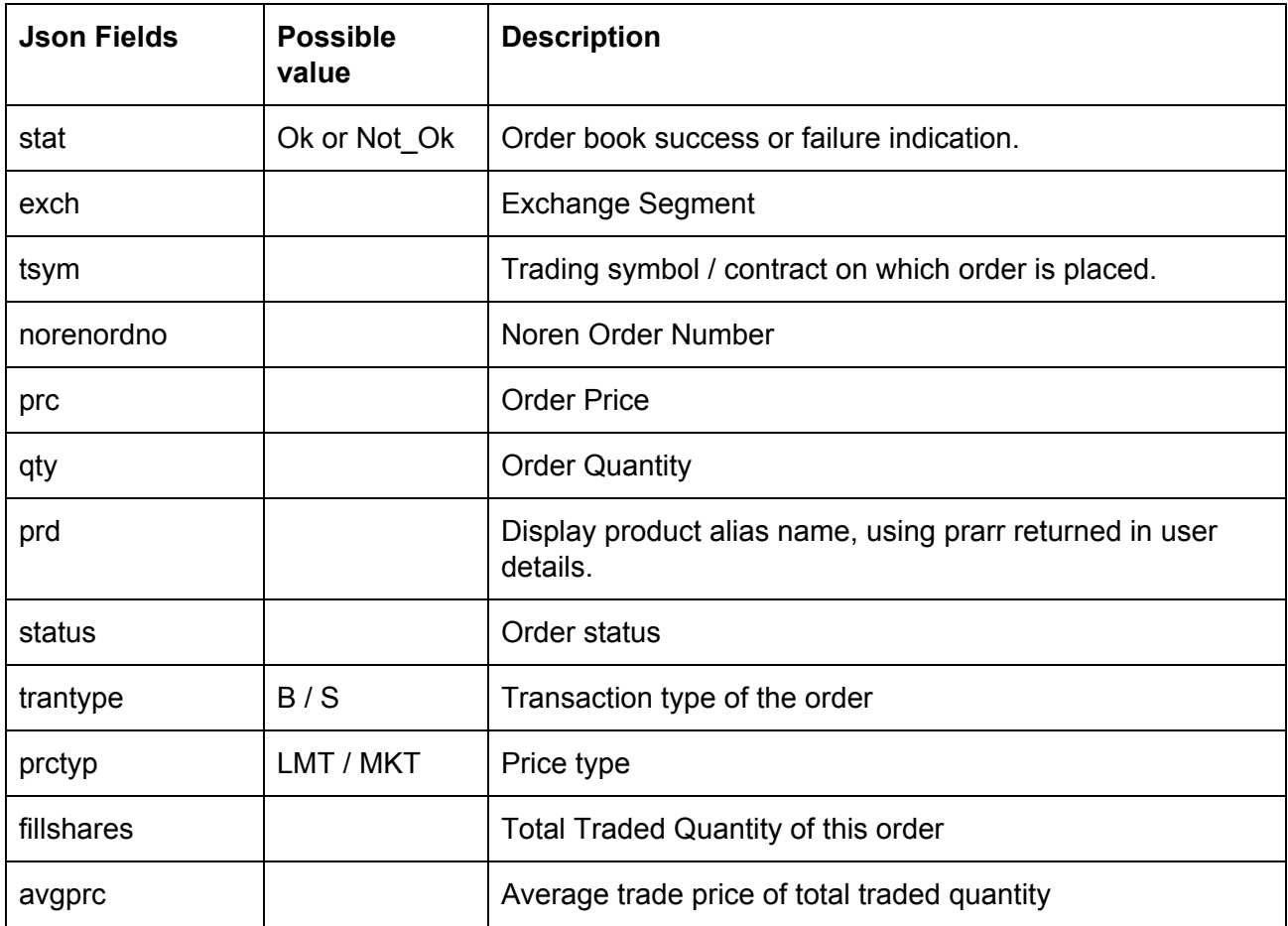

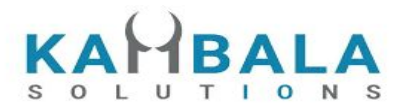

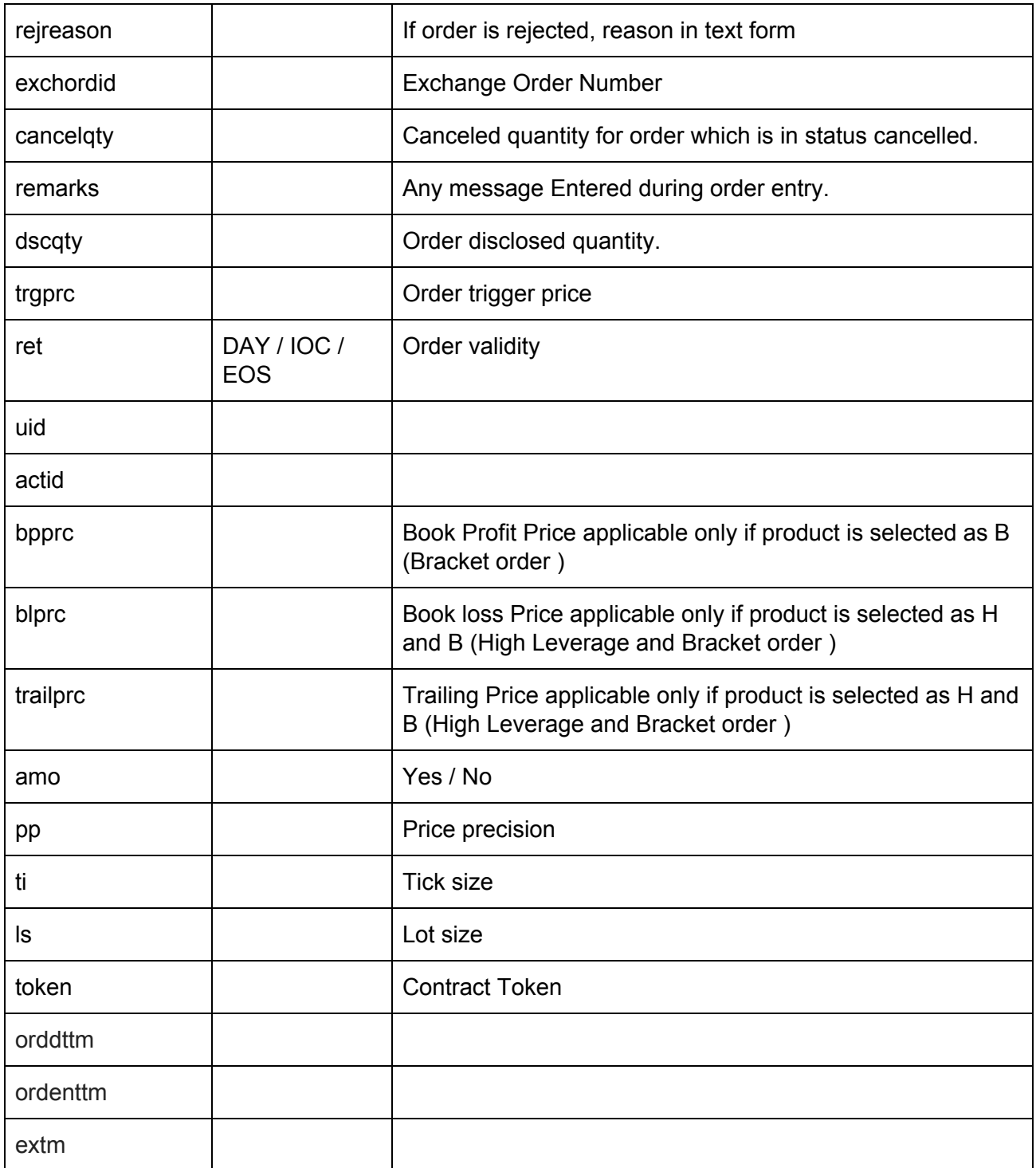

Response data will be in json format with below fields in case of failure:

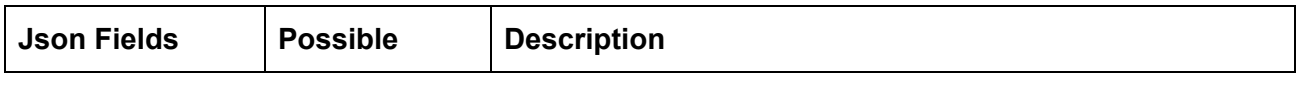

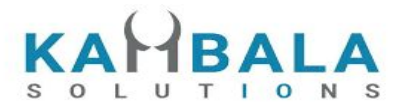

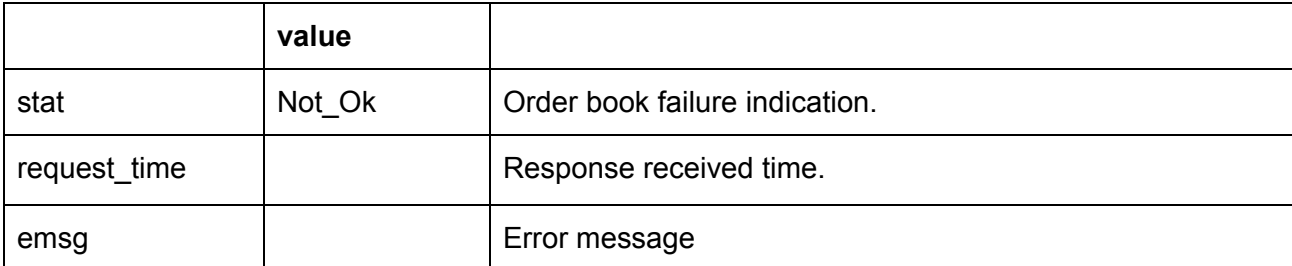

#### **Sample Success Output :**

```
Success response :
\overline{a} {
         "stat" : "Ok",
          "exch" : "NSE" ,
          "tsym" : "ACC-EQ" ,
          "norenordno" : "20062500000001223",
           "prc" : "127230",
           "qty" : "100",
           "prd" : "C",
          "status": "Open",
           "trantype" : "B",
           "prctyp" : "LMT",
           "fillshares" : "0",
           "avgprc" : "0",
          "exchordid" : "250620000000343421",
           "uid" : "VIDYA",
           "actid" : "CLIENT1",
           "ret" : "DAY",
           "amo" : "Yes"
    },
   {
         "stat" : "Ok",
          "exch" : "NSE" ,
          "tsym" : "ABB-EQ" ,
          "norenordno" : "20062500000002543",
           "prc" : "127830",
          "qty" : "50",
           "prd" : "C",
          "status": "REJECT",
          "trantype" : "B",
          "prctyp" : "LMT",
          "fillshares" : "0",
          "avgprc" : "0",
          "rejreason" : "Insufficient funds"
          "uid" : "VIDYA",
         "actid" : "CLIENT1",
         "ret" : "DAY",
```
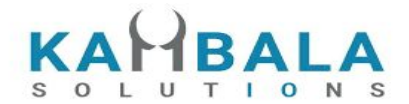

"amo" : "No" }

]

#### **Sample Failure Response :**

```
{
  "stat":"Not_Ok",
  "emsg":"Session Expired : Invalid Session Key"
}
```
### Multi Leg Order Book

#### Request to be POSTed to uri : **/NorenWClient/MultiLegOrderBook**

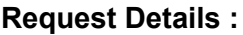

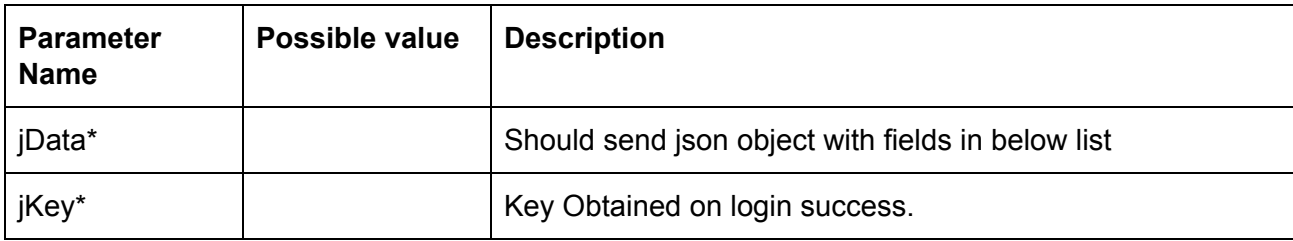

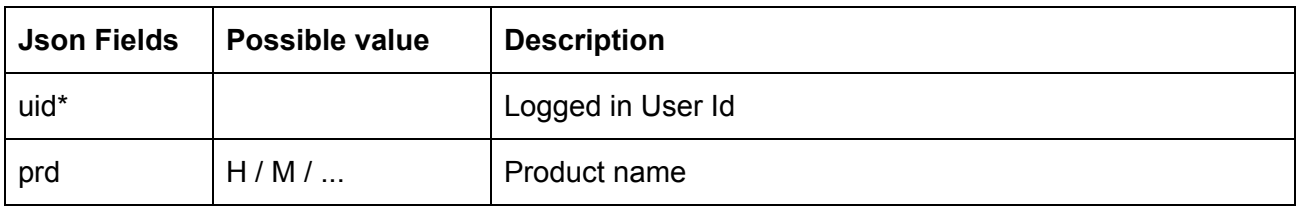

#### **Example:**

curl https://apitest.kambala.co.in/NorenWClient/MultiLegOrderBook \

- -d "jData={\"uid\":\"VIDYA\"}" \
- -d "jKey=GHUDWU53H32MTHPA536Q32WR"

#### **Response Details :**

Response data will be in json Array of objects with below fields in case of success.

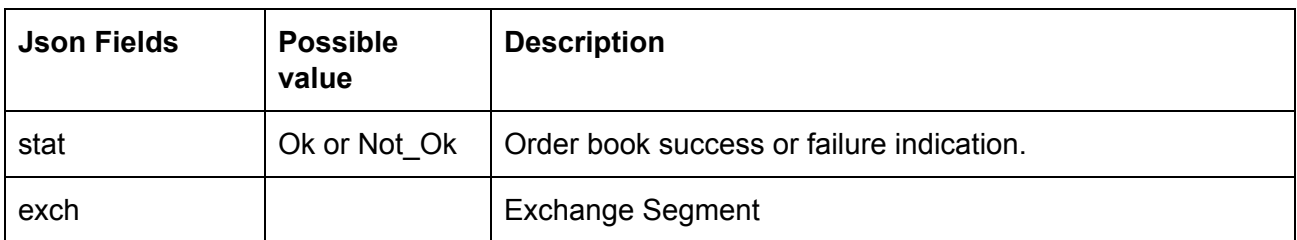

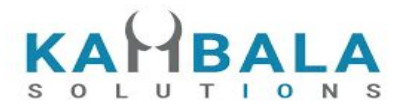

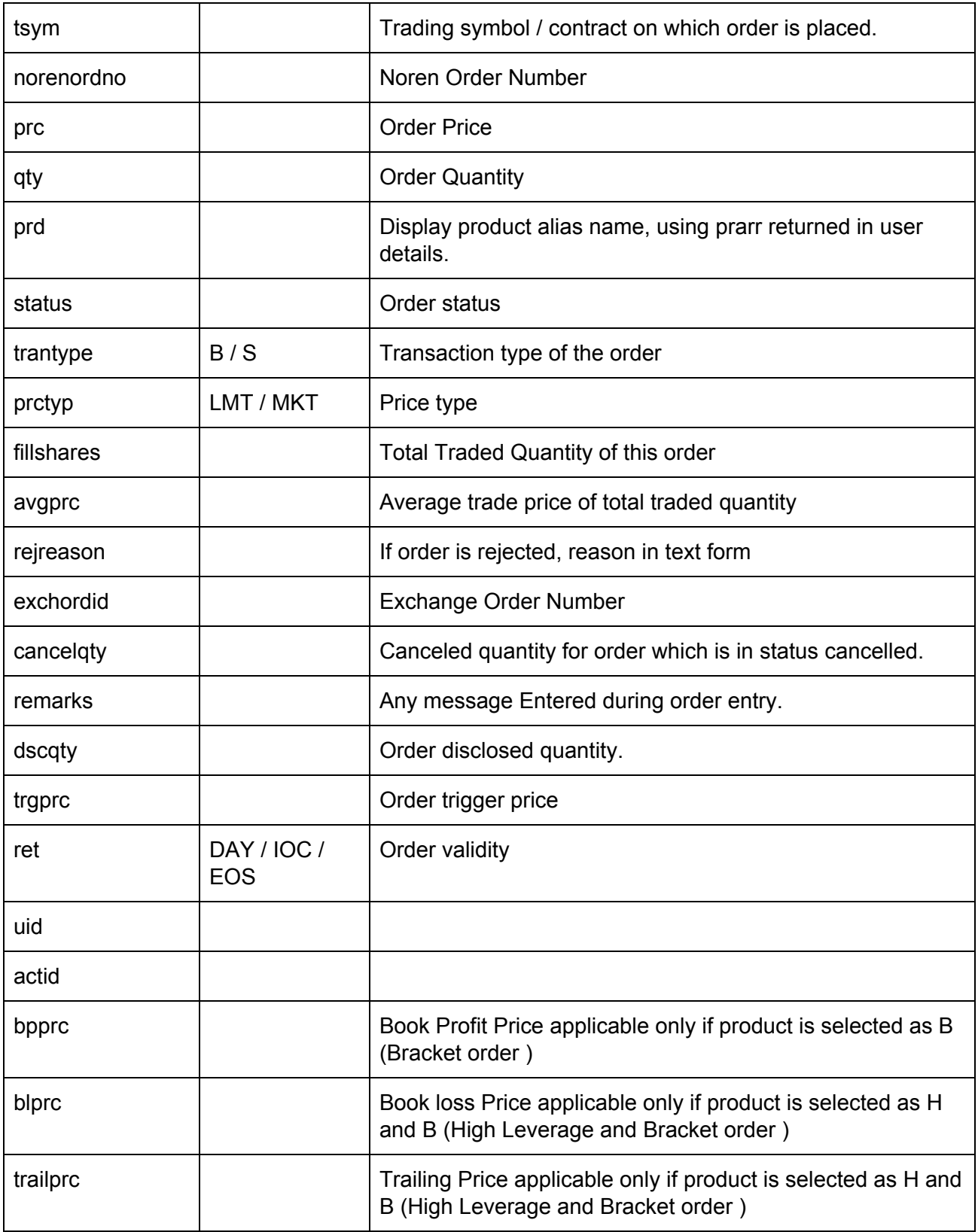

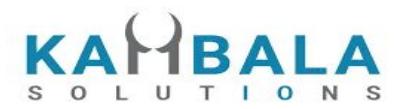

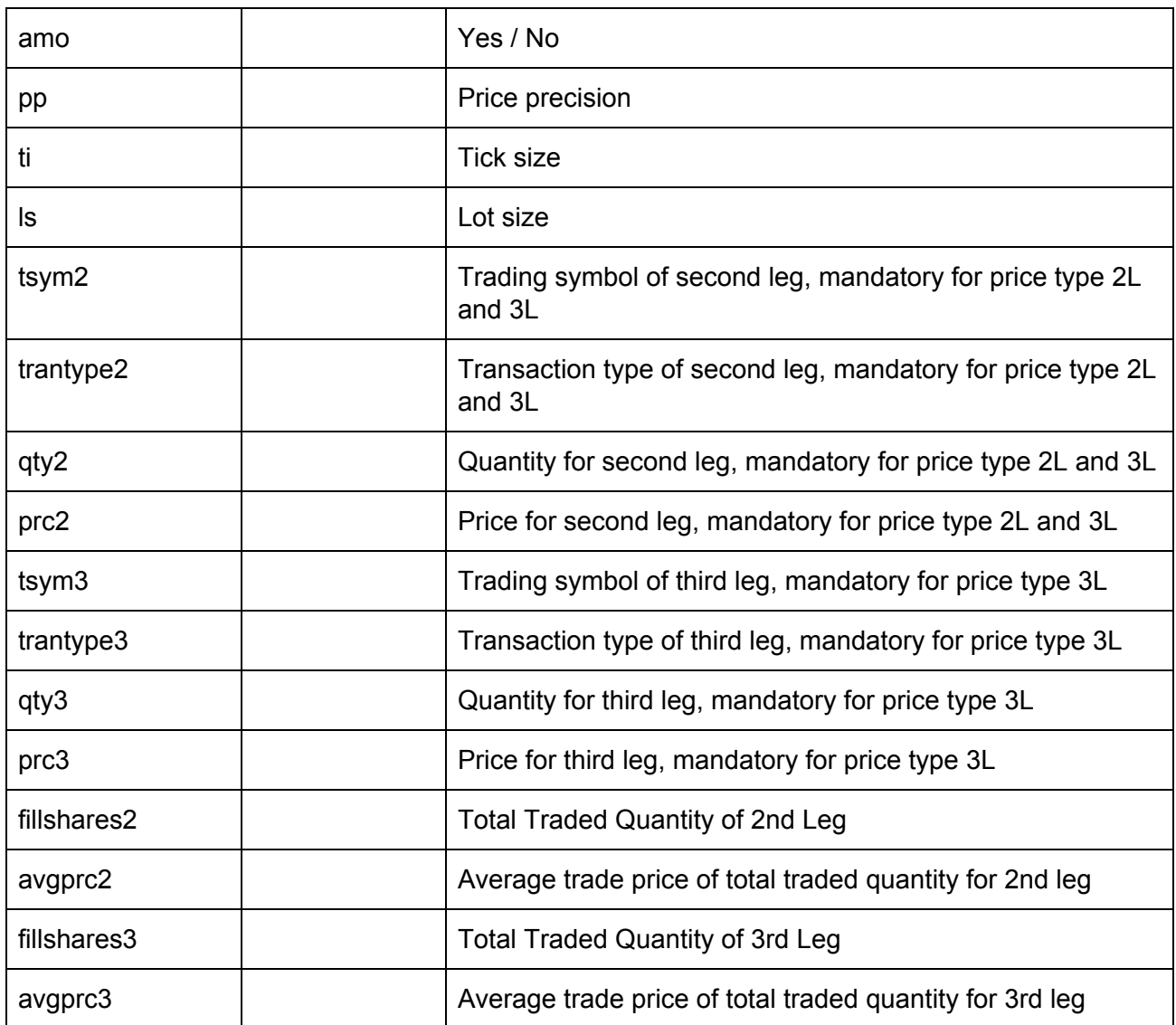

Response data will be in json format with below fields in case of failure:

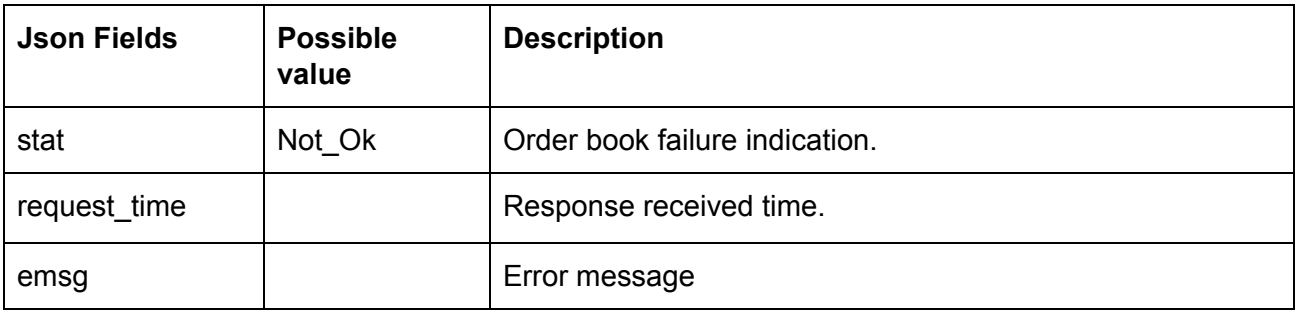

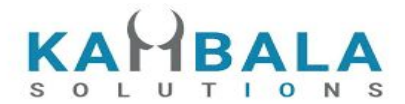

### Single Order History

#### Request to be POSTed to uri : **/NorenWClient/SingleOrdHist Request Details :**

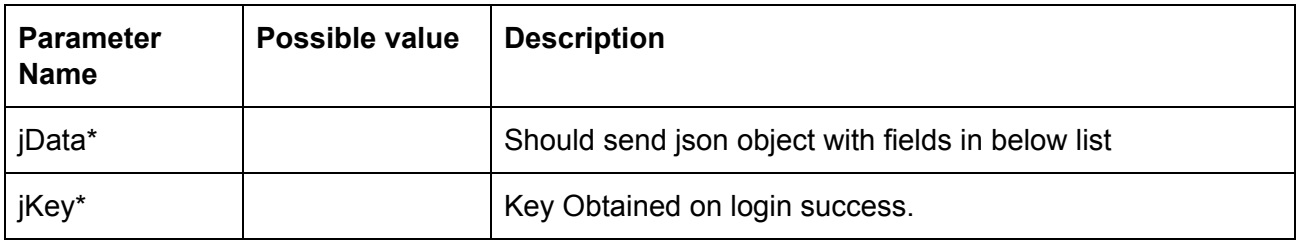

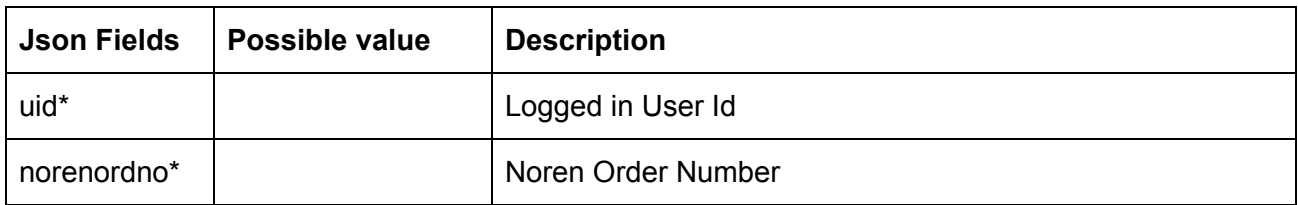

#### **Example:**

curl https://apitest.kambala.co.in/NorenWClient/SingleOrdHist \

- -d "jData={\"uid\":\"VIDYA\"}" \
- -d "jKey=GHUDWU53H32MTHPA536Q32WR"

#### **Response Details :**

Response data will be in json Array of objects with below fields in case of success.

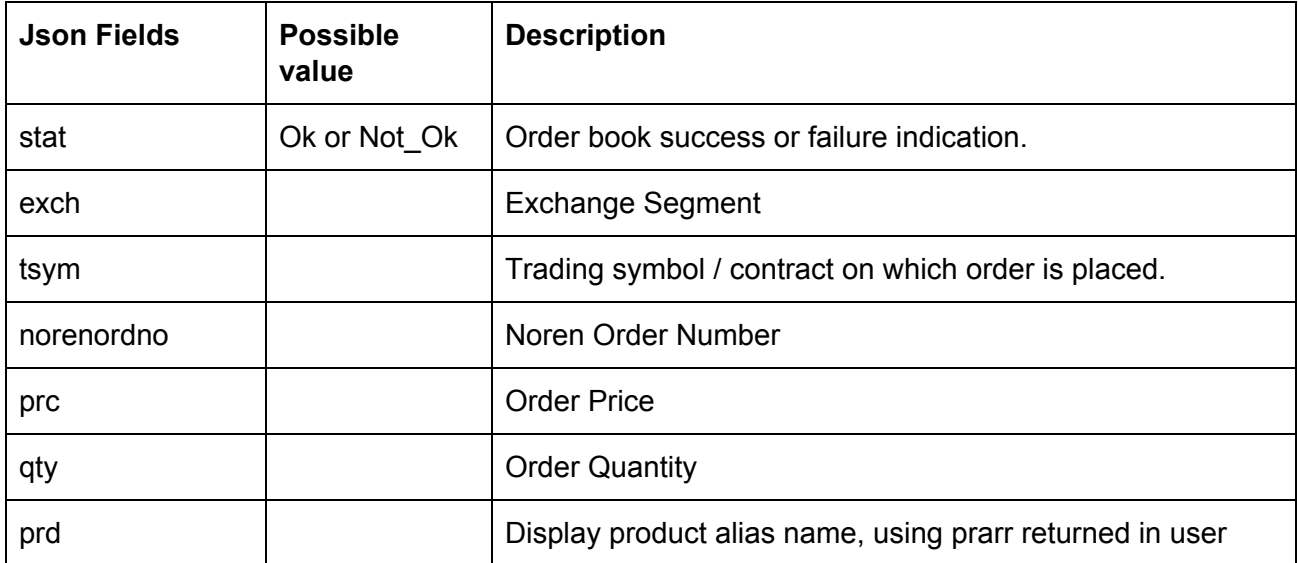

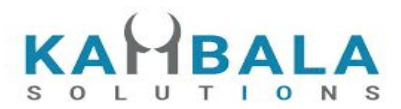

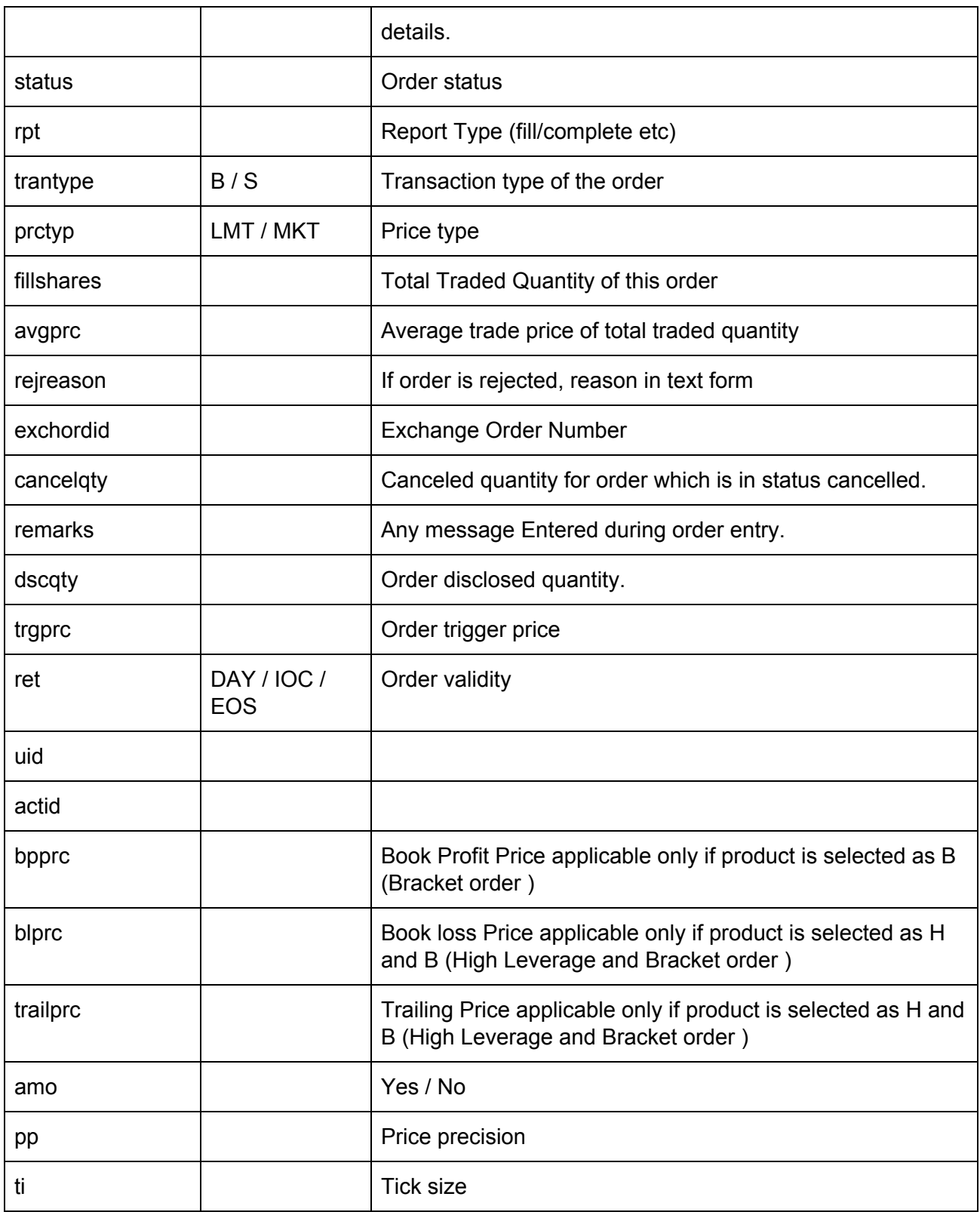

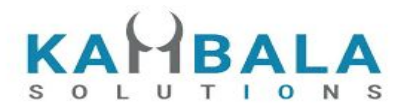

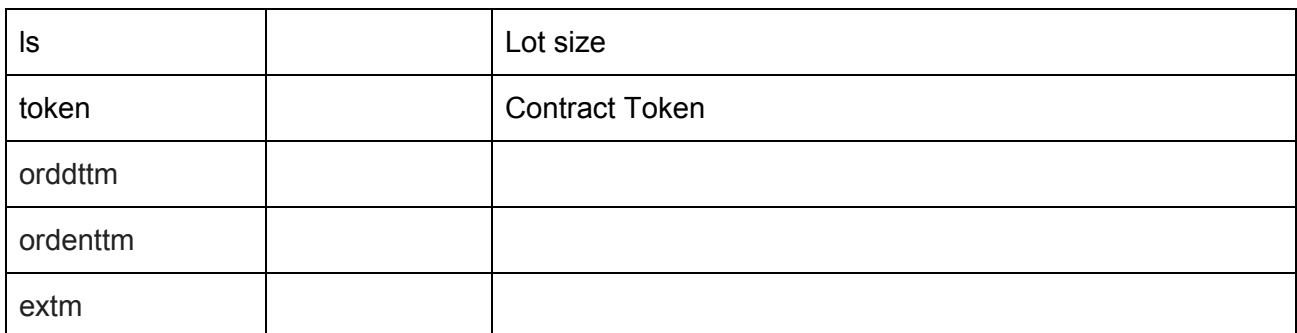

Response data will be in json format with below fields in case of failure:

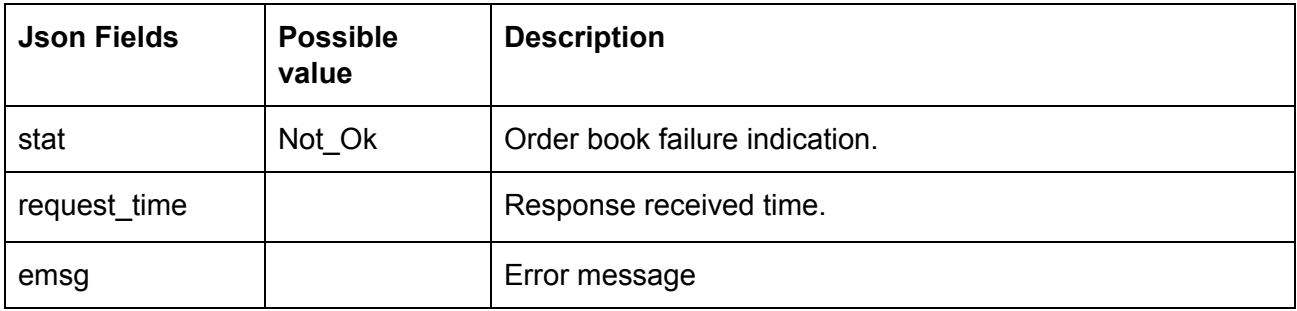

#### **Sample Success Output :**

```
\overline{[} {
        "stat": "Ok",
        "norenordno": "20121300065716",
        "uid": "DEMO1",
        "actid": "DEMO1",
        "exch": "NSE",
        "tsym": "ACCELYA-EQ",
        "qty": "180",
        "trantype": "B",
        "prctyp": "LMT",
        "ret": "DAY",
        "token": "7053",
        "pp": "2",
        "ls": "1",
        "ti": "0.05",
        "prc": "800.00",
```
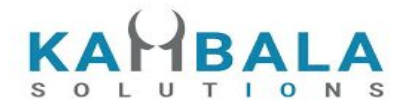

```
 "avgprc": "800.00",
     "discqty": "0",
     "prd": "M",
     "status": "COMPLETE",
     "rpt": "Fill",
     "fillshares": "180",
     "norentm": "19:59:32 13-12-2020",
    "exch_tm": "00:00:00 01-01-1980",
     "remarks": "WC TEST Order",
     "exchordid": "6858"
 },
 {
     "stat": "Ok",
     "norenordno": "20121300065716",
     "uid": "DEMO1",
     "actid": "DEMO1",
     "exch": "NSE",
    "tsym": "ACCELYA-EQ",
     "qty": "180",
     "trantype": "B",
     "prctyp": "LMT",
     "ret": "DAY",
     "token": "7053",
     "pp": "2",
     "ls": "1",
     "ti": "0.05",
     "prc": "800.00",
     "discqty": "0",
     "prd": "M",
     "status": "OPEN",
     "rpt": "New",
     "norentm": "19:59:32 13-12-2020",
    "exch tm": "00:00:00 01-01-1980",
     "remarks": "WC TEST Order",
     "exchordid": "6858"
 },
 {
```
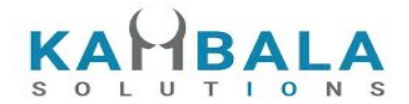

```
 "stat": "Ok",
 "norenordno": "20121300065716",
 "uid": "DEMO1",
 "actid": "DEMO1",
 "exch": "NSE",
"tsym": "ACCELYA-EQ",
 "qty": "180",
 "trantype": "B",
 "prctyp": "LMT",
 "ret": "DAY",
 "token": "7053",
 "pp": "2",
 "ls": "1",
 "ti": "0.05",
 "prc": "800.00",
 "discqty": "0",
 "prd": "M",
 "status": "PENDING",
 "rpt": "PendingNew",
 "norentm": "19:59:32 13-12-2020",
 "remarks": "WC TEST Order"
 "stat": "Ok",
 "norenordno": "20121300065716",
 "uid": "DEMO1",
 "actid": "DEMO1",
 "exch": "NSE",
"tsym": "ACCELYA-EQ",
 "qty": "180",
 "trantype": "B",
 "prctyp": "LMT",
 "ret": "DAY",
 "token": "7053",
 "pp": "2",
 "ls": "1",
 "ti": "0.05",
```
 }, {

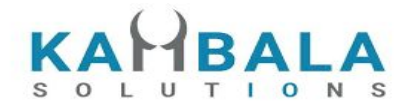

```
 "prc": "800.00",
        "prd": "M",
        "status": "PENDING",
        "rpt": "NewAck",
        "norentm": "19:59:32 13-12-2020",
        "remarks": "WC TEST Order"
   }
]
```
### Trade Book

Request to be POSTed to uri : **/NorenWClient/TradeBook**

#### **Request Details :**

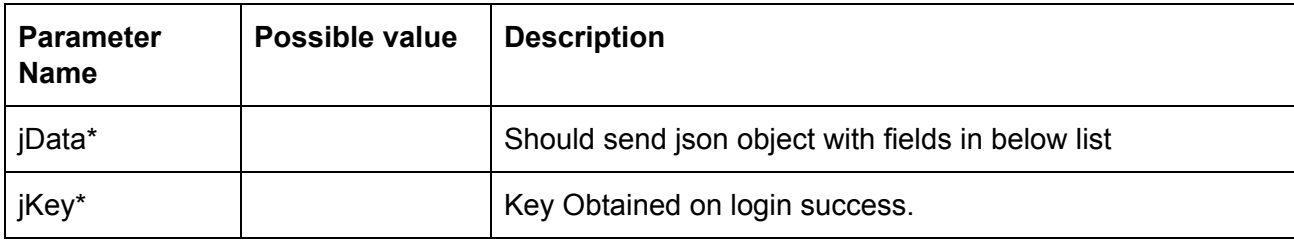

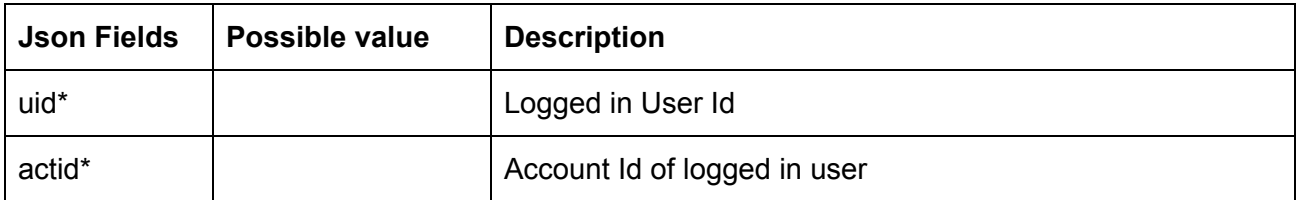

#### **Example:**

curl https://apitest.kambala.co.in/NorenWClient/TradeBook \

- -d "jData={\"uid\":\"VIDYA\", \"actid\":\"DEMO1\"}" \
- -d "jKey=GHUDWU53H32MTHPA536Q32WR"

#### **Response Details :**

Response data will be in json Array of objects with below fields in case of success.

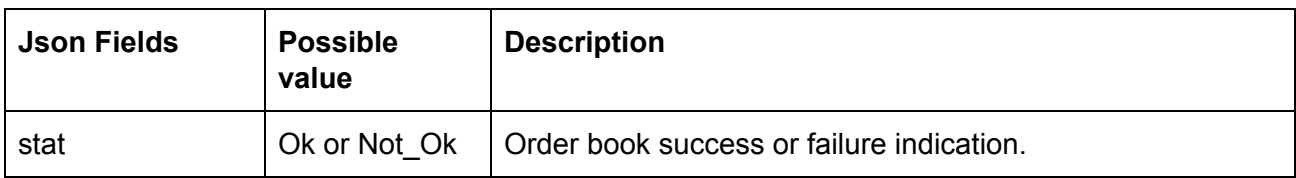

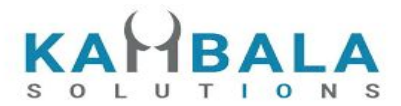

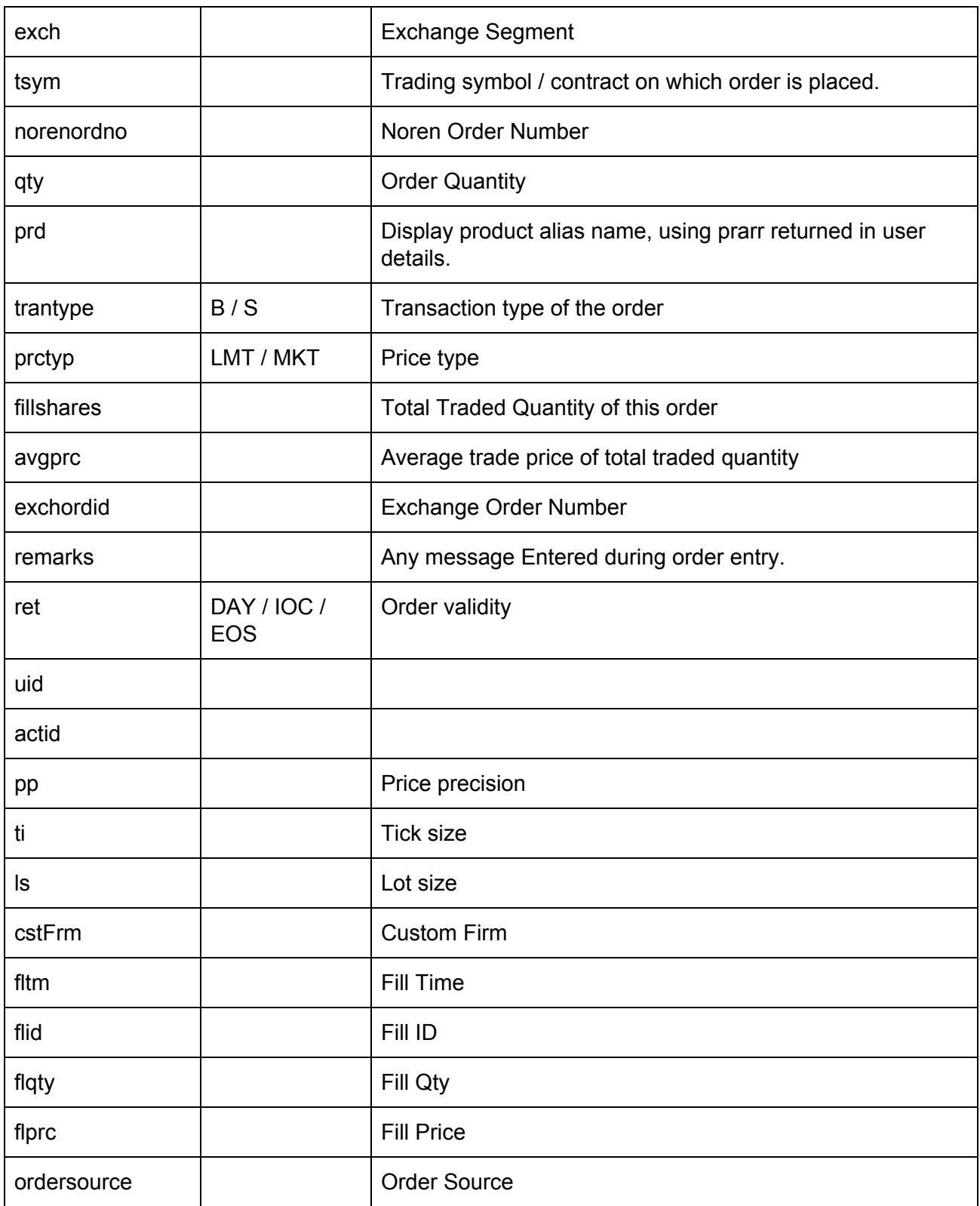

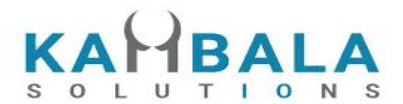

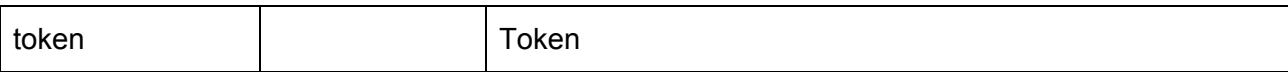

Response data will be in json format with below fields in case of failure:

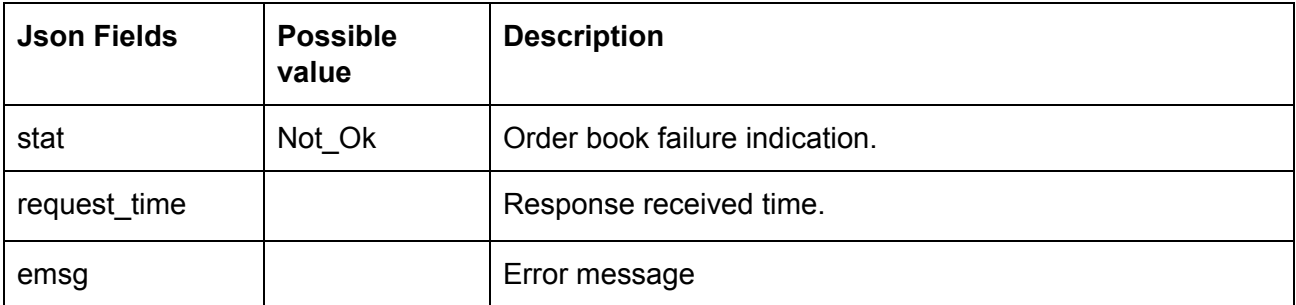

#### **Sample Success Output :**

```
\mathbb{I}^+\left\{ \right. "stat": "Ok",
        "norenordno": "20121300065715",
        "uid": "GURURAJ",
        "actid": "GURURAJ",
        "exch": "NSE",
        "prctyp": "LMT",
        "ret": "DAY",
        "prd": "M",
        "flid": "102",
        "fltm": "01-01-1980 00:00:00",
        "trantype": "S",
        "tsym": "ACCELYA-EQ",
        "qty": "180",
        "token": "7053",
        "fillshares": "180",
        "flqty": "180",
        "pp": "2",
        "ls": "1",
        "ti": "0.05",
        "prc": "800.00",
        "flprc": "800.00",
```
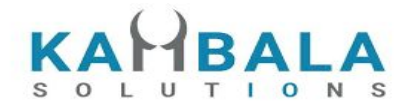

```
 "norentm": "19:59:32 13-12-2020",
     "exch_tm": "00:00:00 01-01-1980",
     "remarks": "WC TEST Order",
     "exchordid": "6857"
 },
 {
     "stat": "Ok",
     "norenordno": "20121300065716",
     "uid": "GURURAJ",
     "actid": "GURURAJ",
     "exch": "NSE",
     "prctyp": "LMT",
     "ret": "DAY",
     "prd": "M",
     "flid": "101",
     "fltm": "01-01-1980 00:00:00",
     "trantype": "B",
     "tsym": "ACCELYA-EQ",
     "qty": "180",
     "token": "7053",
     "fillshares": "180",
     "flqty": "180",
     "pp": "2",
     "ls": "1",
     "ti": "0.05",
     "prc": "800.00",
     "flprc": "800.00",
     "norentm": "19:59:32 13-12-2020",
     "exch_tm": "00:00:00 01-01-1980",
     "remarks": "WC TEST Order",
     "exchordid": "6858"
 }
```
]

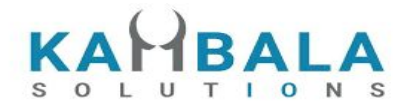

### Exch Msg

#### Request to be POSTed to uri : **/NorenWClient/ExchMsg Request Details :**

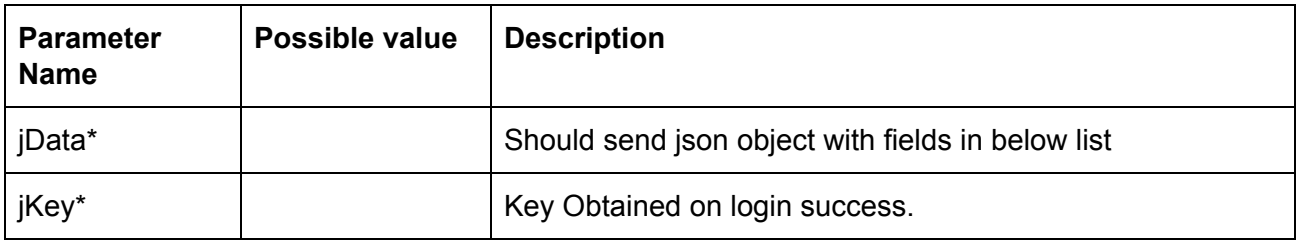

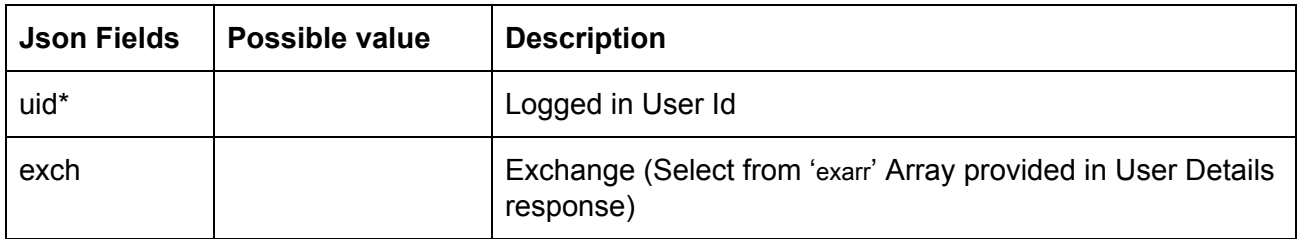

#### **Example:**

curl https://apitest.kambala.co.in/NorenWClient/ExchMsg \

-d "jData={\"uid\":\"VIDYA\"}" \

-d "jKey=NSE"

#### **Response Details :**

Response data will be in json format with below fields in case of success.

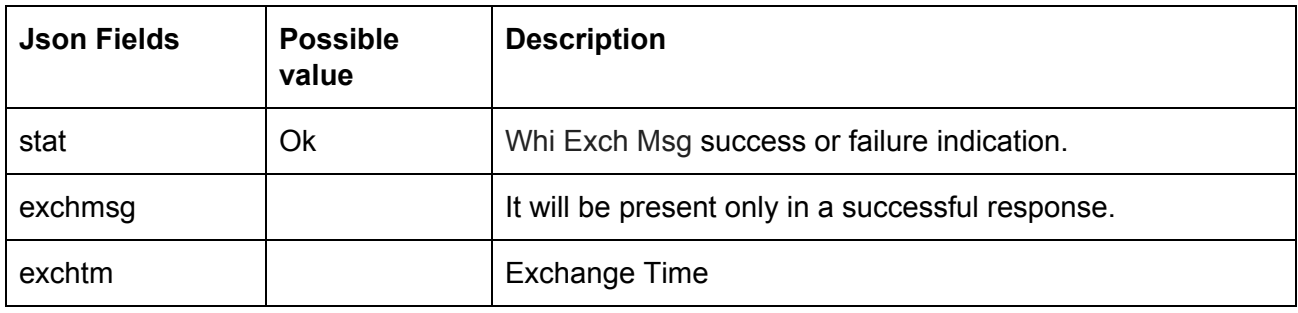

Response data will be in json format with below fields in case of failure:

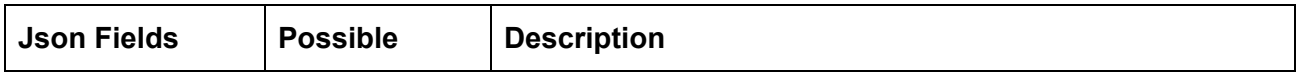

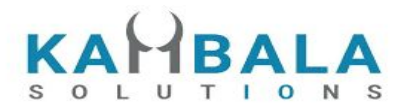

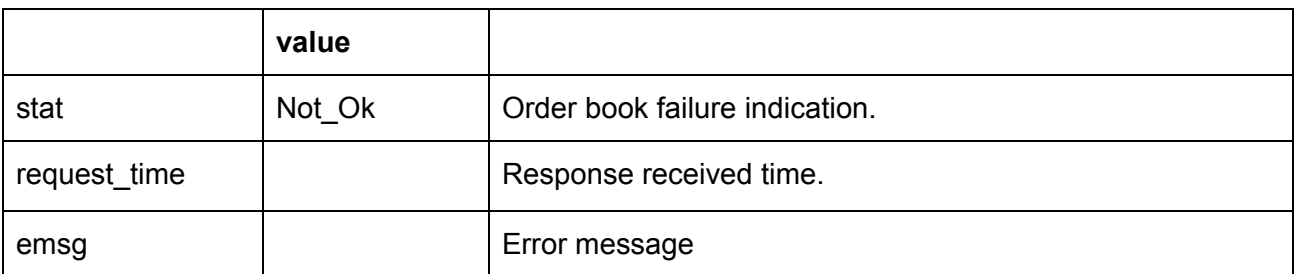

## Order Margin

Request to be POSTed to uri : **/NorenWClient/OrderMargin**

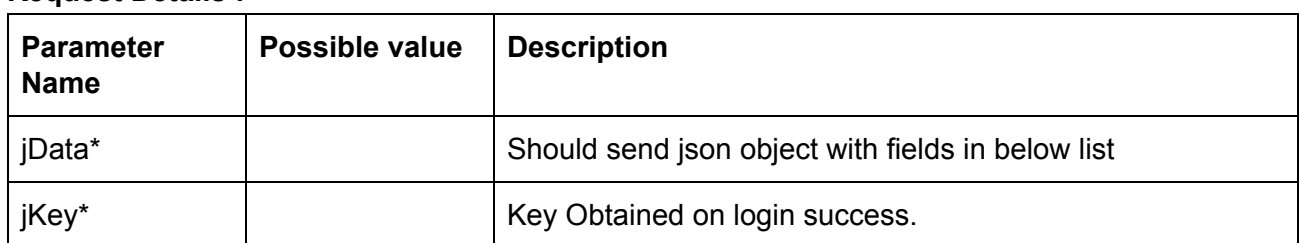

#### **Request Details :**

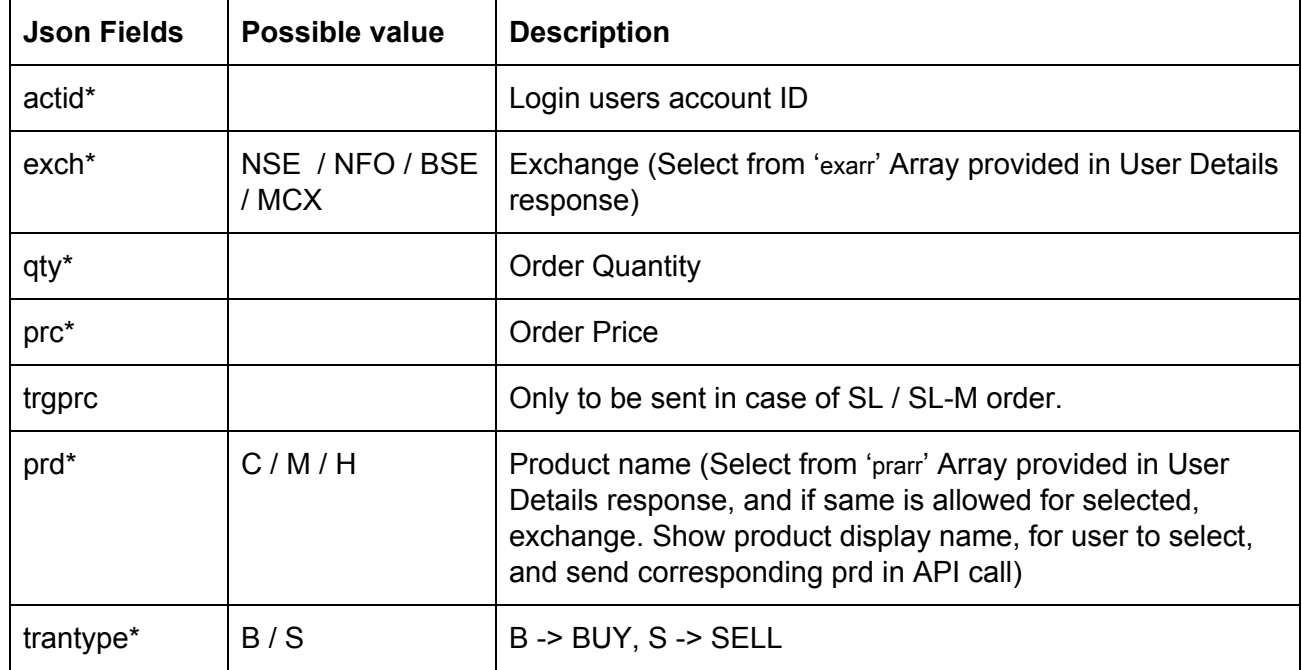

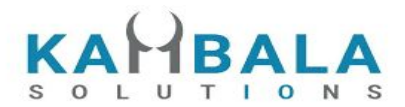

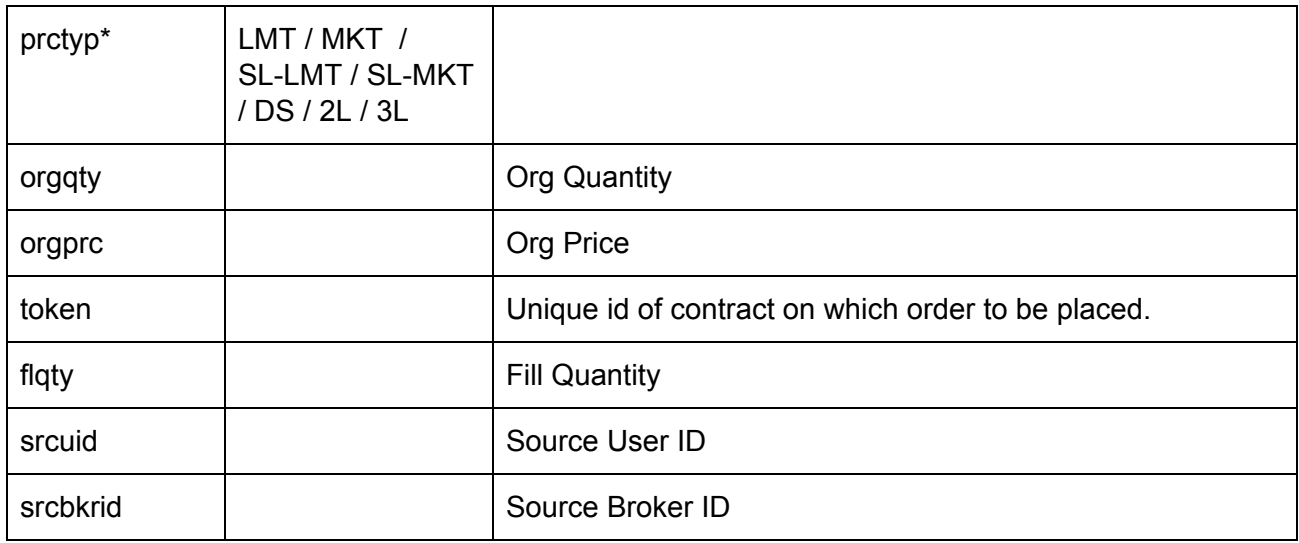

#### **Example:**

curl https://apitest.kambala.co.in/NorenWClient/PlaceOrder \

-d "jData={ \"actid\":\"CLIENT1\", \"exch\":\"NSE\", \"qty\":\"50\", \"price\":\"1400\", \"prd\":\"H\", \"trantype\":\"B\", \"prctyp\":\"LMT\", \"orgqty\":\"50\", \"orgprc\":\"50\",\"token\":\"50\"}" \

-d "jKey=GHUDWU53H32MTHPA536Q32WR"

#### **Response Details :**

Response data will be in json format with below fields.

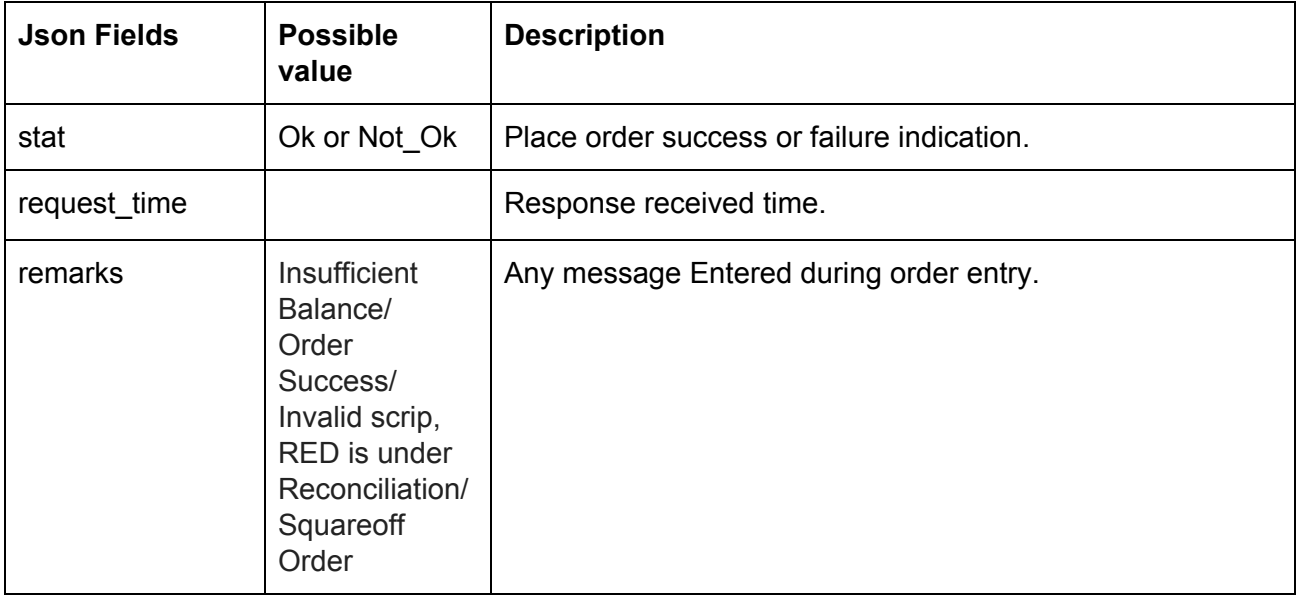

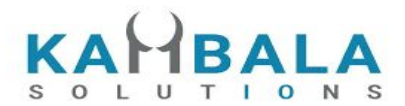

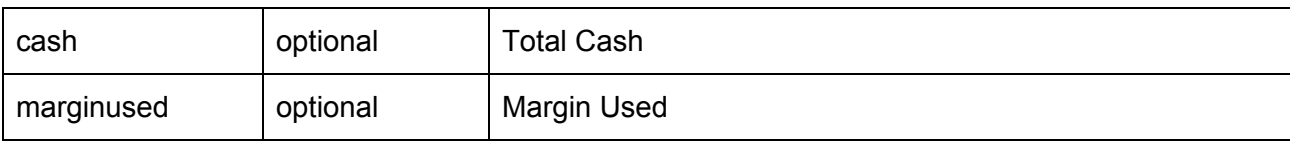

### Positions Book

### Request to be POSTed to uri : **/NorenWClient/PositionBook**

**Request Details :**

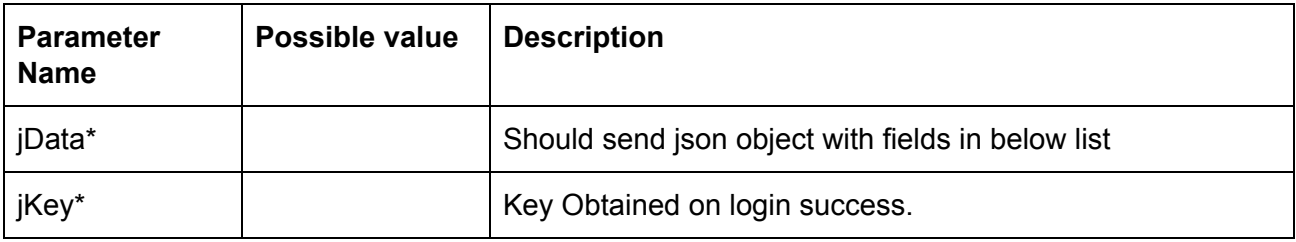

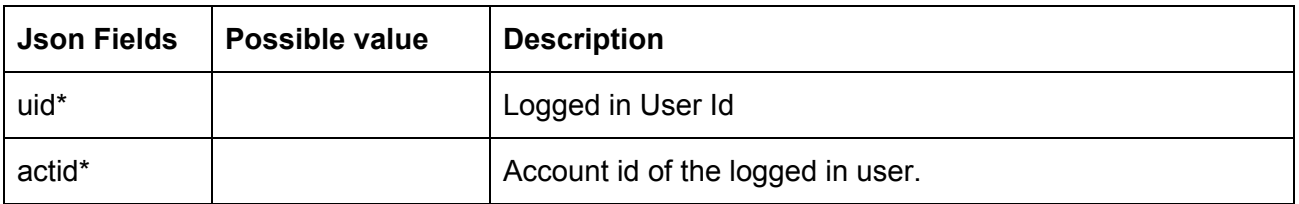

#### **Example:**

curl https://apitest.kambala.co.in/NorenWClient/PositionBook \

- -d "jData={\"uid\":\"VIDYA\", \"actid\":\"ACCT\_1\"}" \
- -d "jKey=GHUDWU53H32MTHPA536Q32WR"

#### **Response Details :**

Response data will be in json format with Array of Objects with below fields in case of success.

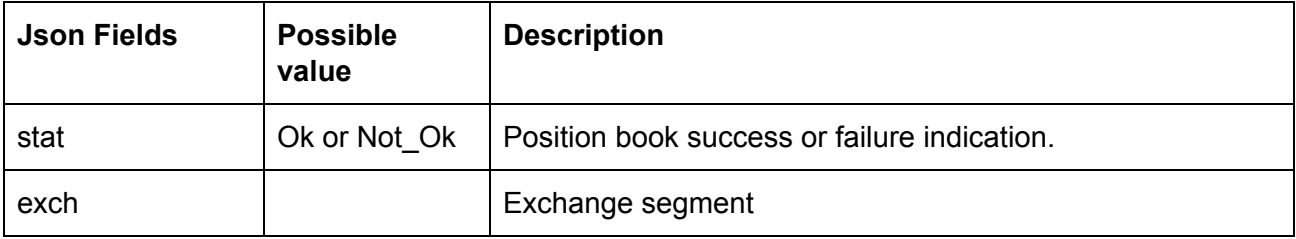

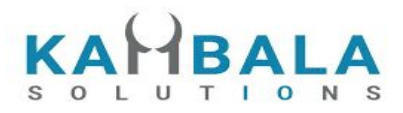

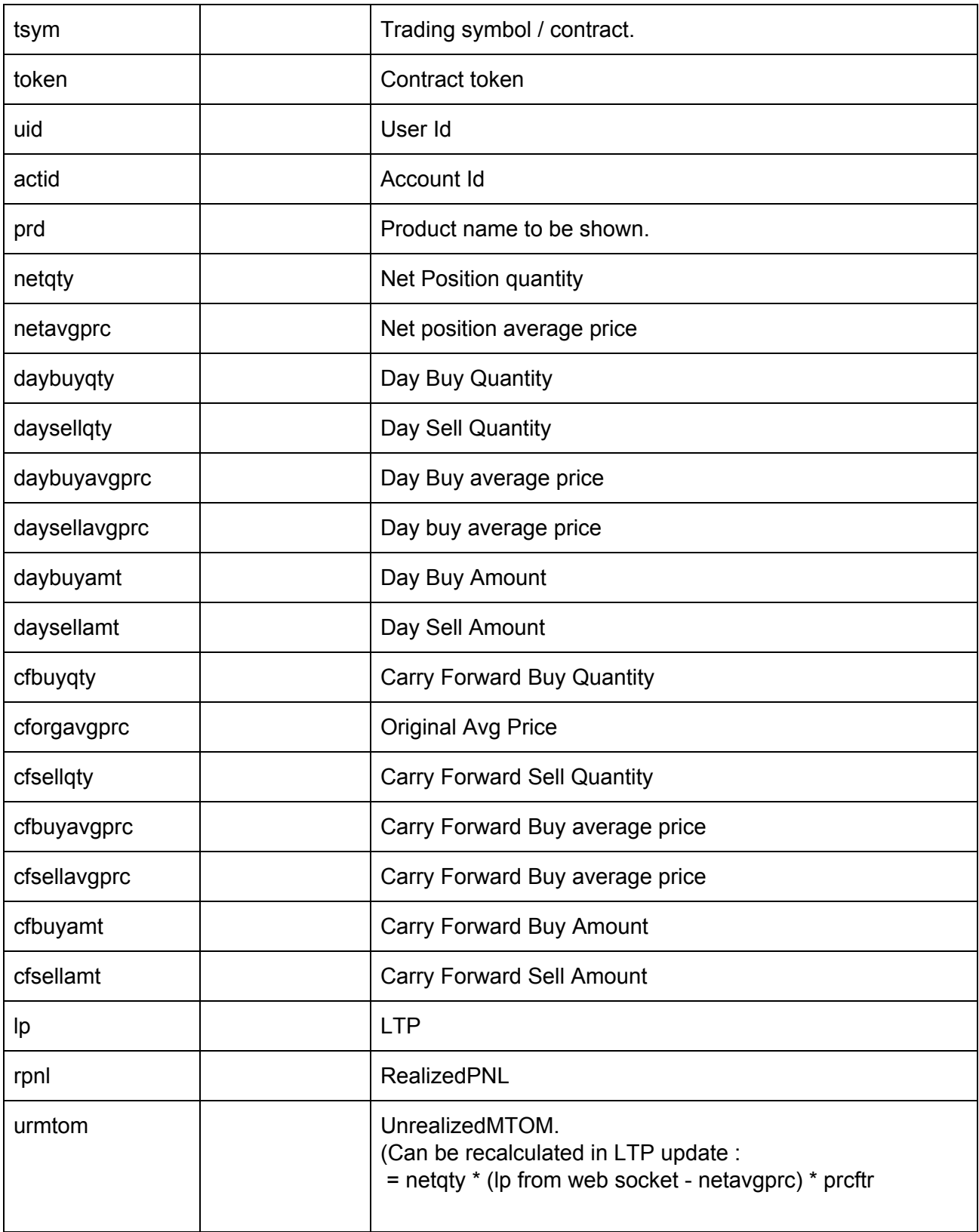

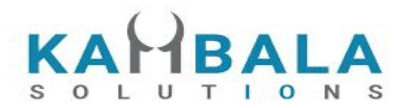

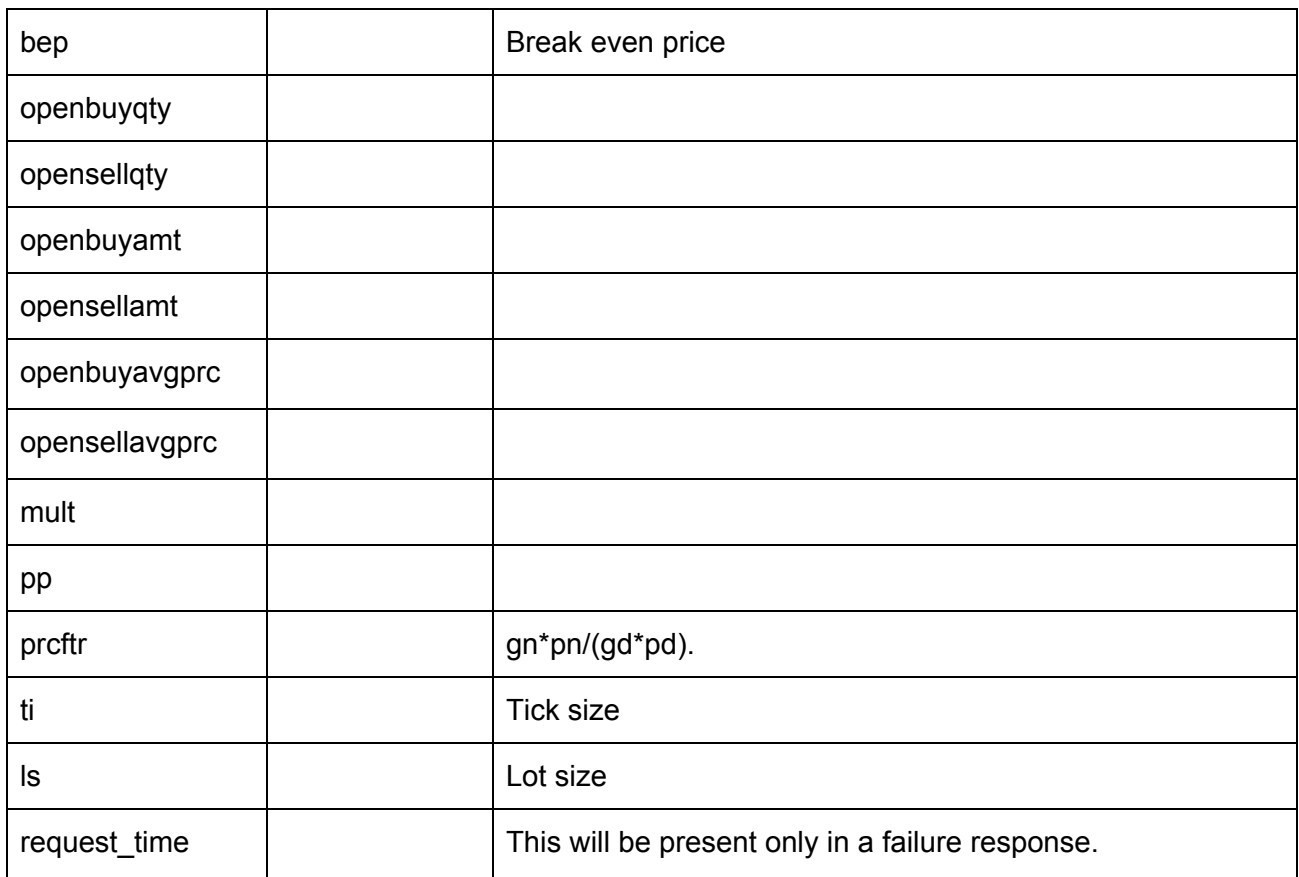

Response data will be in json format with below fields in case of failure:

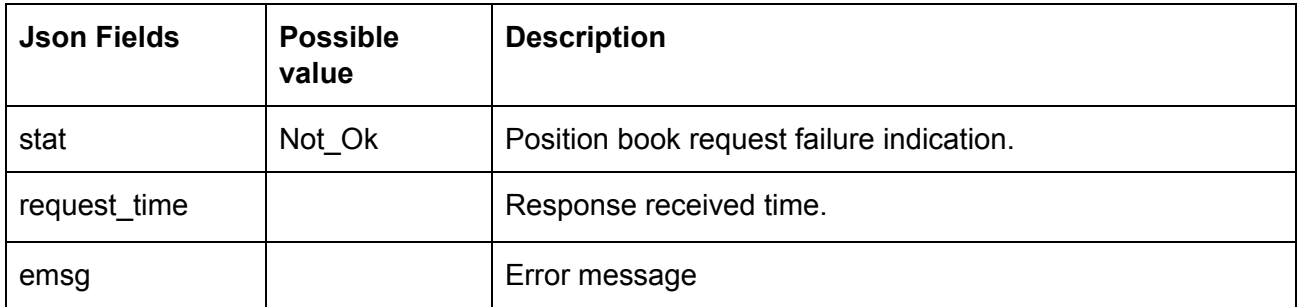

#### **Sample Success Response :**

 { "stat":"Ok", "uid":"POORNA", "actid":"POORNA", "exch":"NSE",

 $\lceil$ 

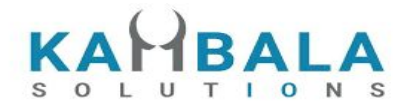

"tsym":"ACC-EQ", "prarr":"C", "pp":"2", "ls":"1", "ti":"5.00", "mult":"1", "prcftr":"1.000000", "daybuyqty":"2", "daysellqty":"2", "daybuyamt":"2610.00", "daybuyavgprc":"1305.00", "daysellamt":"2610.00", "daysellavgprc":"1305.00", "cfbuyqty":"0", "cfsellqty":"0", "cfbuyamt":"0.00", "cfbuyavgprc":"0.00", "cfsellamt":"0.00", "cfsellavgprc":"0.00", "openbuyqty":"0", "opensellqty":"23", "openbuyamt":"0.00", "openbuyavgprc":"0.00", "opensellamt":"30015.00", "opensellavgprc":"1305.00", "netqty":"0", "netavgprc":"0.00", "lp":"0.00", "urmtom":"0.00", "rpnl":"0.00", "cforgavgprc":"0.00"

 } ]

#### **Sample Failure Response :**

```
{
   "stat":"Not_Ok",
   "request_time":"14:14:11 26-05-2020",
   "emsg":"Error Occurred : 5 \"no data\""
}
```
### Product Conversion

Request to be POSTed to uri : **/NorenWClient/ProductConversion**

#### **Request Details :**

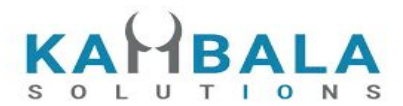

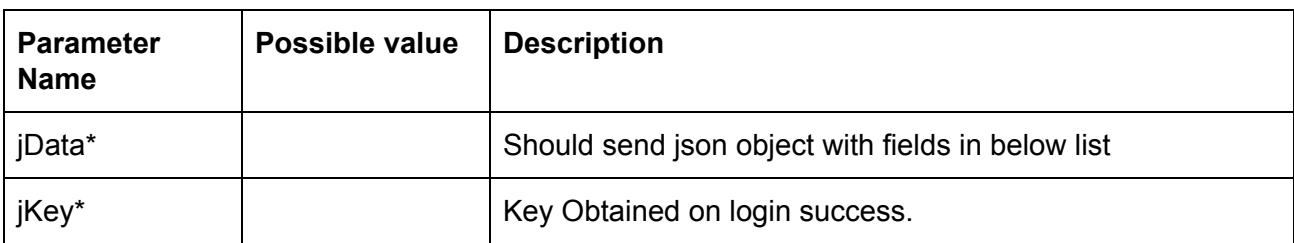

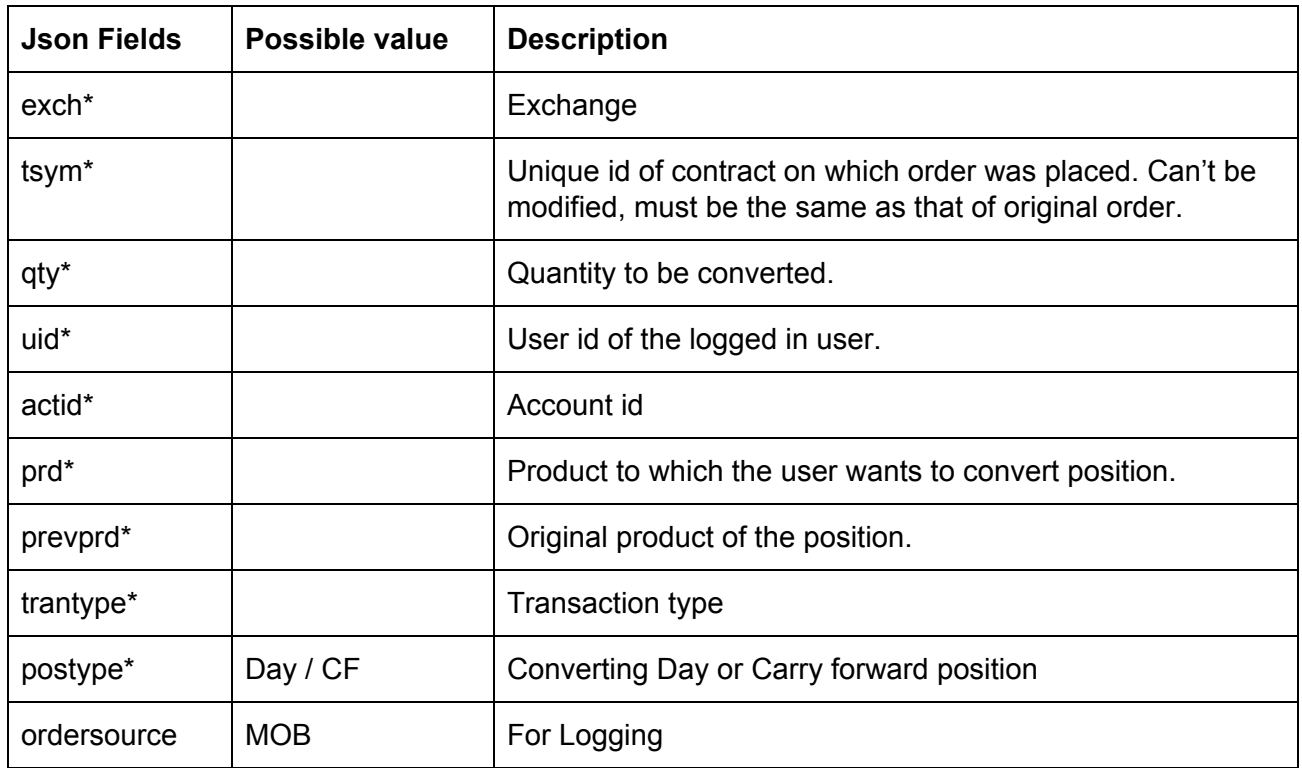

#### **Response Details :**

Response data will be in json format with below fields.

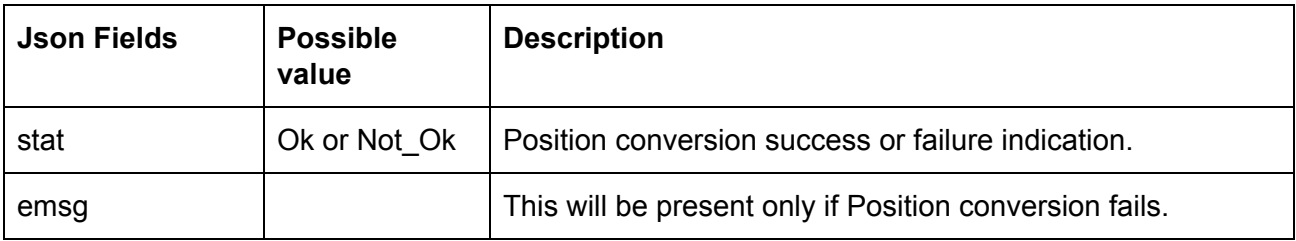

#### **Sample Success Response :**

{

"request\_time":"10:52:12 02-06-2020",

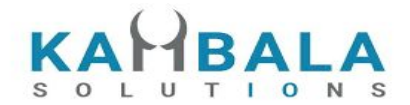

 "stat":"Ok" }

#### **Sample Failure Response :**

```
{
  "stat":"Not_Ok",
  "emsg":"Invalid Input : Invalid Position Type"
}
```
# Holdings and Limits

### **Holdings**

Request to be POSTed to uri : **/NorenWClient/Holdings Request Details :**

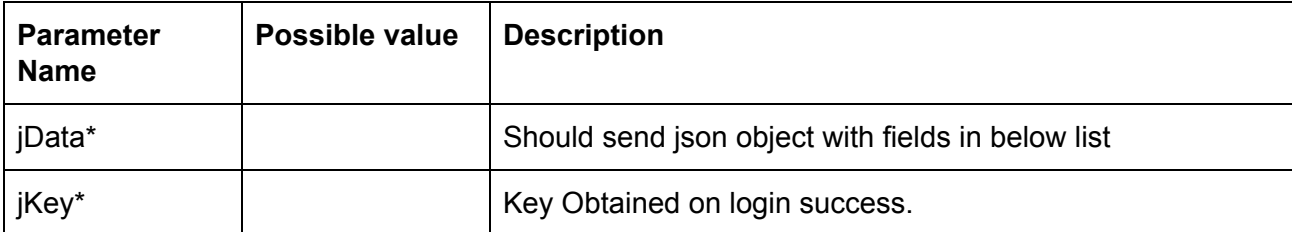

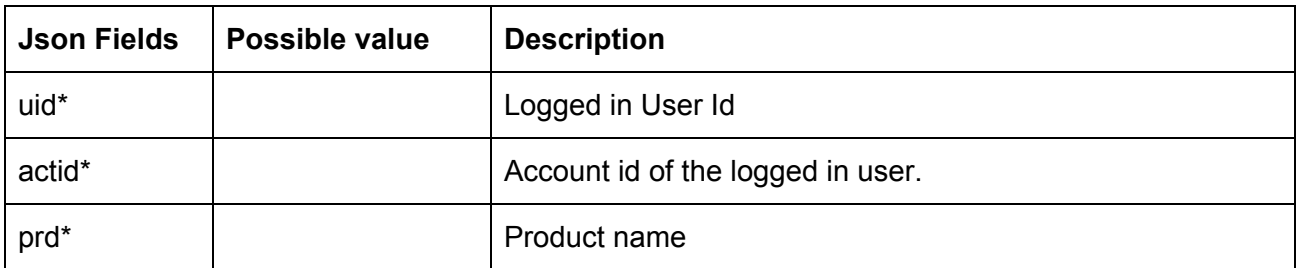

#### **Response Details :**

Response data will be in json format with below fields in case of Success:

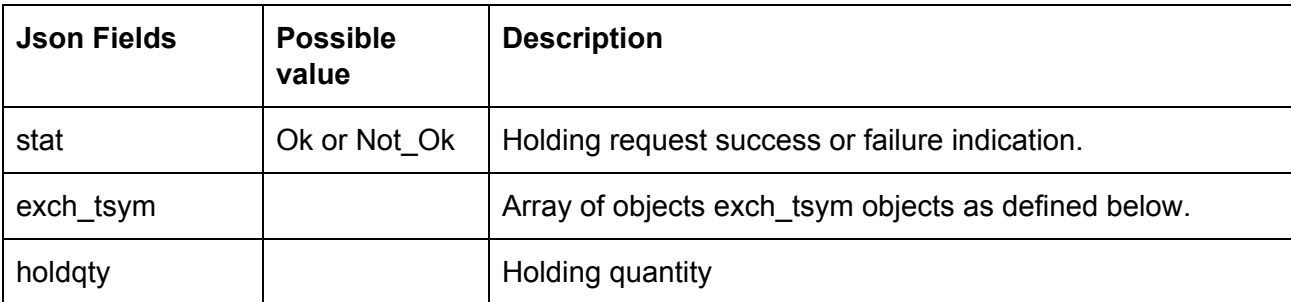

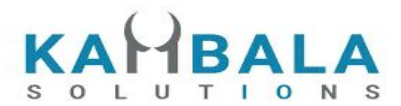

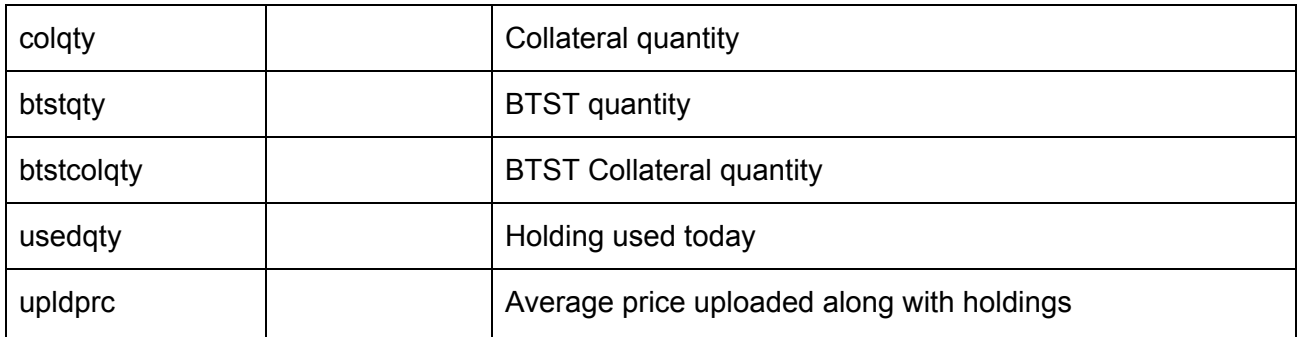

Exch\_tsym object:

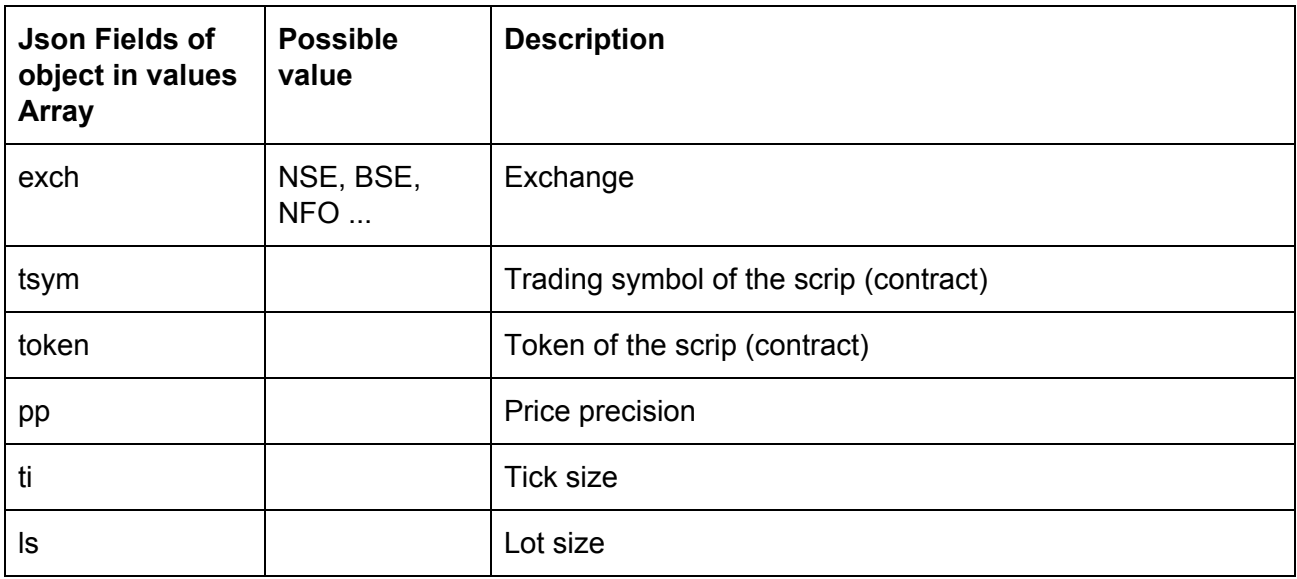

Response data will be in json format with below fields in case of failure:

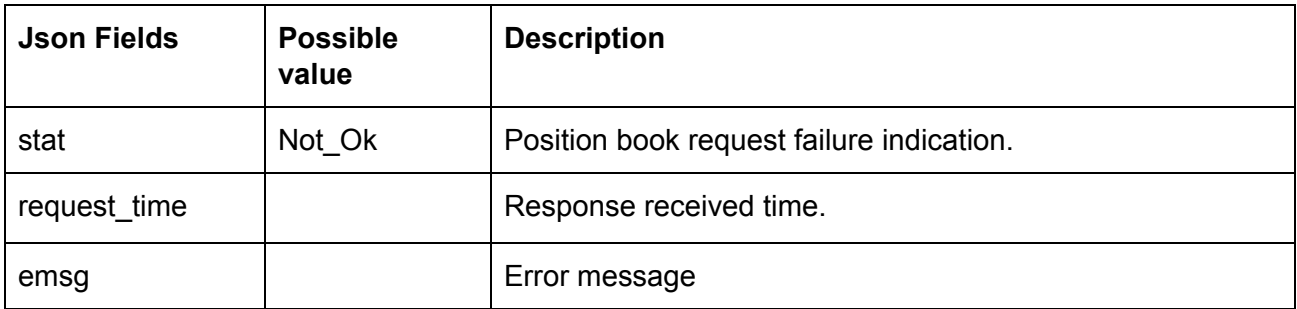

**Sample Success Response :**

```
 {
     "stat":"Ok",
    "exch_tsym":[
```
 $\mathbf{r}$ 

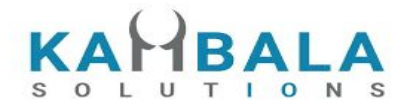

```
{
                             "exch":"NSE",
                             "token":"13",
                                  "tsym":"ABB-EQ"
                              }
                         ],
        "holdqty":"2000000",
        "colqty":"200",
        "btstqty":"0",
        "btstcolqty":"0",
        "usedqty":"0",
        "upldprc" : "1800.00"
    },
    {
         "stat":"Ok",
         "exch_tsym":[
                              {
                                   "exch":"NSE",
                                   "token":"22",
                                   "tsym":"ACC-EQ"
                              }
                         ],
         "holdqty":"2000000",
         "colqty":"200",
         "btstqty":"0",
         "btstcolqty":"0",
         "usedqty":"0",
          "upldprc" : "1400.00"
     }
]
```
### **Sample Failure Response :**

```
{
   "stat":"Not_Ok",
  "emsg":"Invalid Input : Missing uid or actid or prd."
}
```
### Limits

```
Request to be POSTed to uri : /NorenWClient/Limits
Request Details :
```
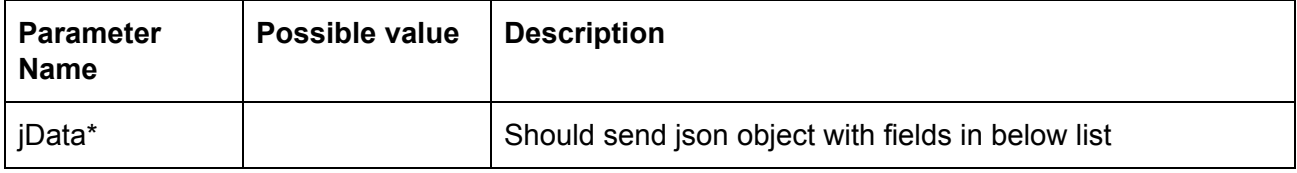

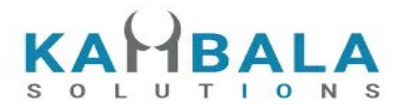

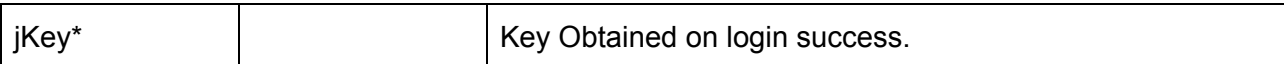

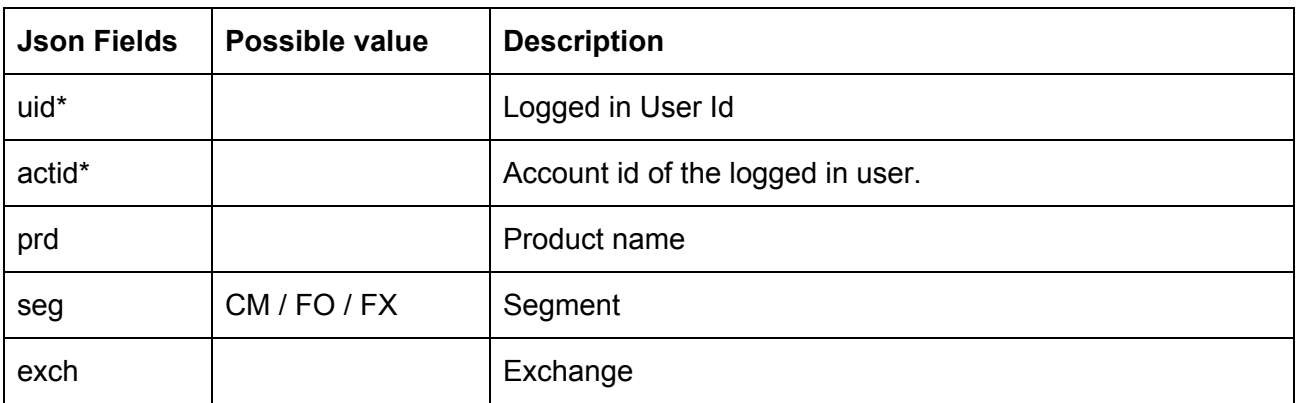

### **Response Details :**

Response data will be in json format with below fields.

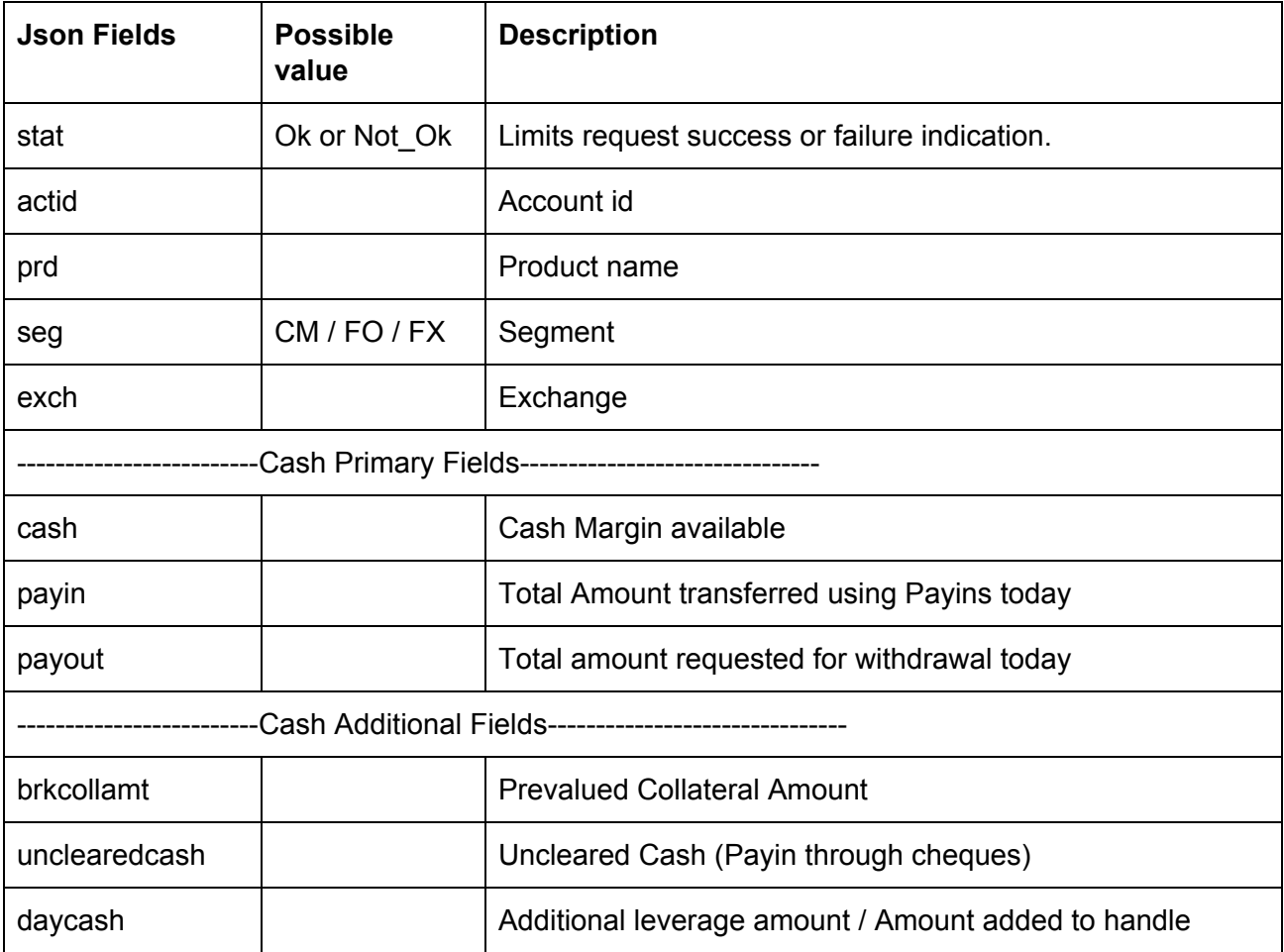

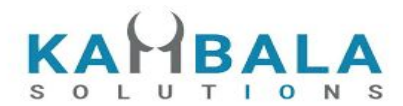

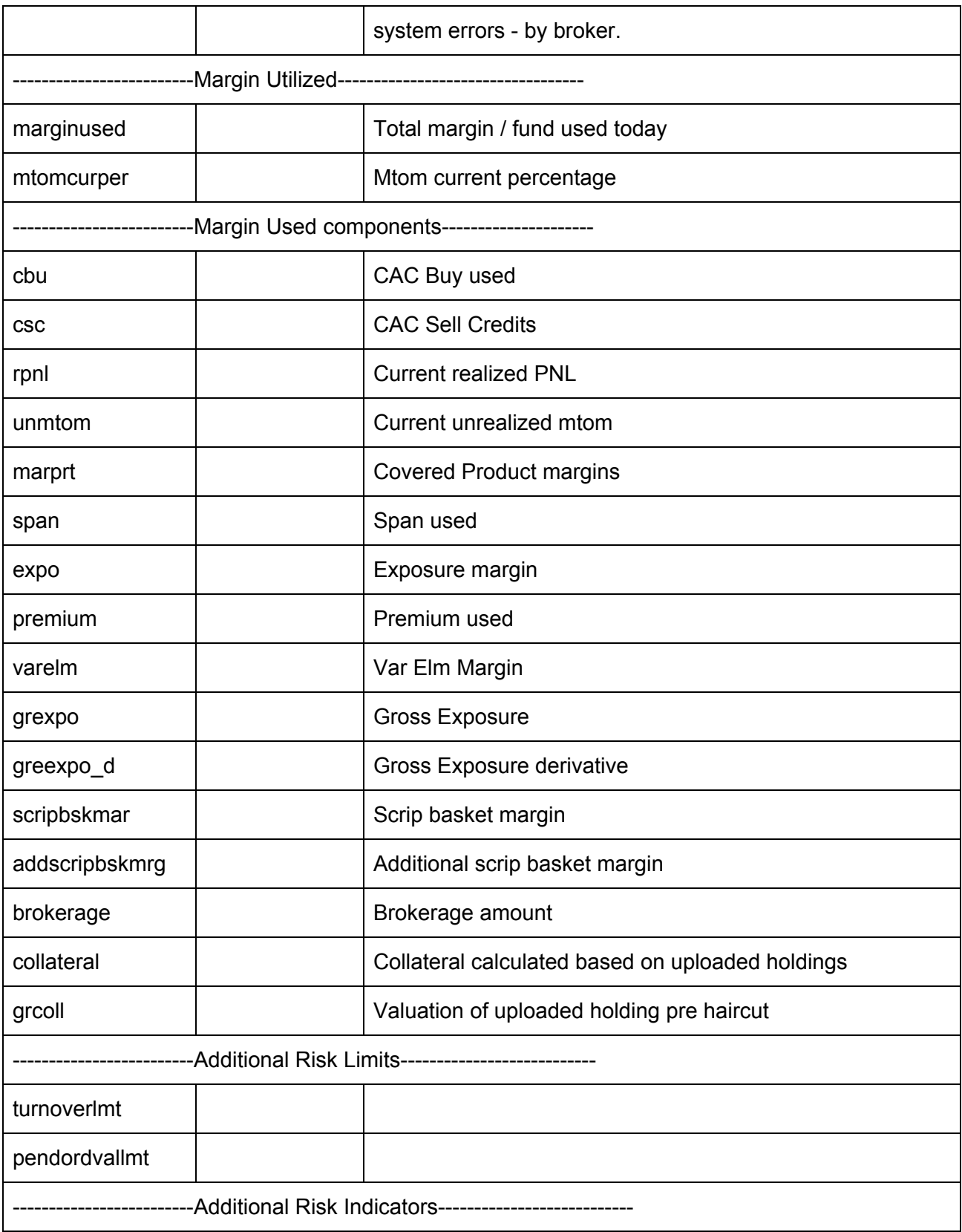

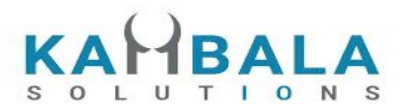

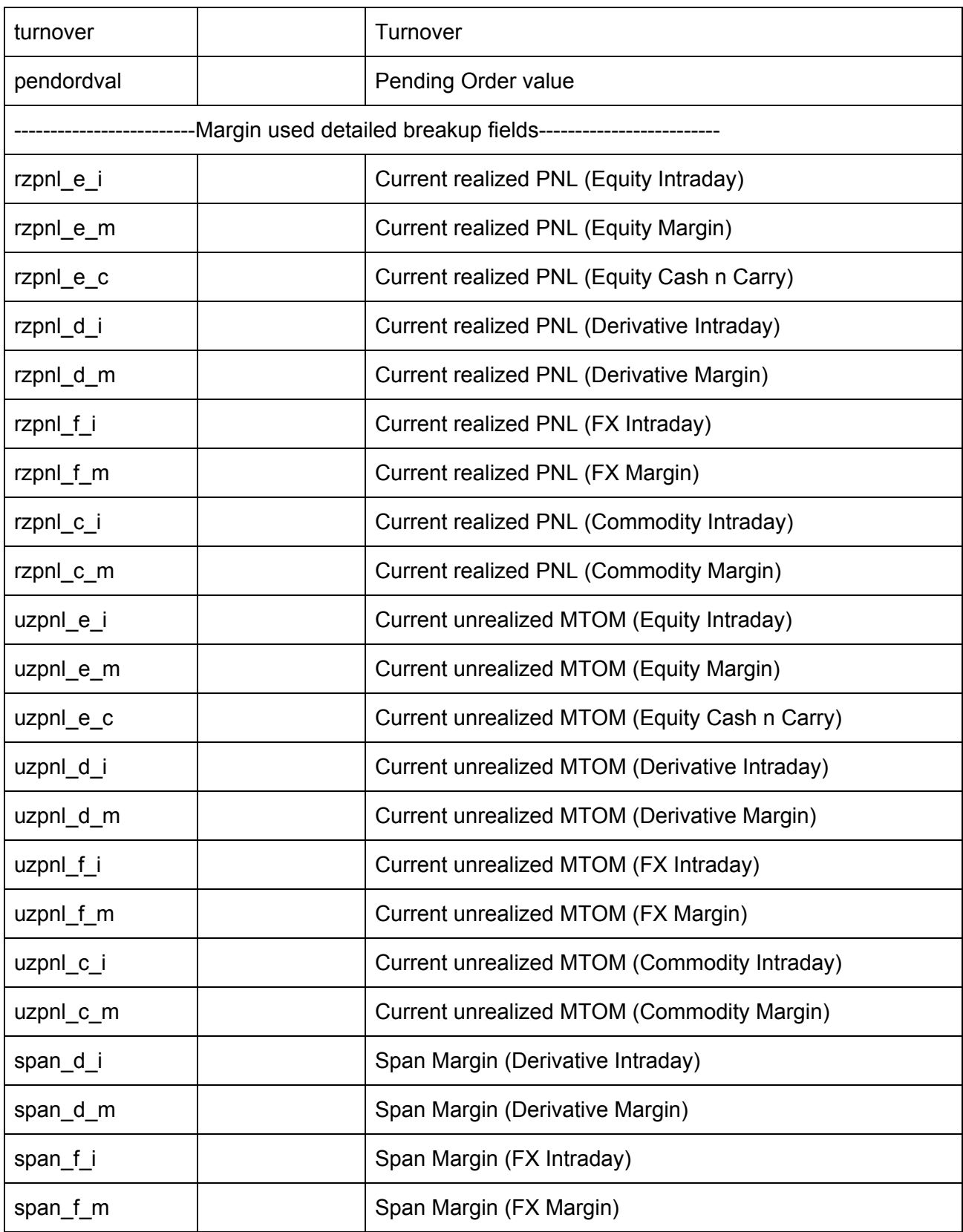

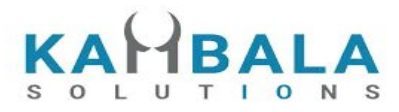

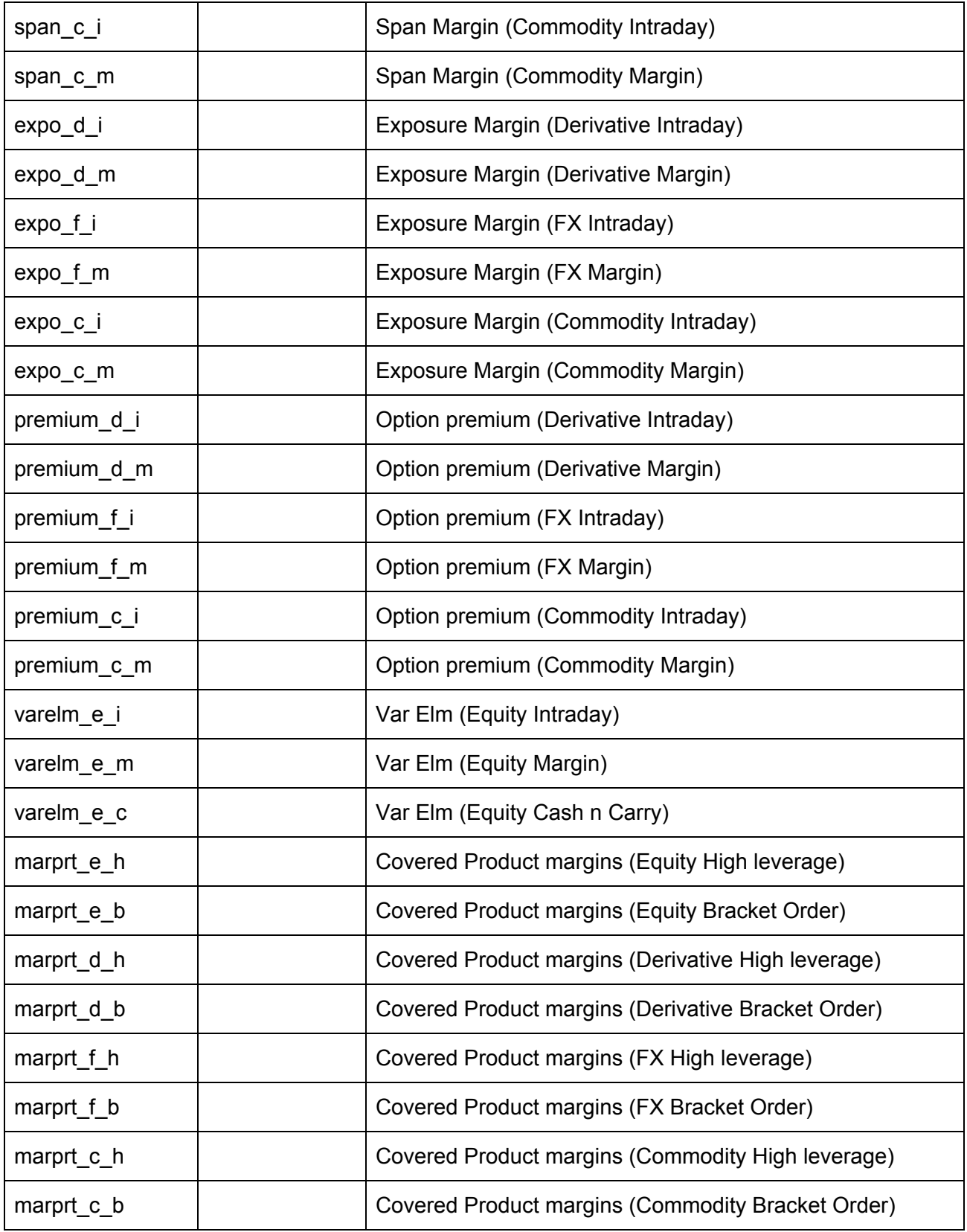

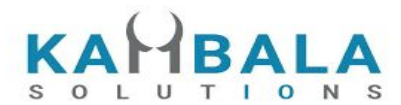

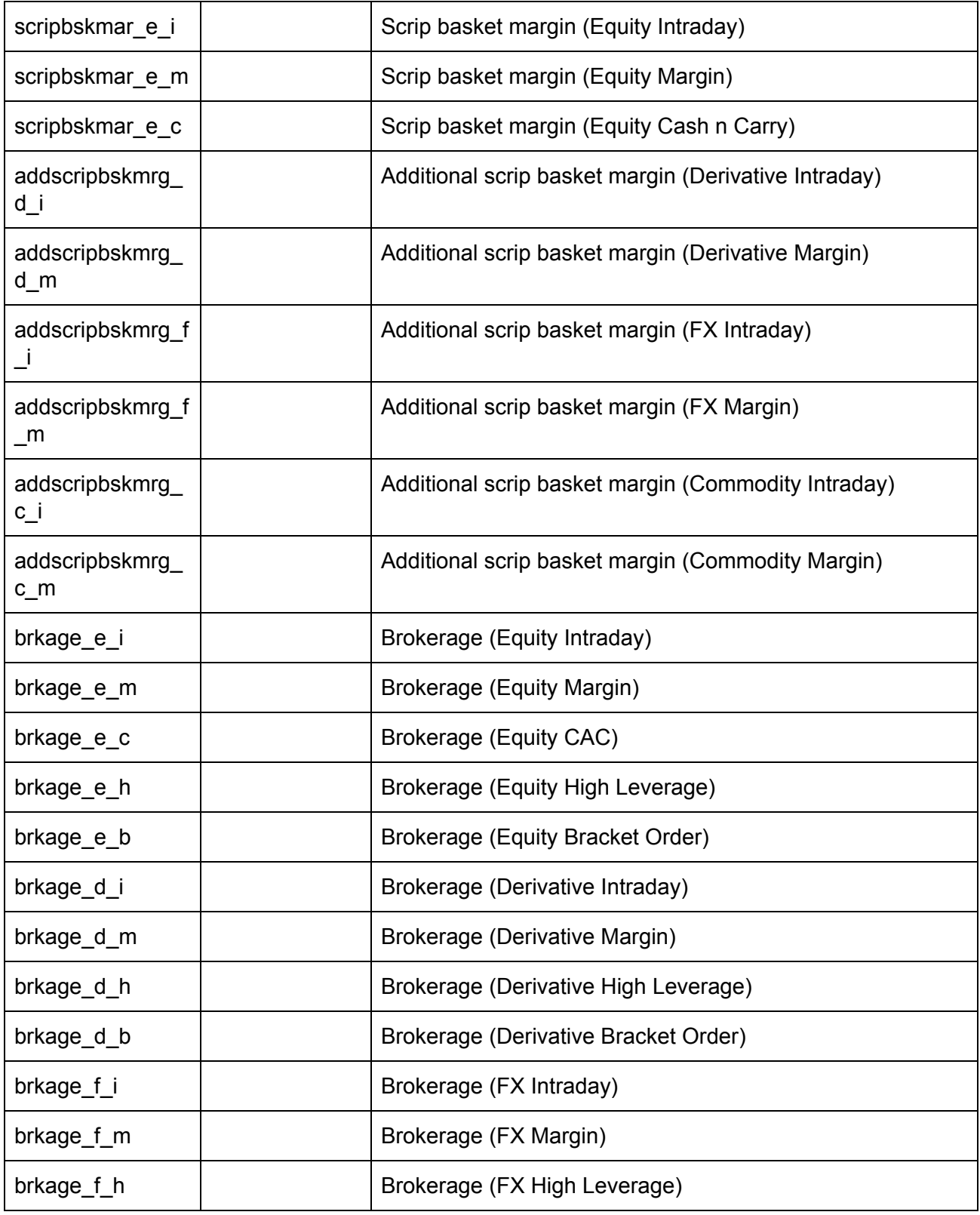

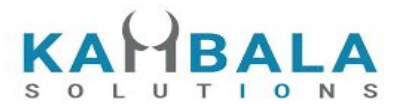

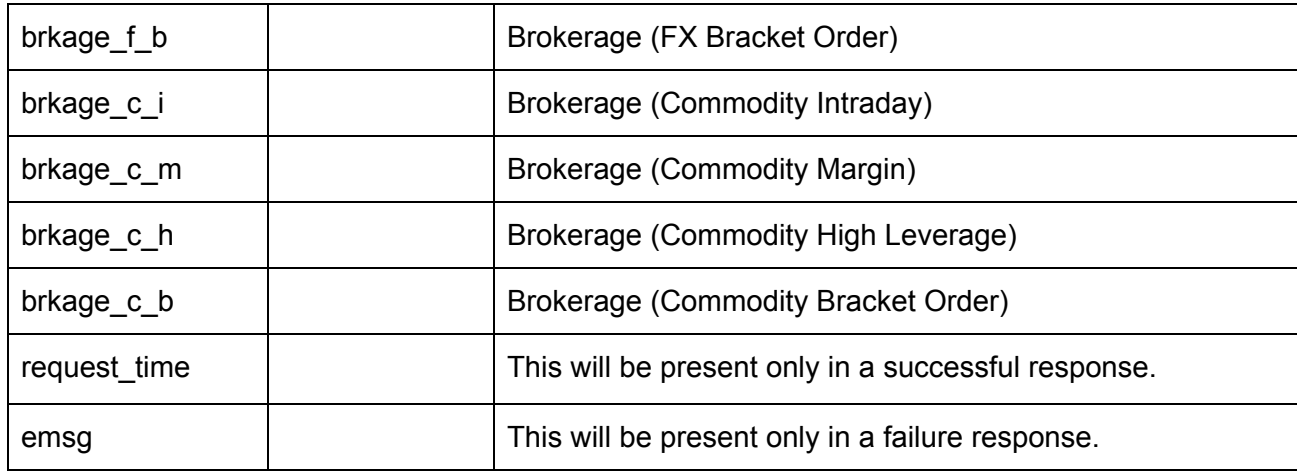

#### **Sample Success Response :**

{

```
 "request_time":"18:07:31 29-05-2020",
  "stat":"Ok",
  "cash":"1500000000000000.00",
  "payin":"0.00",
  "payout":"0.00",
  "brkcollamt":"0.00",
  "unclearedcash":"0.00",
  "daycash":"0.00",
  "turnoverlmt":"50000000000000.00",
  "pendordvallmt":"2000000000000000.00",
  "turnover":"3915000.00",
  "pendordval":"2871000.00",
  "marginused":"3945540.00",
  "mtomcurper":"0.00",
  "urmtom":"30540.00",
  "grexpo":"3915000.00",
  "uzpnl_e_i":"15270.00",
  "uzpnl_e_m":"61080.00",
  "uzpnl_e_c":"-45810.00"
}
```

```
Sample Failure Response :
```

```
{
   "stat":"Not_Ok",
  "emsg":"Server Timeout : "
}
```
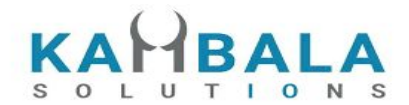

## Market Info

### Get Index List

Request to be POSTed to uri : **/NorenWClient/GetIndexList**

#### **Request Details :**

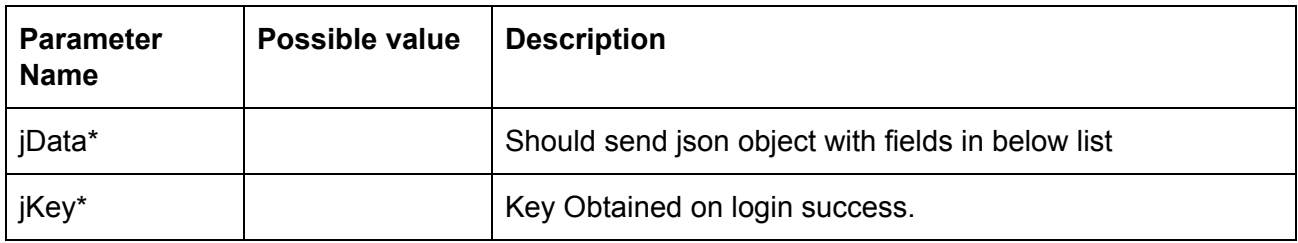

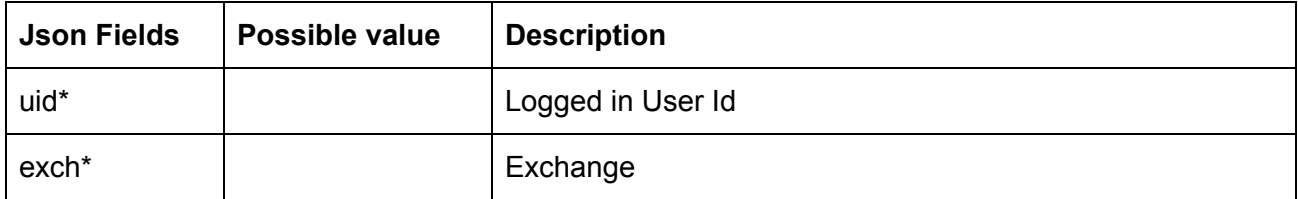

#### **Response Details :**

Response data will be in json format with below fields.

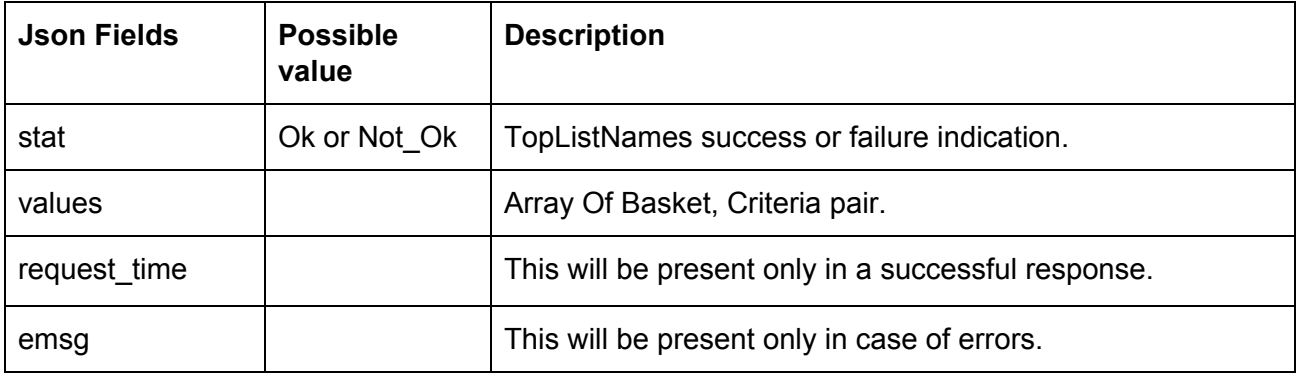

#### **Basket, Criteria pair Object** :

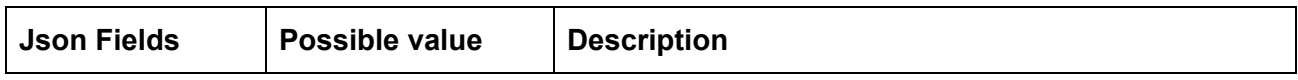

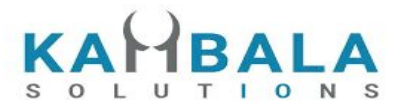

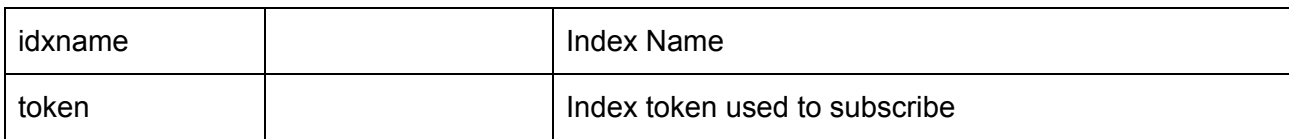

#### **Sample Output:**

{

```
 "request_time": "20:12:29 13-12-2020",
 "values": [
     {
         "idxname": "HangSeng BeES-NAV",
         "token": "26016"
     },
     {
         "idxname": "India VIX",
         "token": "26017"
     },
     {
        "idxname": "Nifty 50",
         "token": "26000"
     },
     {
         "idxname": "Nifty IT",
         "token": "26008"
     },
     {
        "idxname": "Nifty Next 50",
         "token": "26013"
     },
     {
        "idxname": "Nifty Bank",
         "token": "26009"
     },
     {
        "idxname": "Nifty 500",
         "token": "26004"
     },
     {
```
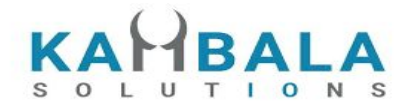

```
 "idxname": "Nifty 100",
             "token": "26012"
        },
        {
           "idxname": "Nifty Midcap 50",
             "token": "26014"
        },
        {
           "idxname": "Nifty Realty",
             "token": "26018"
        },
     ]
}
```
### Get Top List Names

Request to be POSTed to uri : **/NorenWClient/TopListName**

#### **Request Details :**

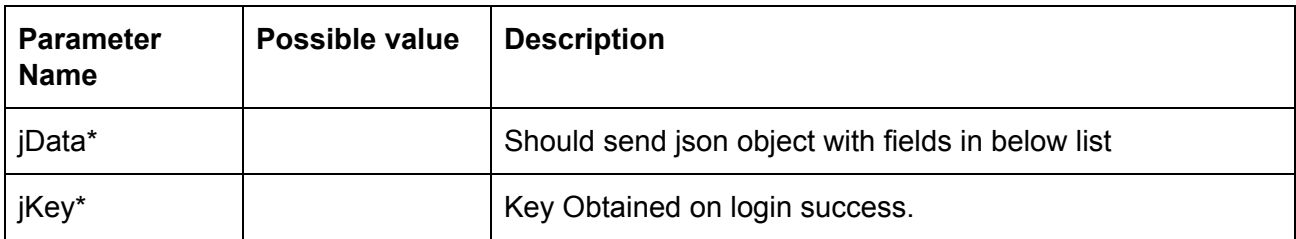

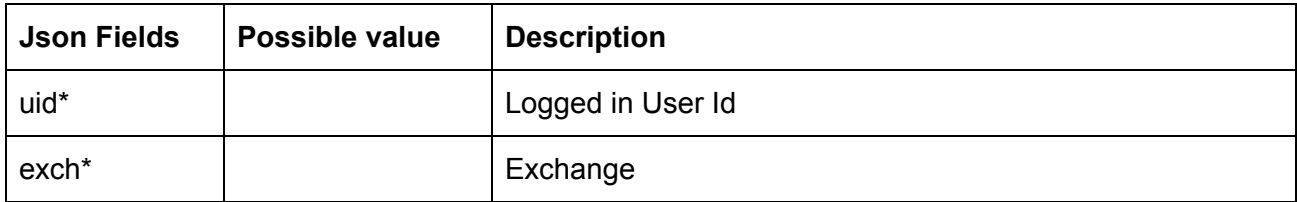

#### **Response Details :**

Response data will be in json format with below fields.

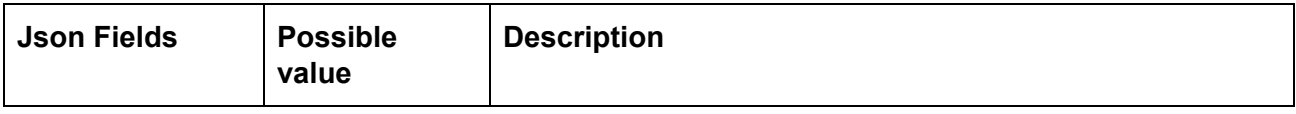
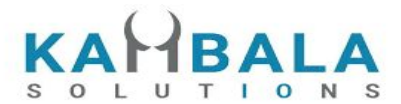

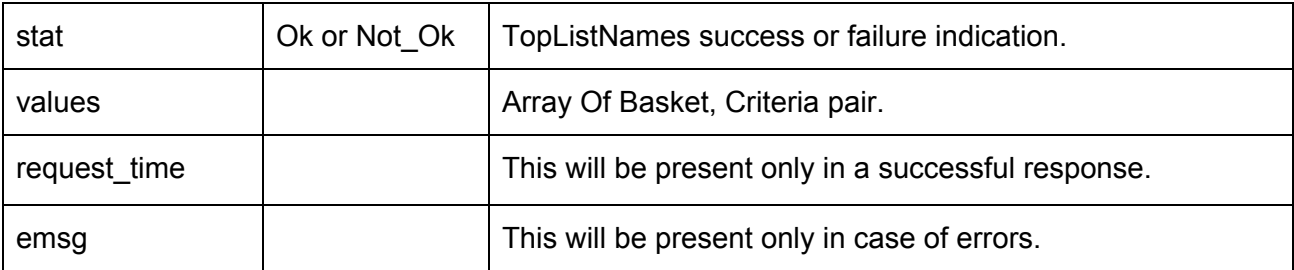

#### **Basket, Criteria pair Object** :

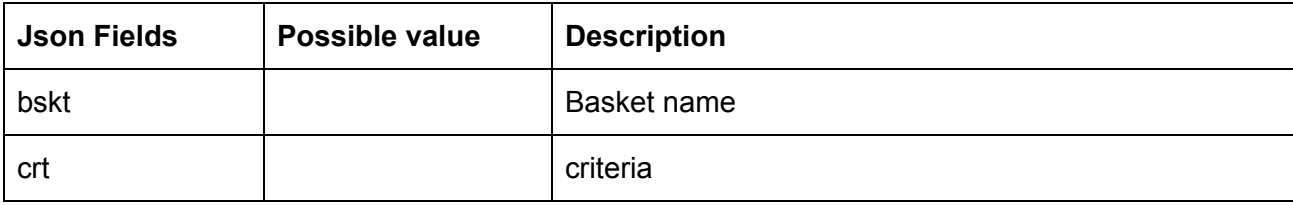

#### **Sample Success Response :**

{

```
 "request_time":"13:08:22 03-06-2020",
 "values":[
           {
                   "bskt":"NSEBL",
                   "crt":"VOLUME"
           },
           {
                   "bskt":"NSEBL",
                   "crt":"LTP"
           },
           {
                   "bskt":"NSEBL",
                    "crt":"VALUE"
           },
           {
                   "bskt":"NSEEQ",
                   "crt":"VOLUME"
           },
           {
                    "bskt":"NSEEQ",
                   "crt":"LTP"
           },
           {
                   "bskt":"NSEEQ",
                   "crt":"VALUE"
           },
           {
                   "bskt":"NSEALL",
```
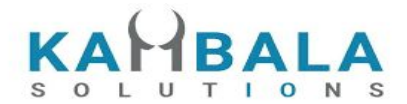

```
"crt":"VOLUME"
            },
            {
                     "bskt":"NSEALL",
                     "crt":"LTP"
            },
             {
                     "bskt":"NSEALL",
                     "crt":"VALUE"
            }
         ]
}
```
### **Sample Failure Response :**

```
{
    "stat":"Not_Ok",
    "emsg":"Session Expired : Invalid Session Key"
}
```
# Get Top List

#### Request to be POSTed to uri : **/NorenWClient/TopList Request Details :**

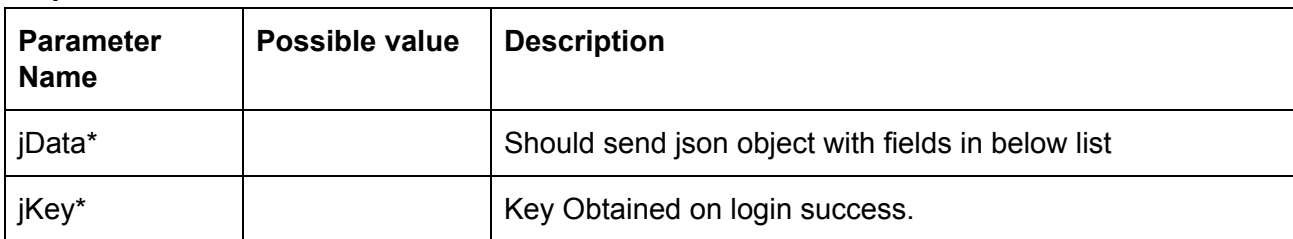

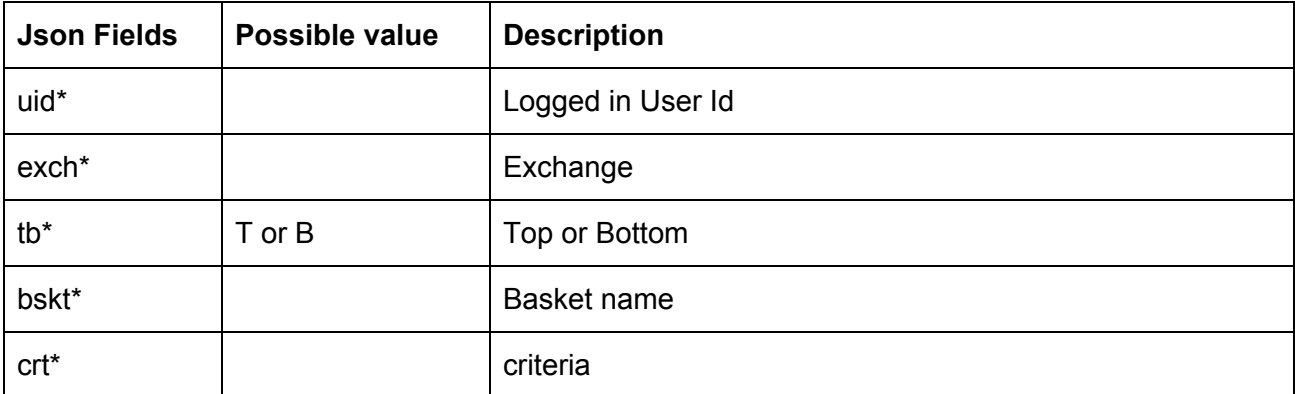

#### **Response Details :**

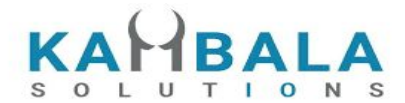

Response data will be in json format with below fields.

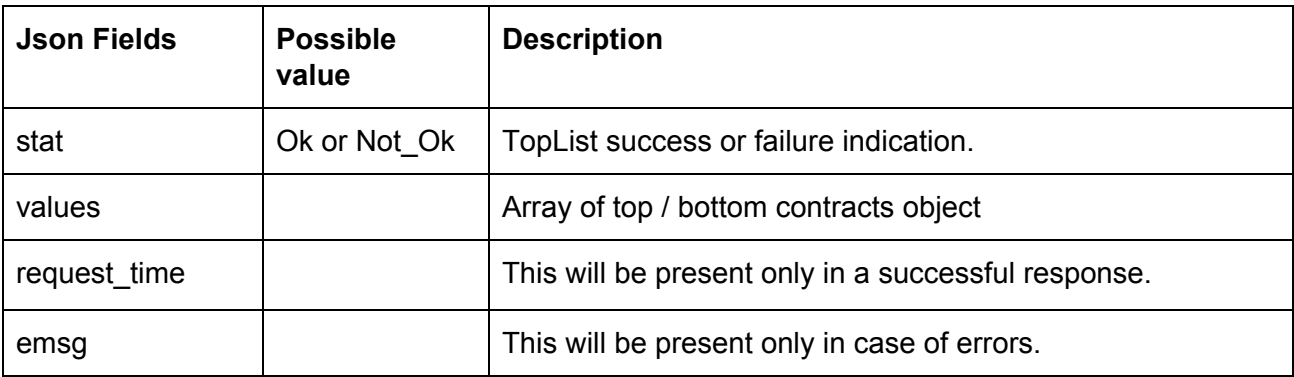

### **top / bottom contracts object :**

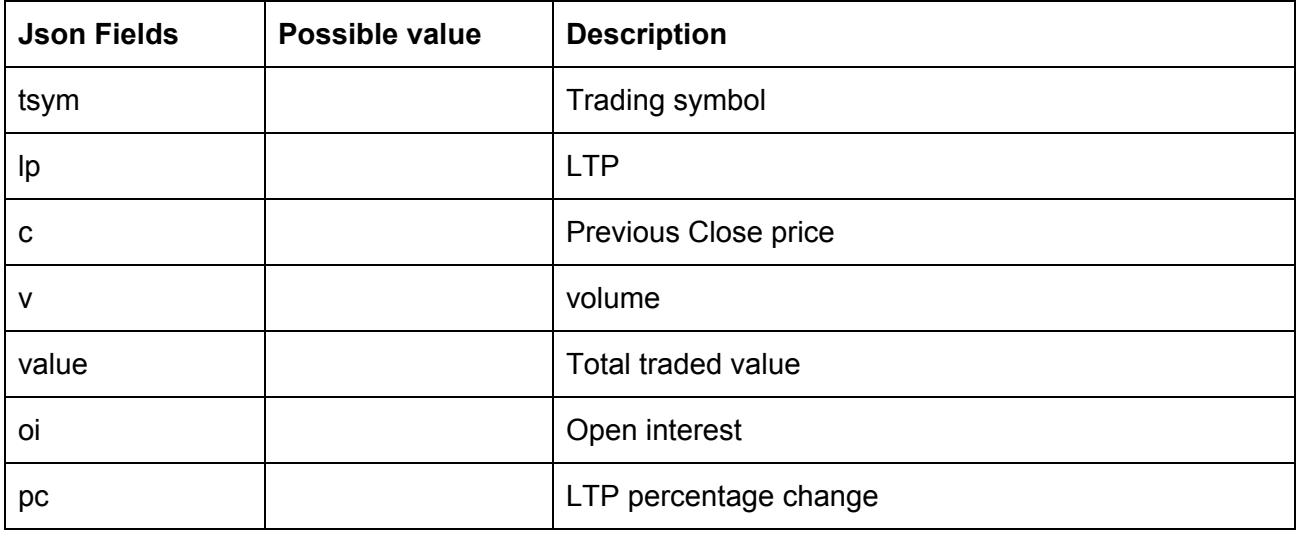

### **Sample Success Response :**

 $\mathbf{r}$ 

{

```
"stat":"Ok",
"request_time":"15:44:45 03-06-2020",
"values":[
            {
                     "tsym":"AIRAN-EQ",
                     "lp":"950.00",
                     "c":"915.00",
                     "v":"42705",
                     "value":"40185405.00",
                     "oi":"0",
                     "Pc":"3.83"
            },
```
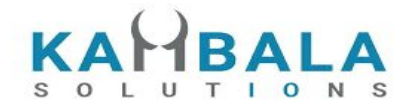

```
{
                              "tsym":"SHRENIK-EQ",
                              "lp":"1850.00",
                              "c":"1785.00",
                              "v":"206846",
                              "value":"368806418.00",
                              "oi":"0",
                              "Pc":"3.64"
                     },
                     {
                              "tsym":"REMSONSIND-EQ",
                              "lp":"6000.00",
                              "c":"5795.00",
                              "v":"3948",
                              "value":"22752324.00",
                              "Oi":"0",
                              "pc":"3.54"
                     },
                     {
                              "tsym":"AXISNIFTY-EQ",
                              "lp":"106700.00",
                              "c":"103301.00",
                              "v":"422",
                              "value":"43825544.00",
                              "oi":"0",
                              "Pc":"3.29"
                     }
                ]
     }
]
Sample Failure Response :
{
   "stat":"Not_Ok",
   "emsg":"Invalid Input : Missing uid or exch or bskt or tb or crt"
}
```
# Get Time Price Data (Chart data)

### Request to be POSTed to uri : **/NorenWClient/TPSeries Request Details :**

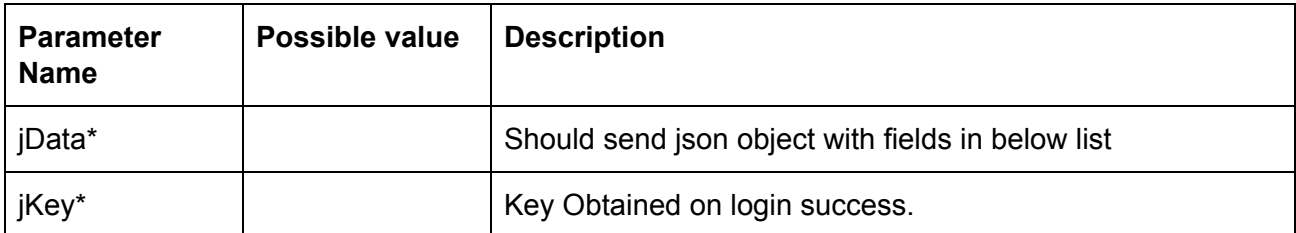

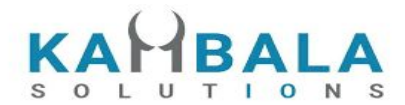

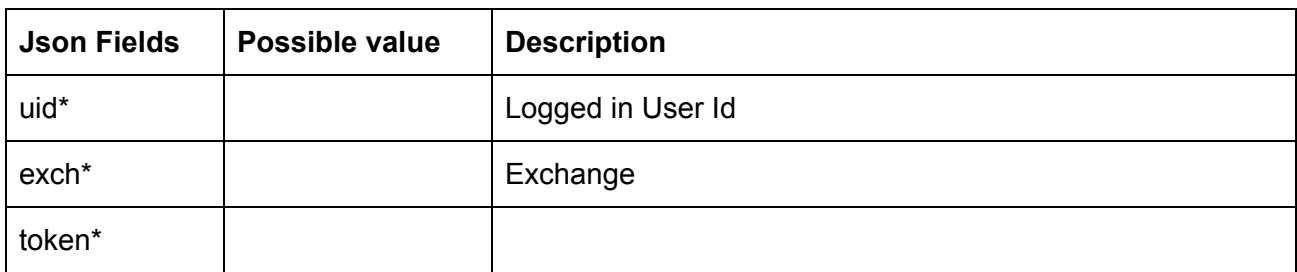

### **Response Details :**

Response data will be in json format in case for failure.

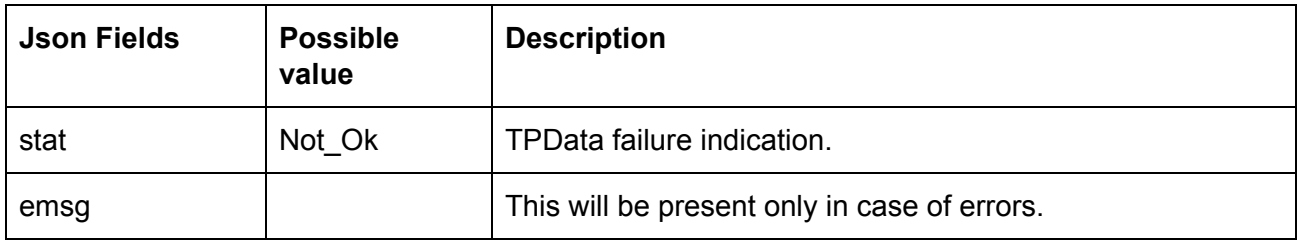

Response data will be in json format in case for success.

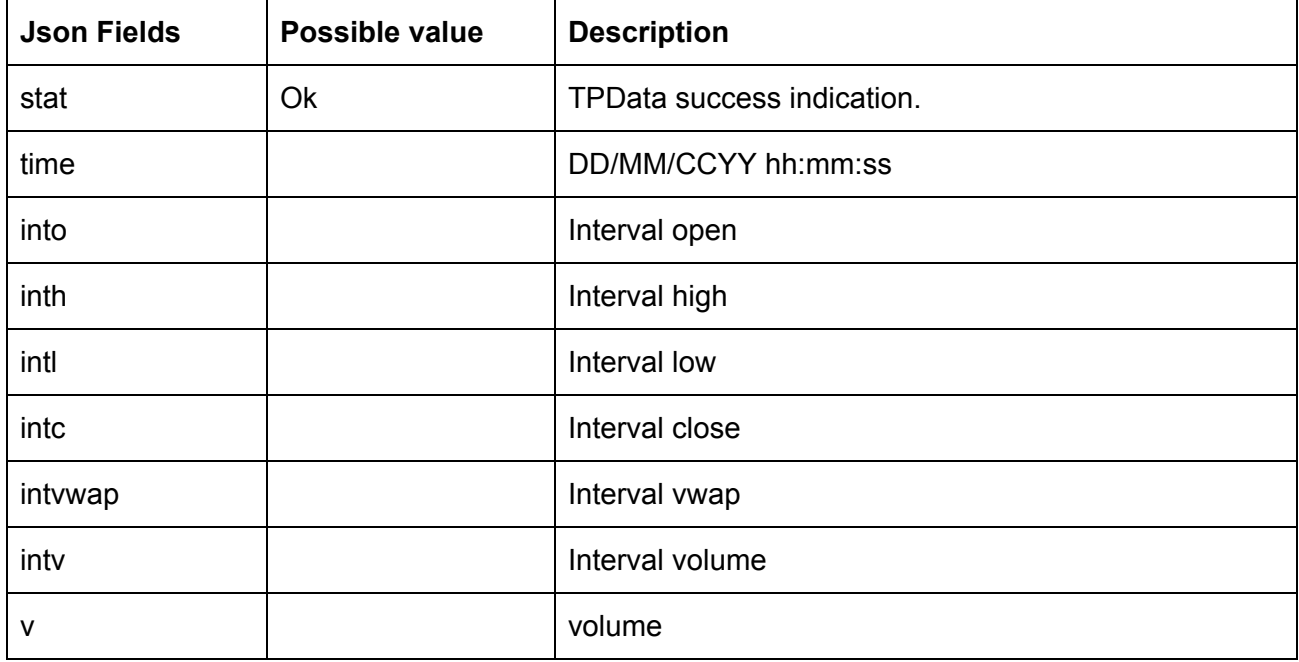

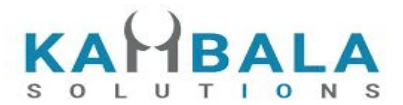

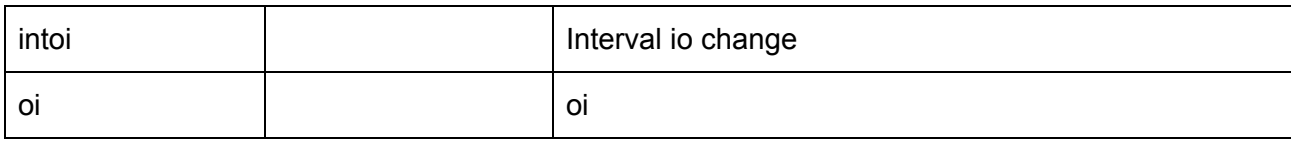

#### **Sample Success Response :**

```
[
   {
       "stat":"Ok",
       "time":"02-06-2020 15:46:23",
       "into":"0.00",
      "inth":"0.00",
      "intl":"0.00",
      "intc":"0.00",
      "intvwap":"0.00",
      "intv":"0",
      "intoi":"0",
      "v":"980515",
      "oi":"128702"
   },
   {
      "stat":"Ok",
      "time":"02-06-2020 15:45:23",
      "into":"0.00",
      "inth":"0.00",
      "intl":"0.00",
      "intc":"0.00",
      "intvwap":"0.00",
      "intv":"0",
      "intoi":"0",
      "v":"980515",
      "oi":"128702"
    },
   {
      "stat":"Ok",
      "time":"02-06-2020 15:44:23",
      "into":"0.00",
      "inth":"0.00",
      "intl":"0.00",
      "intc":"0.00",
      "intvwap":"0.00",
      "intv":"0",
      "intoi":"0",
      "v":"980515",
      "oi":"128702"
   },
   {
```
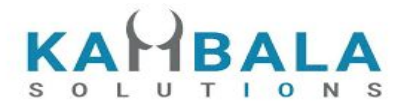

```
"stat":"Ok",
   "time":"02-06-2020 15:43:23",
   "into":"1287.00",
   "inth":"1287.00",
   "intl":"0.00",
   "intc":"1287.00",
   "intvwap":"128702.00",
   "intv":"4",
   "intoi":"128702",
   "v":"980515",
   "oi":"128702"
 },
 {
   "stat":"Ok",
   "time":"02-06-2020 15:42:23",
   "into":"0.00",
   "inth":"0.00",
   "intl":"0.00",
   "intc":"0.00",
   "intvwap":"0.00",
   "intv":"0",
   "intoi":"0",
   "v":"980511",
   "oi":"128702"
 }
```
#### **Sample Failure Response :**

 $\overline{1}$ 

```
{
    "stat":"Not_Ok",
    "emsg":"Session Expired : Invalid Session Key"
}
```
### Get Option Chain

### Request to be POSTed to uri : **/NorenWClient/GetOptionChain**

#### **Request Details :**

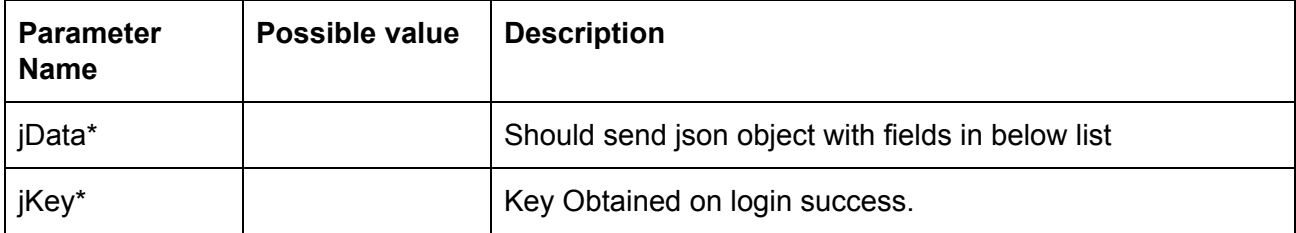

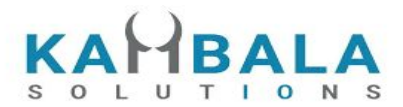

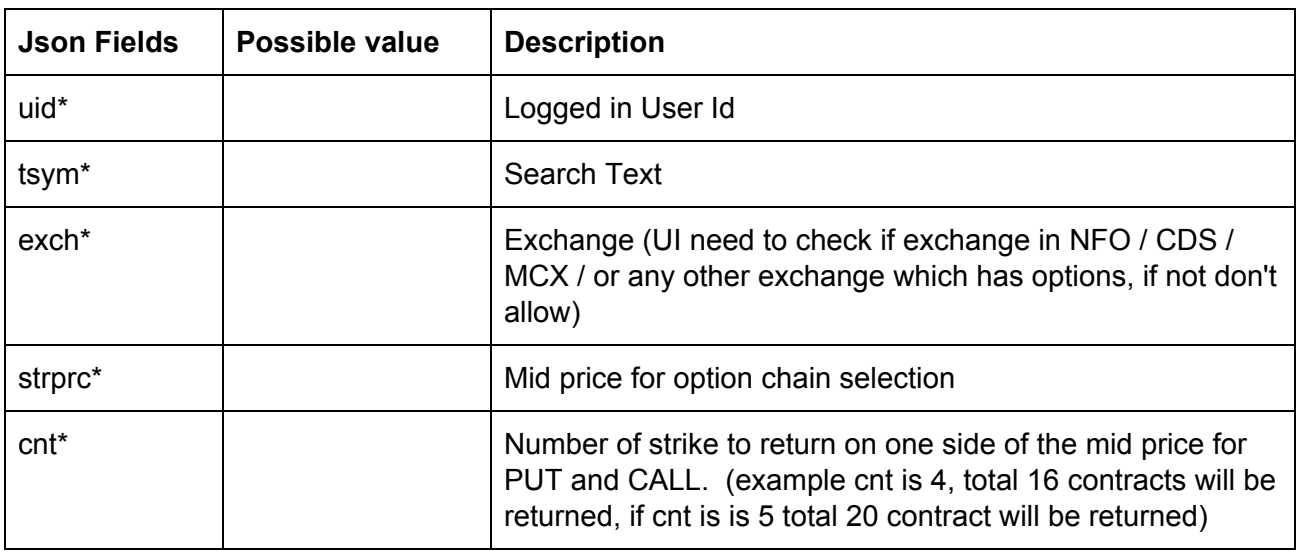

### **Response Details :**

Response data will be in json format with below fields.

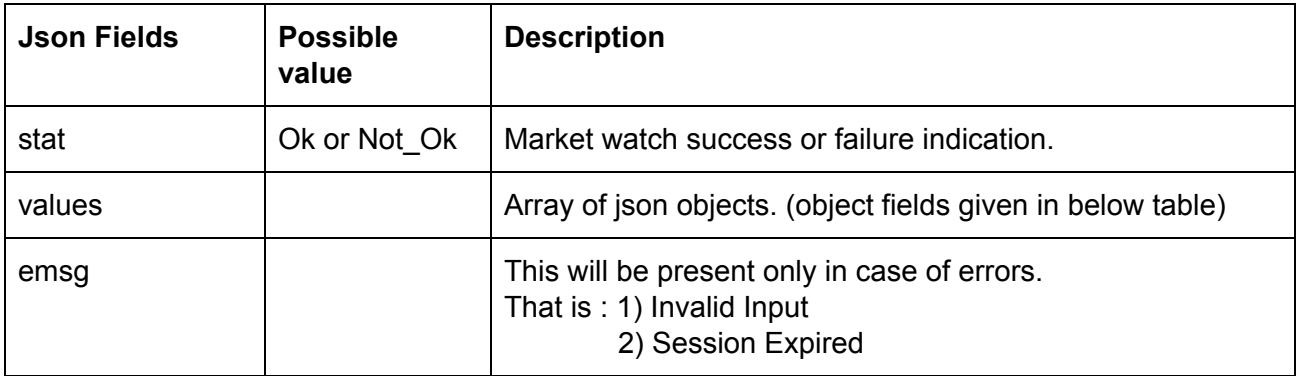

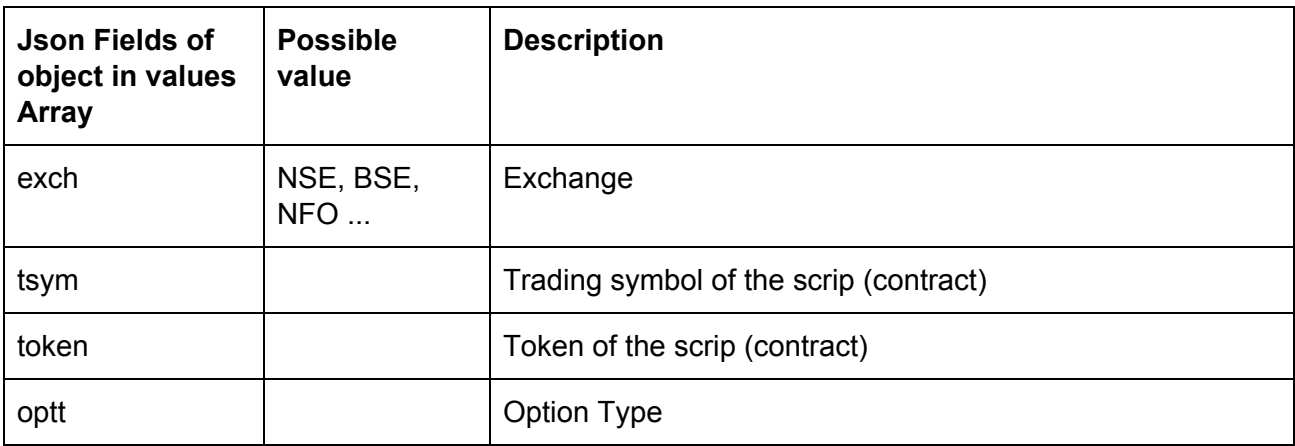

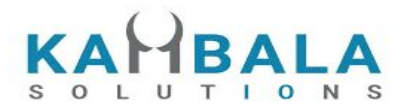

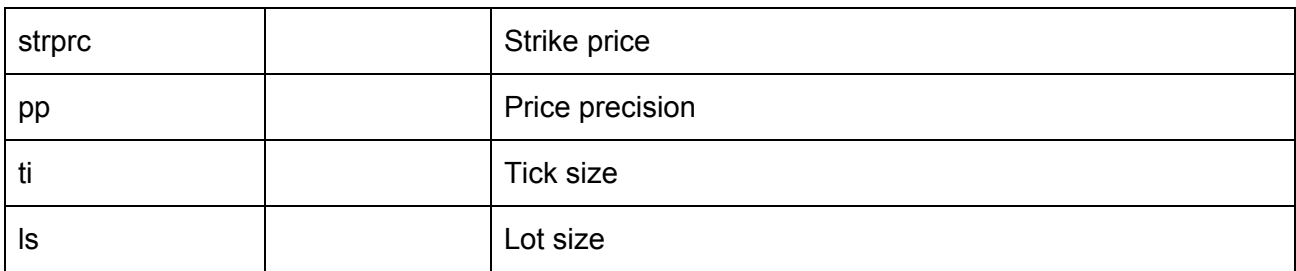

# Span Calculator

Request to be POSTed to uri : **/NorenWClient/SpanCalc**

### **Request Details :**

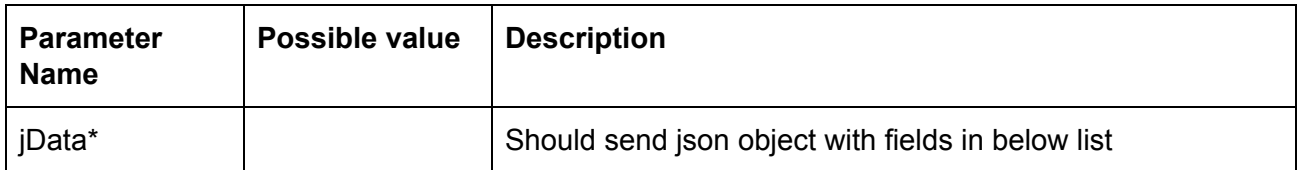

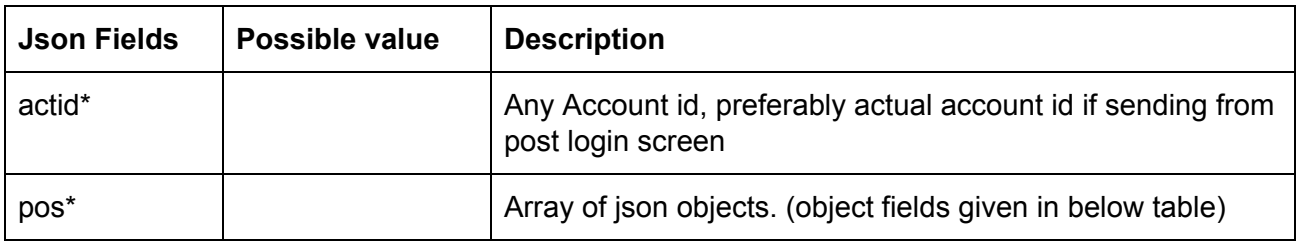

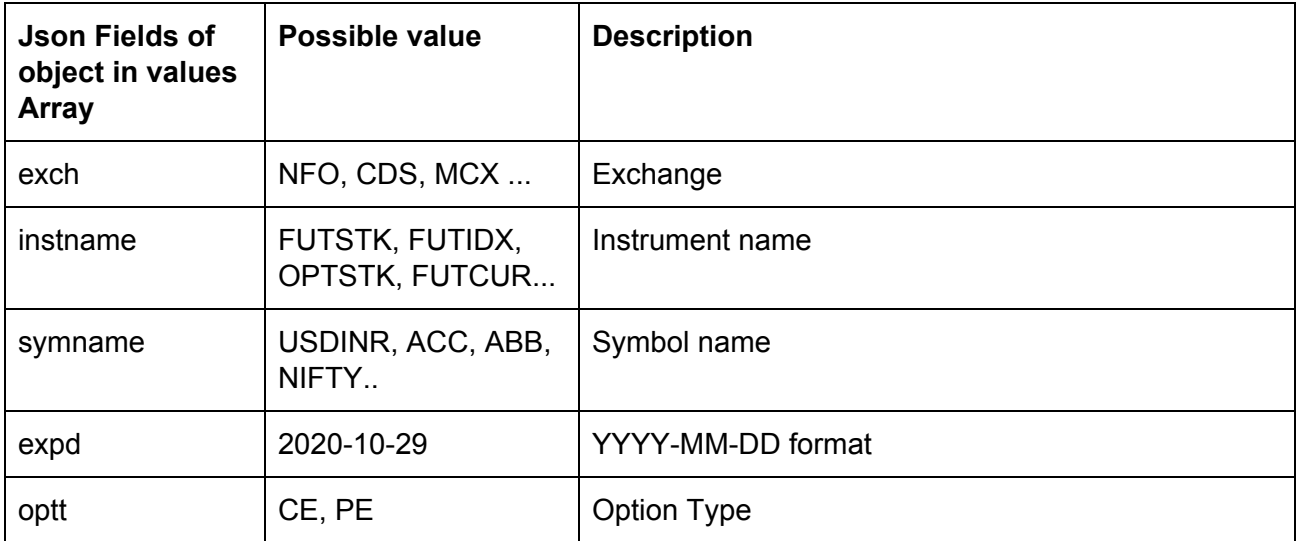

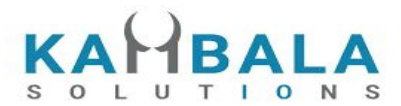

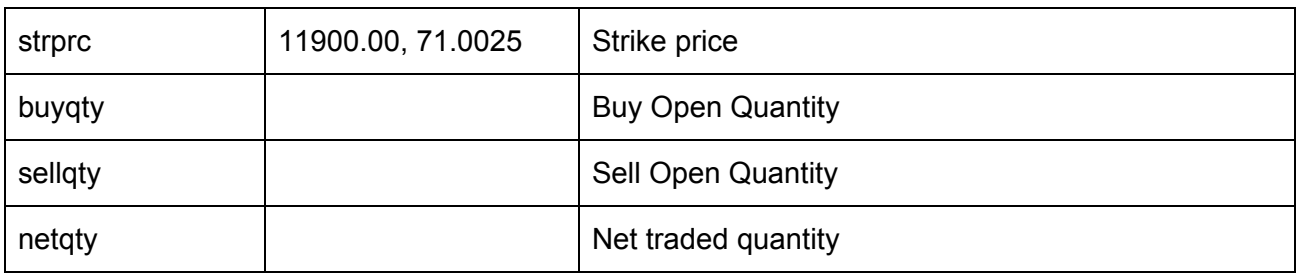

### **Response Details :**

Response data will be in json format with below fields.

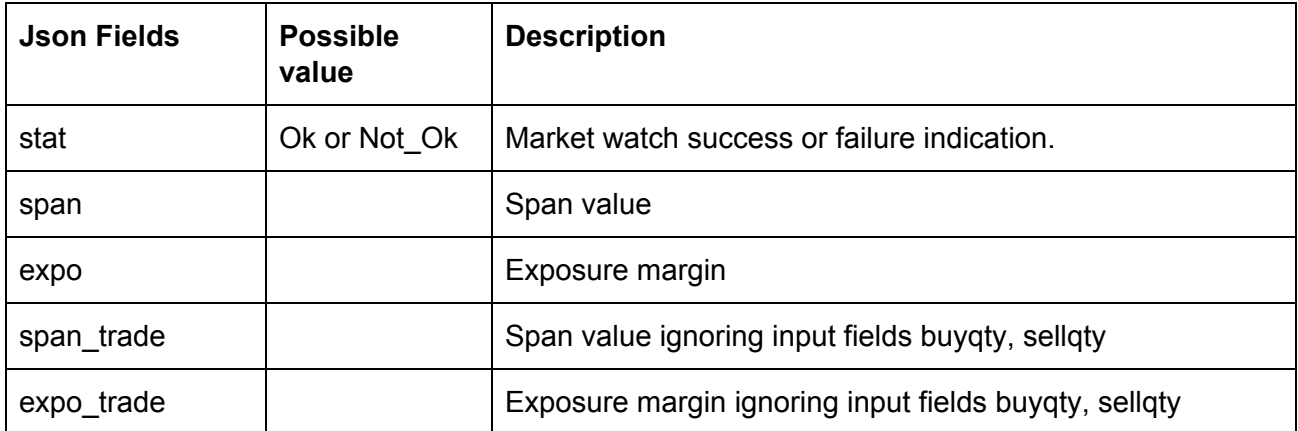

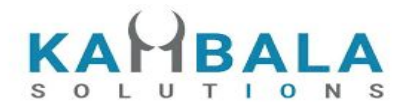

# Web Socket API

Connect to wss://api.broker1.com/NorenStream/NorenWS

### General Guidelines

- 1) As soon as connection is done, a connection request should be sent with User id and login session id.
- 2) All input and output messages will be in json format.

### **Connect**

### **Request:**

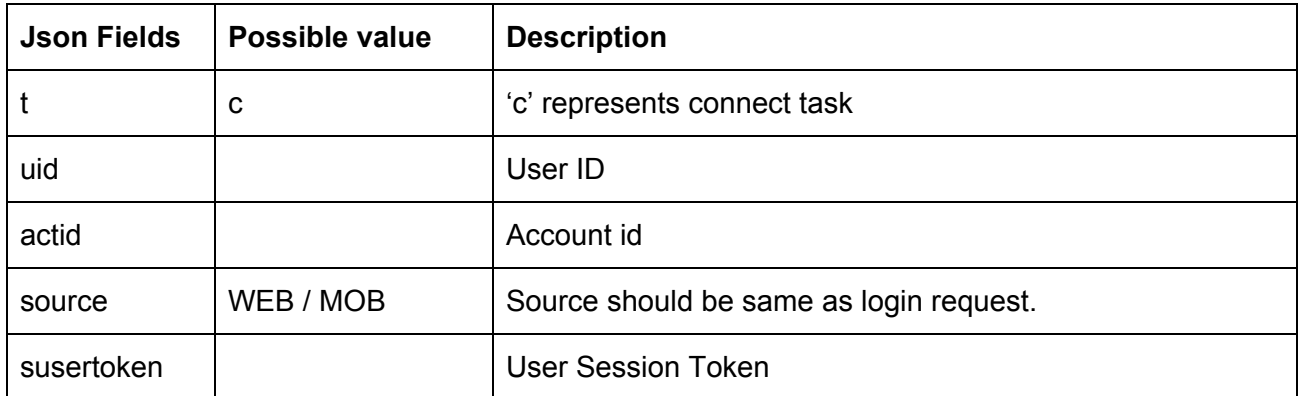

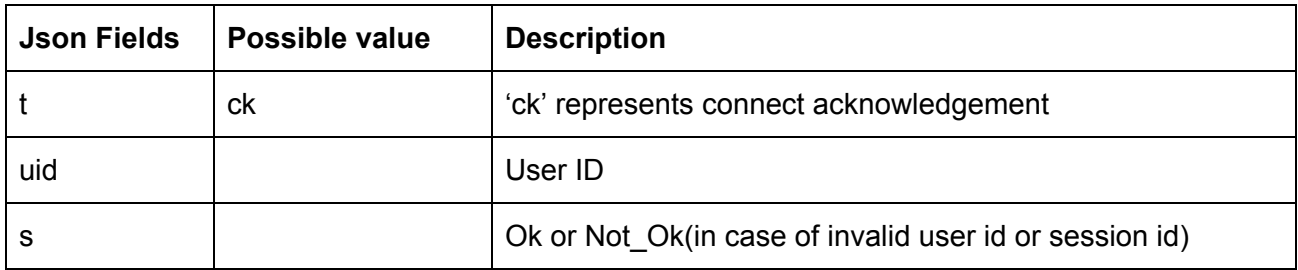

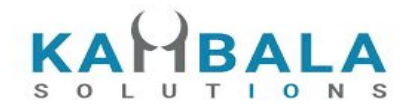

## Subscribe Touchline

### **Request :**

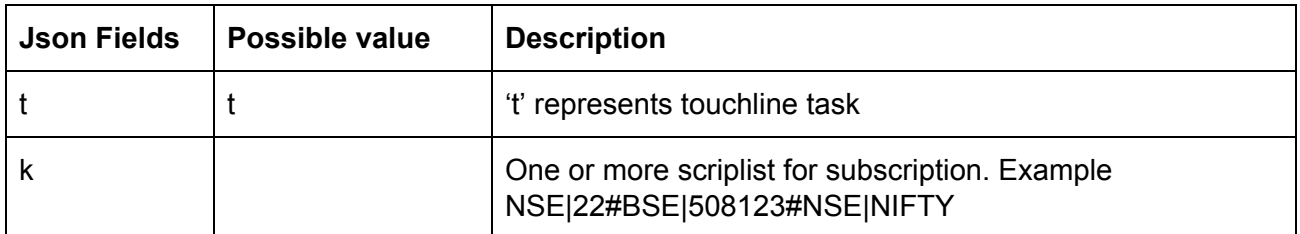

### **Subscription Acknowledgement:**

Number of Acknowledgements for a single subscription will be the same as the number of scrips mentioned in the key (k) field.

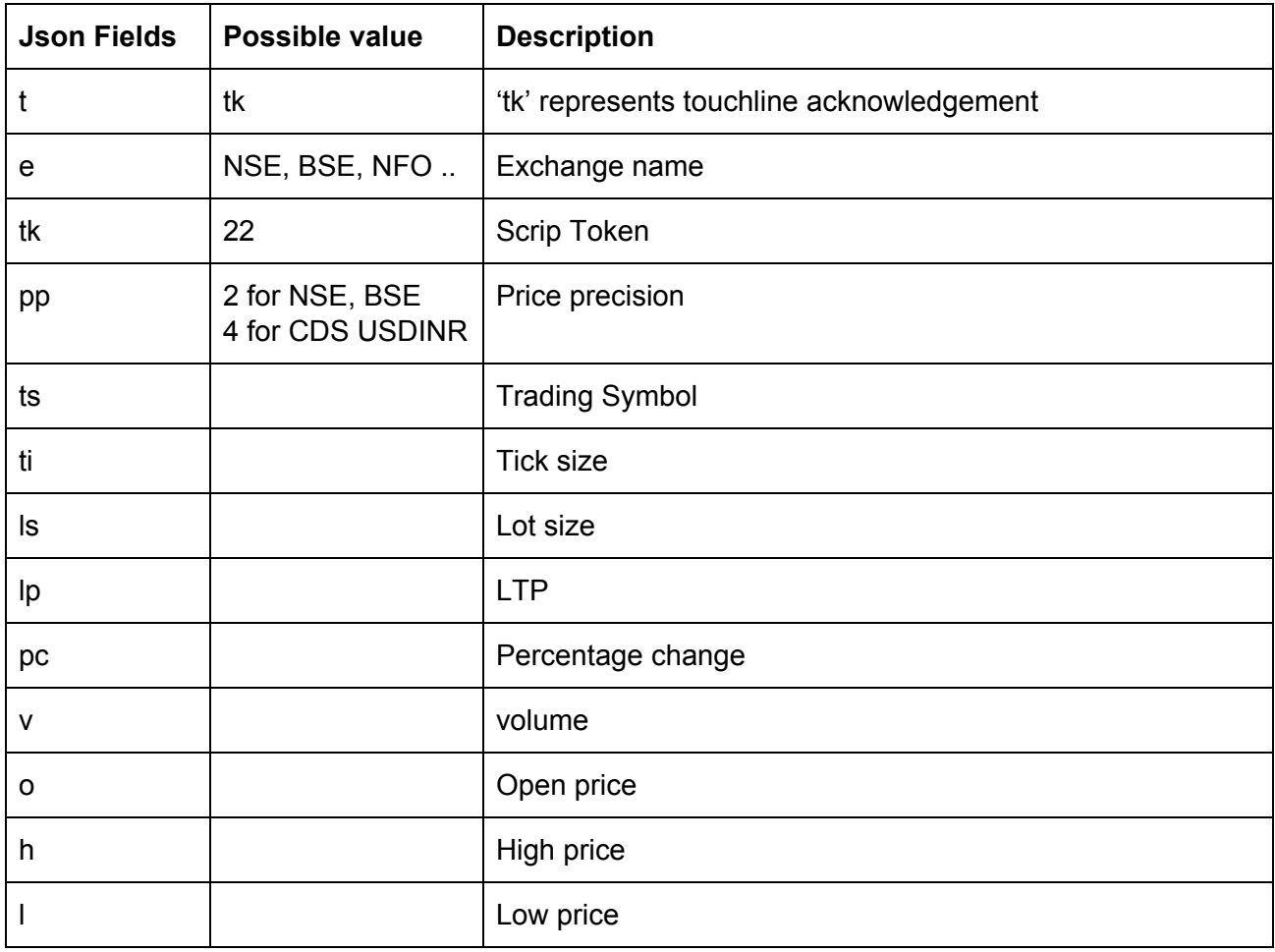

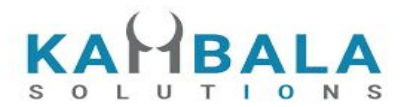

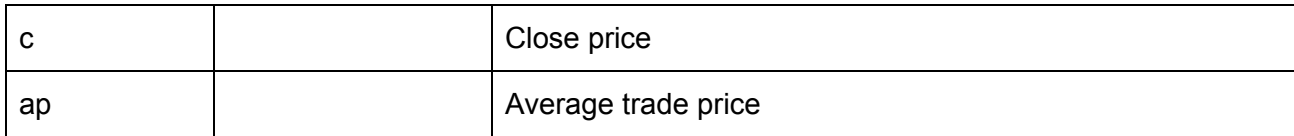

### **TouchLine subscription Updates** :

Accept for t, e, and tk other fields may / may not be present.

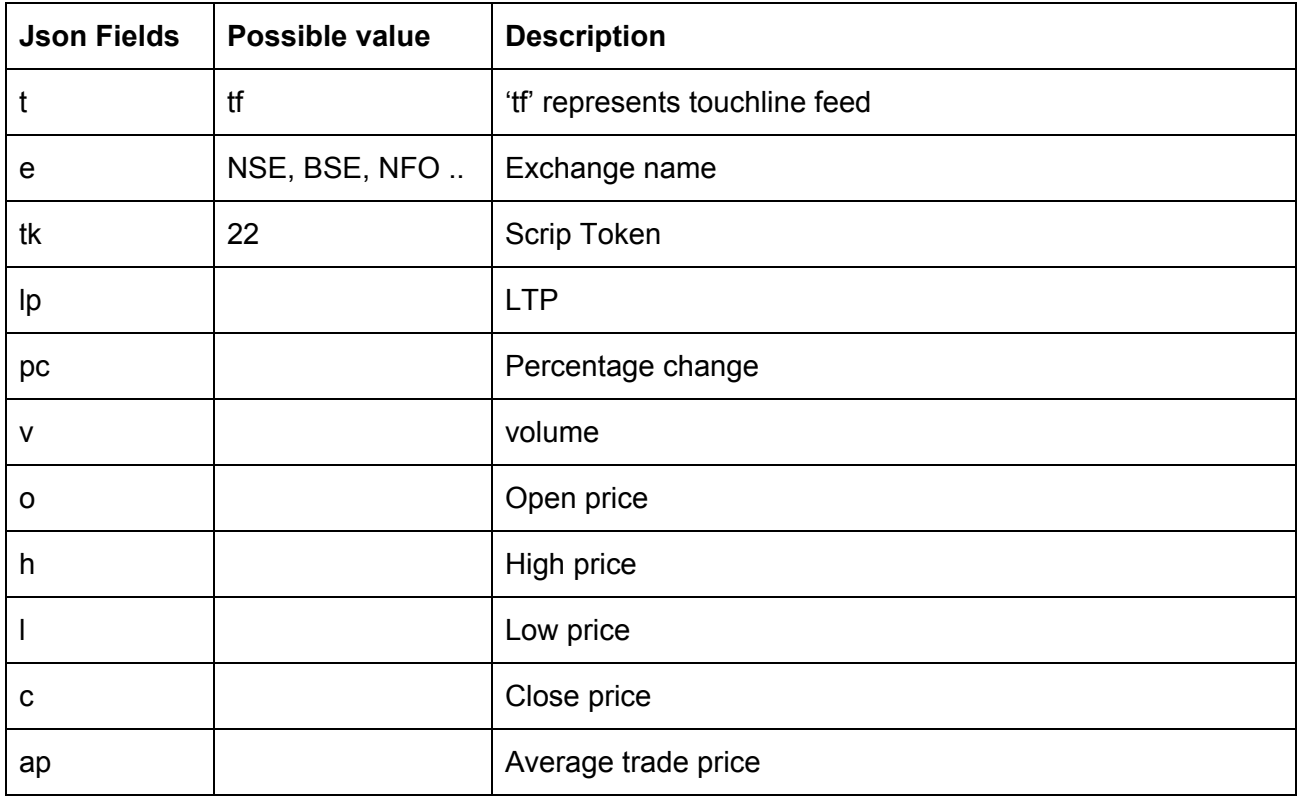

# Unsubscribe Touchline

### **Request:**

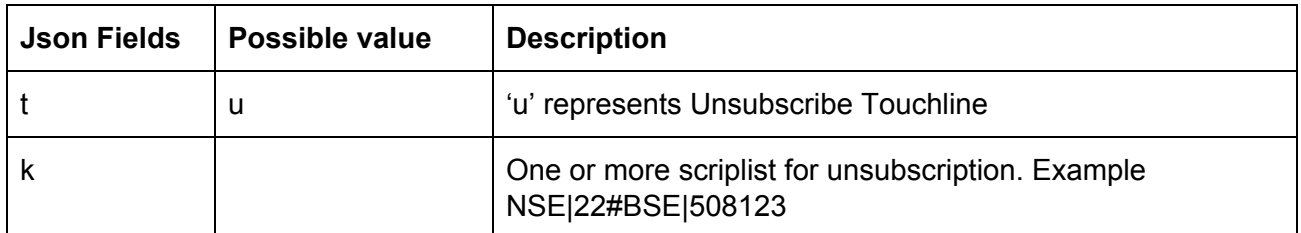

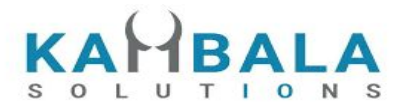

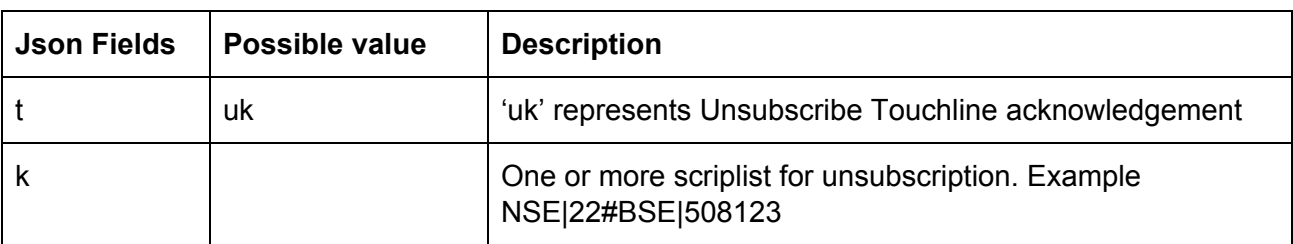

# Subscribe Depth

#### **Request :**

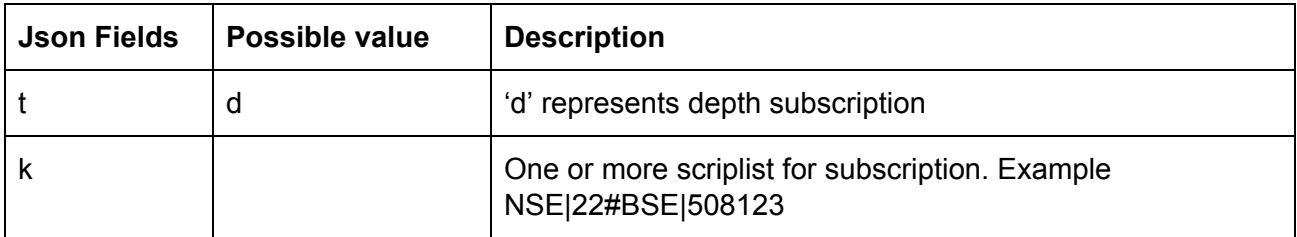

### **Subscription Depth Acknowledgement:**

Number of Acknowledgements for a single subscription will be the same as the number of scrips mentioned in the key (k) field.

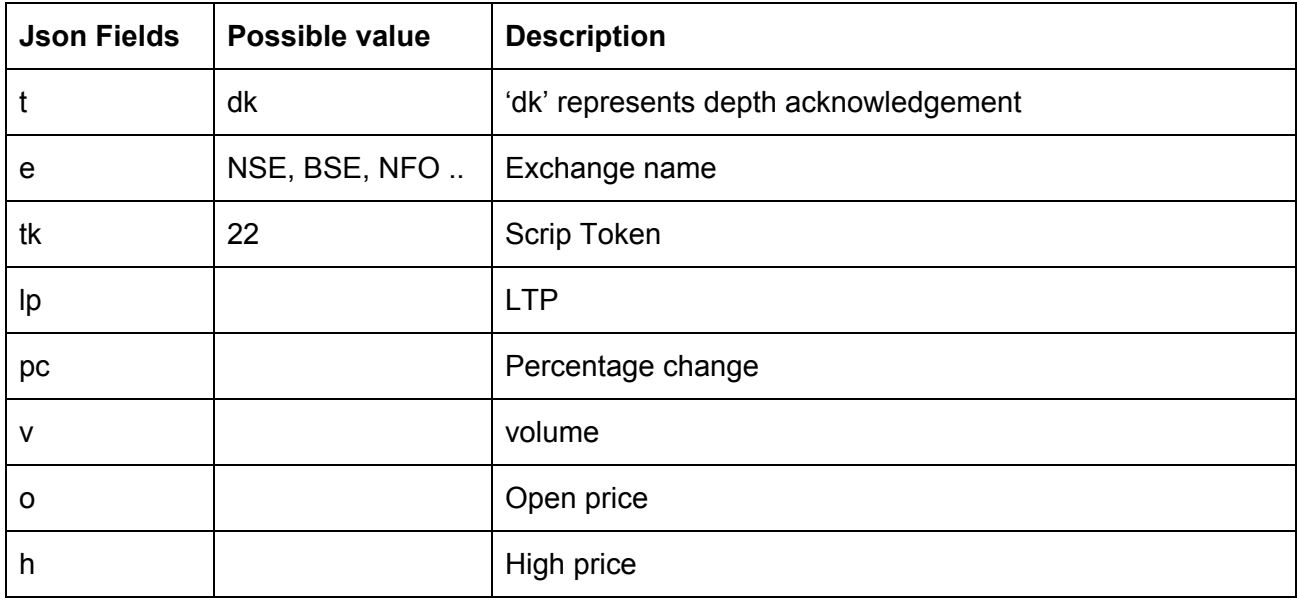

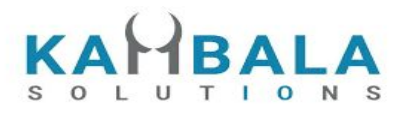

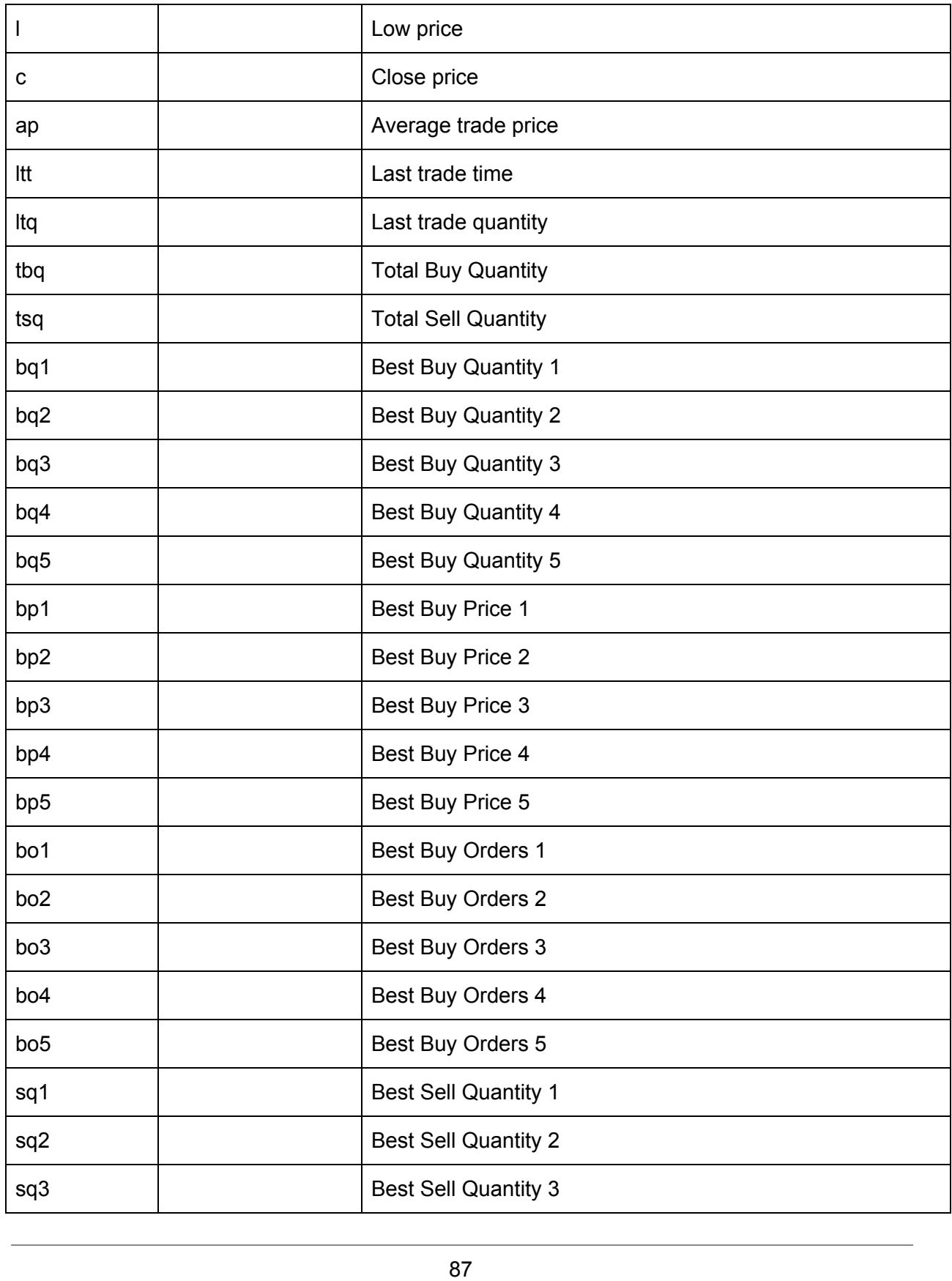

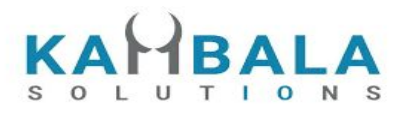

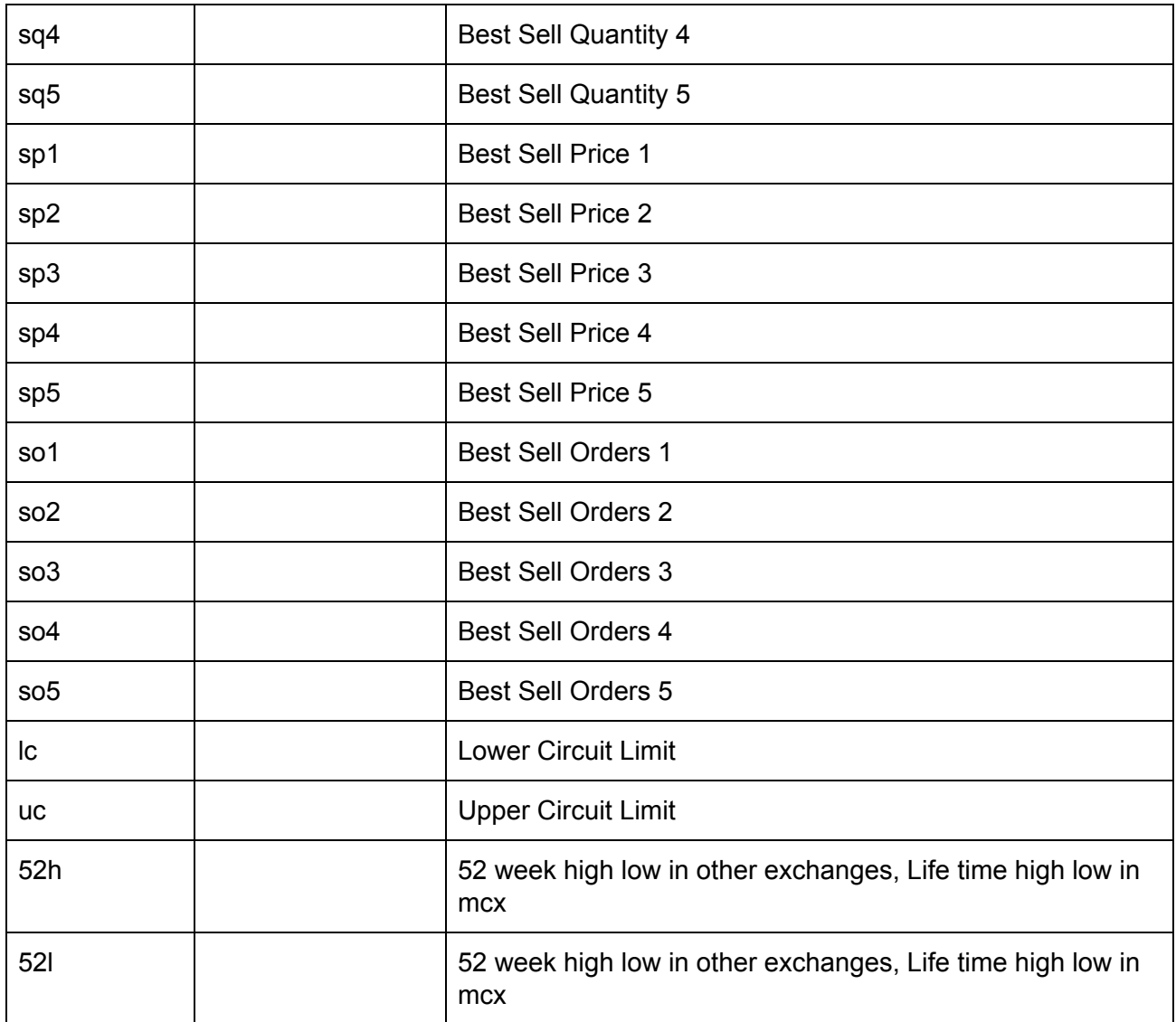

### **Depth subscription Updates** :

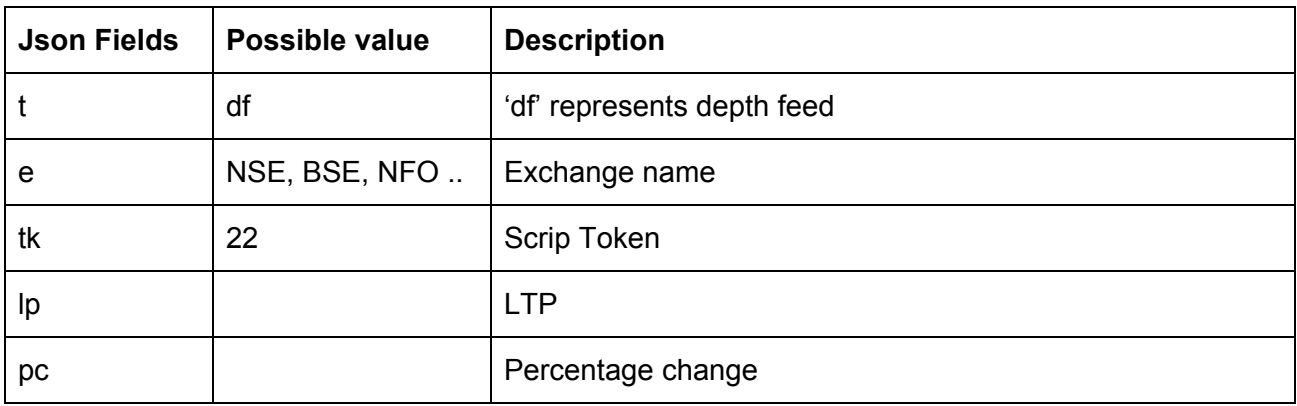

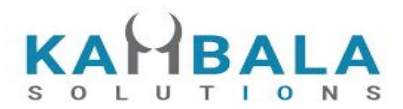

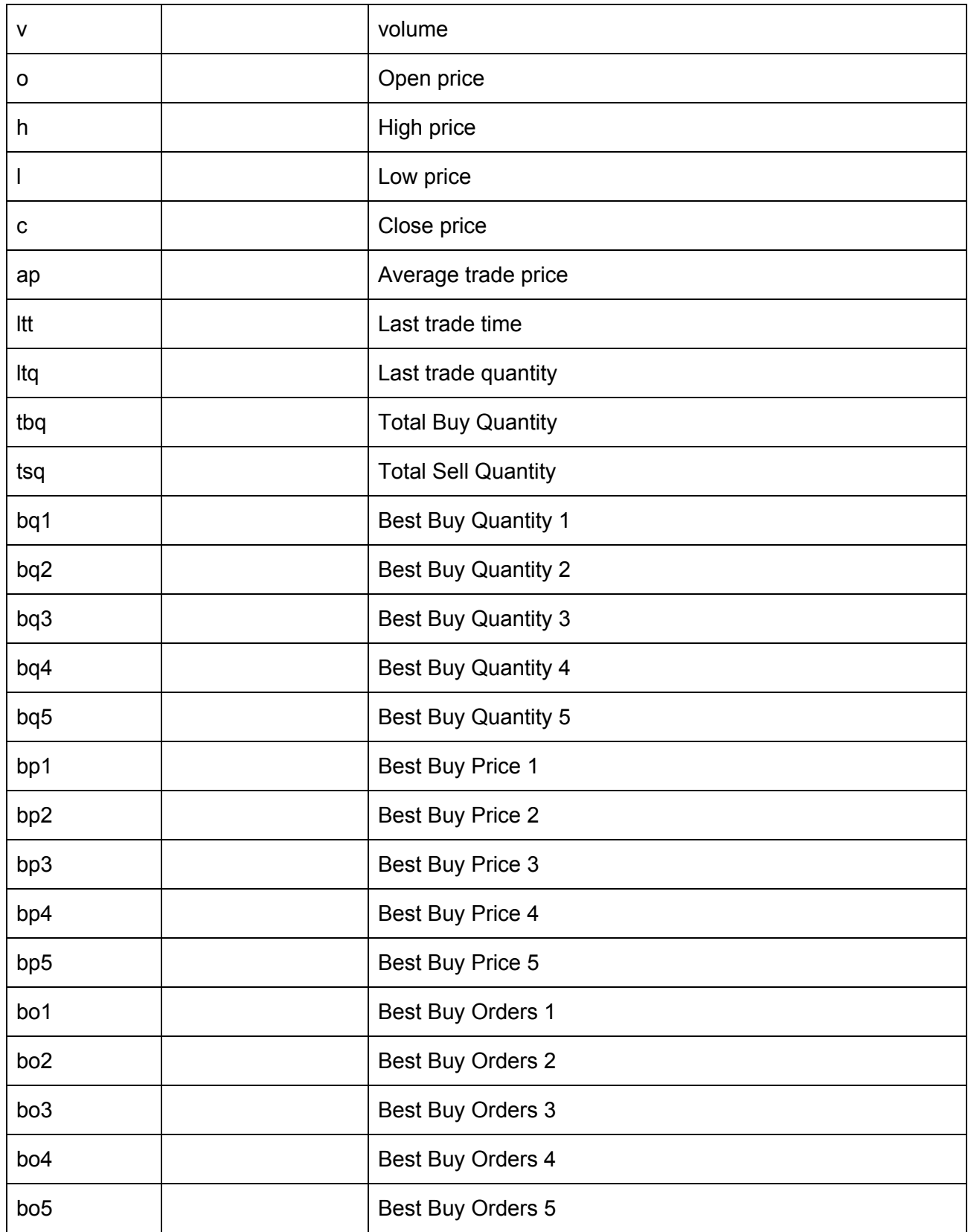

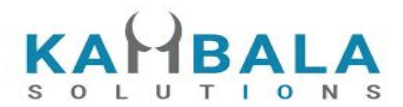

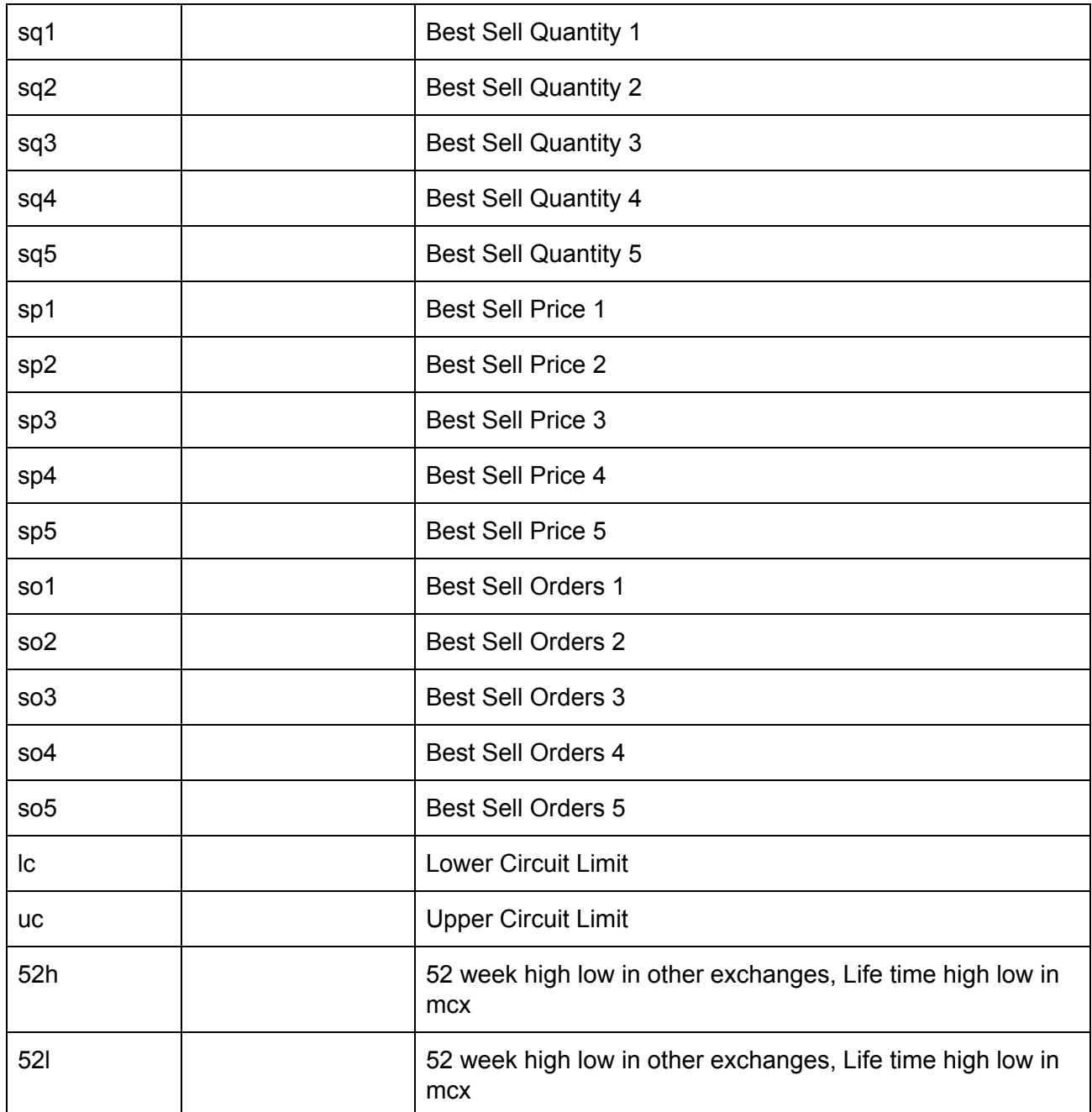

### **Sample Message :**

```
{
   "t": "df",
   "e": "NSE",
   "tk": "22",
   "o": "1166.00",
```
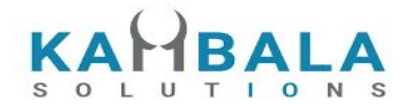

```
"h": "1179.00",
"l": "1145.35",
"c": "1152.65",
"ap": "1159.74",
"v": "819881",
"tbq": "120952",
"tsq": "131730",
"bp1": "1156.00",
"sp1": "1156.50",
"bp2": "1155.80",
"sp2": "1156.55",
"bp3": "1155.75",
"sp3": "1156.65",
"bp4": "1155.70",
"sp4": "1156.70",
"bp5": "1155.65",
"sp5": "1156.75",
"bq1": "4",
"sq1": "10",
"bq2": "67",
"sq2": "63",
"bq3": "83",
"sq3": "1",
"bq4": "139",
"sq4": "53",
"bq5": "393",
"sq5": "94"
```
# Unsubscribe Depth

#### **Request:**

}

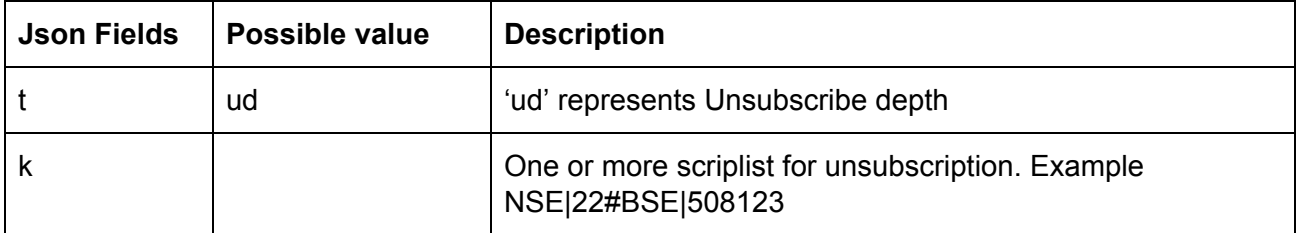

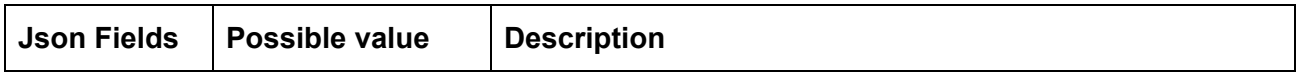

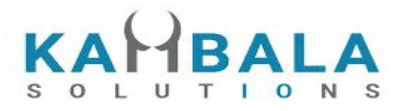

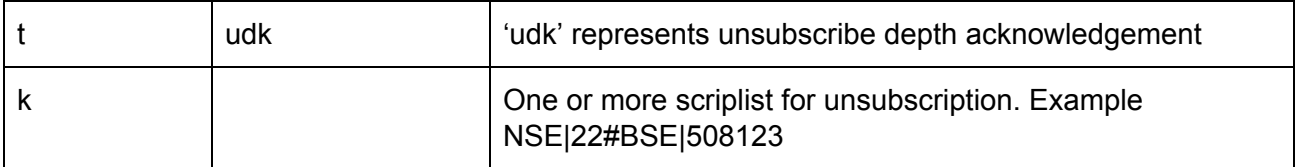

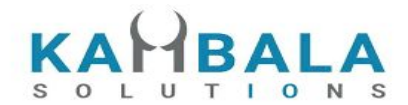

# Subscribe Order Update

### **Request :**

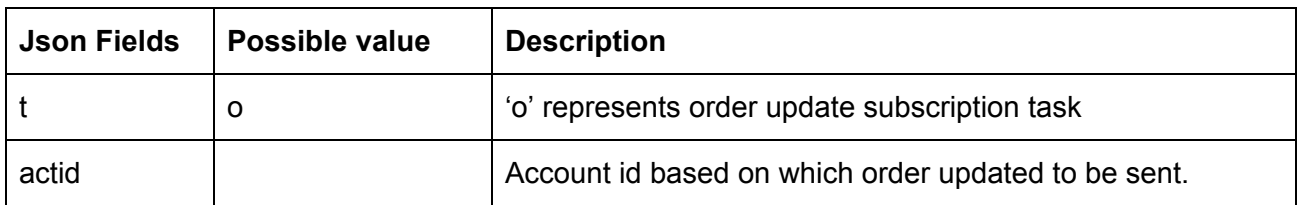

### **Subscription Acknowledgement:**

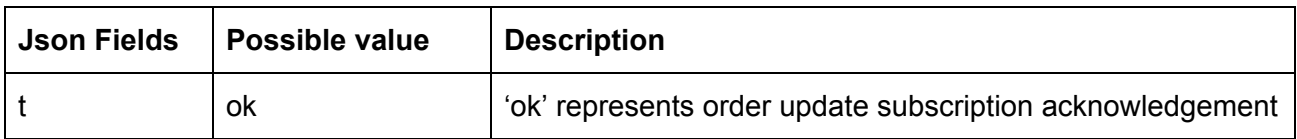

### **Order Update subscription Updates** :

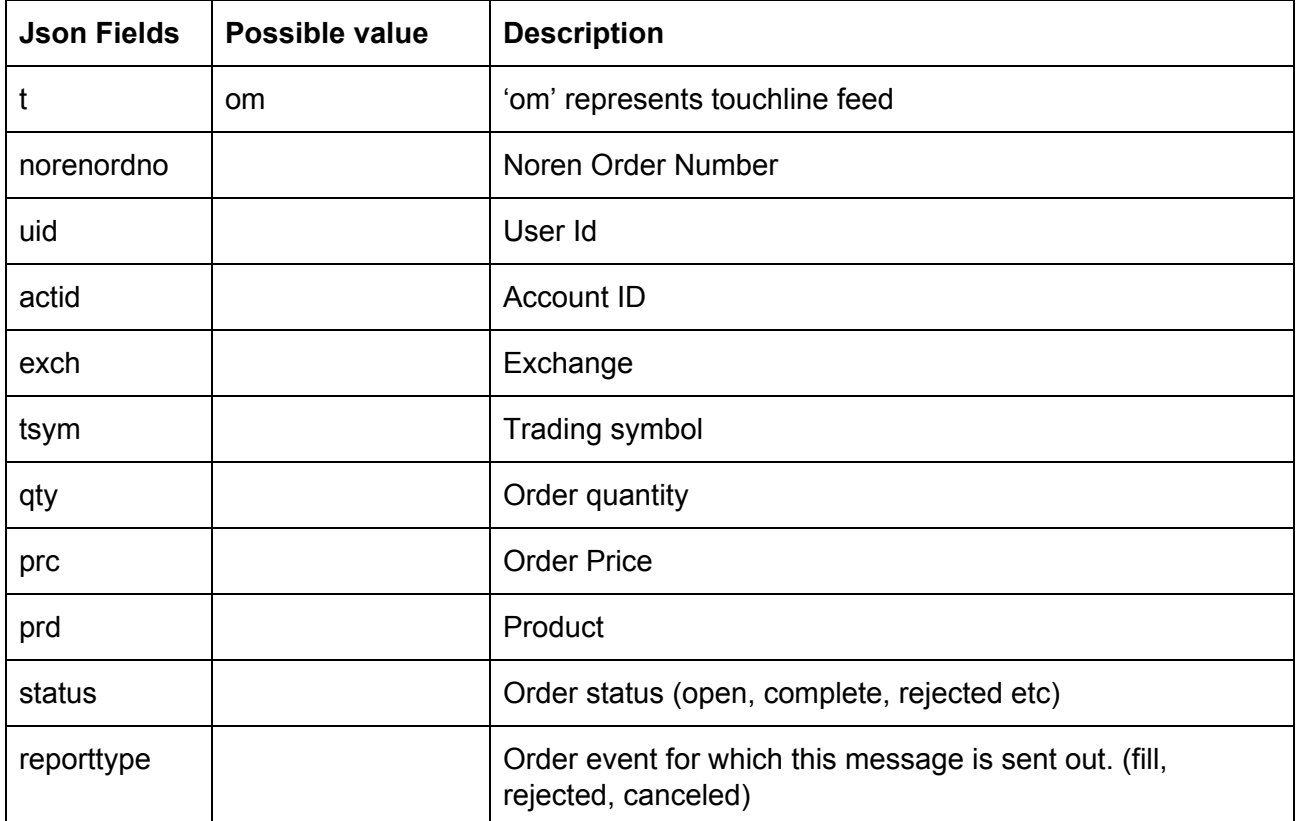

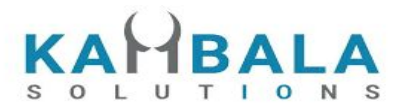

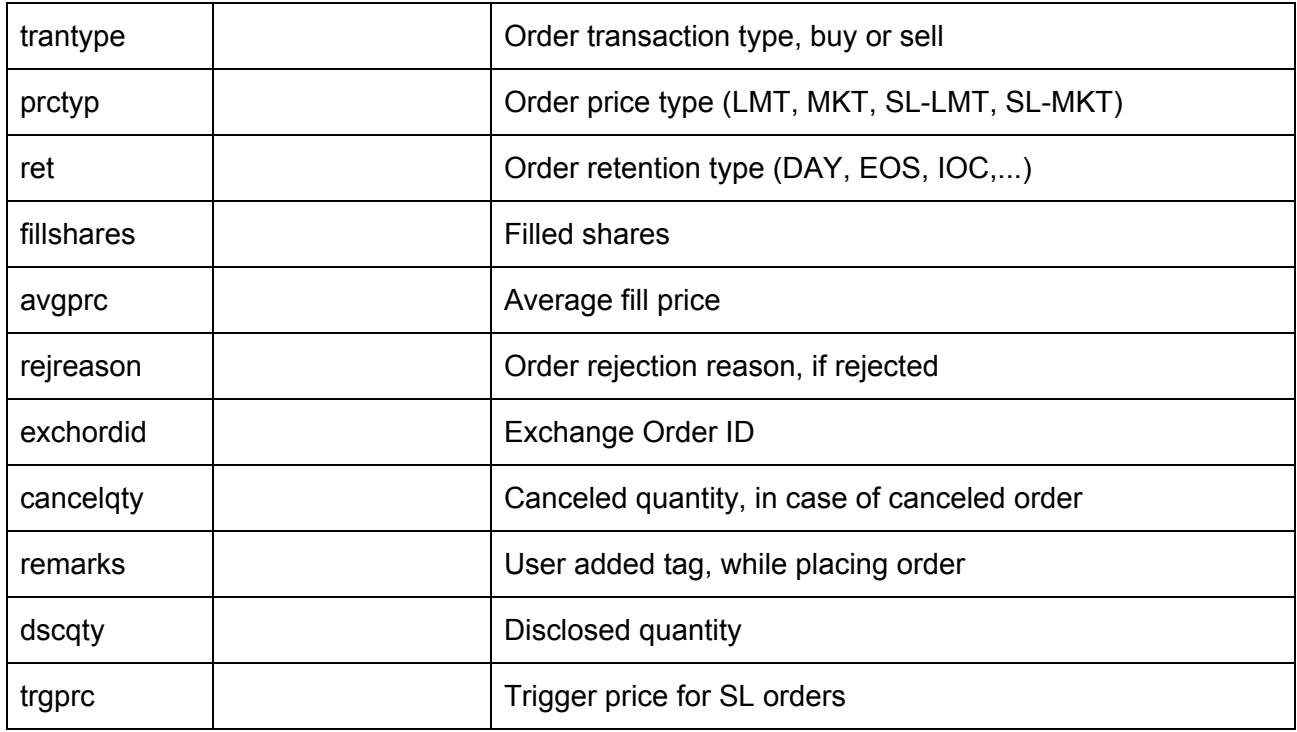

# Unsubscribe Order Update

### **Request:**

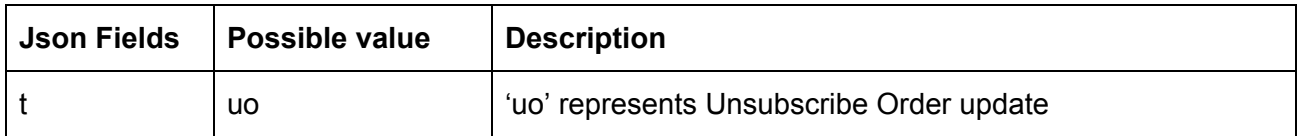

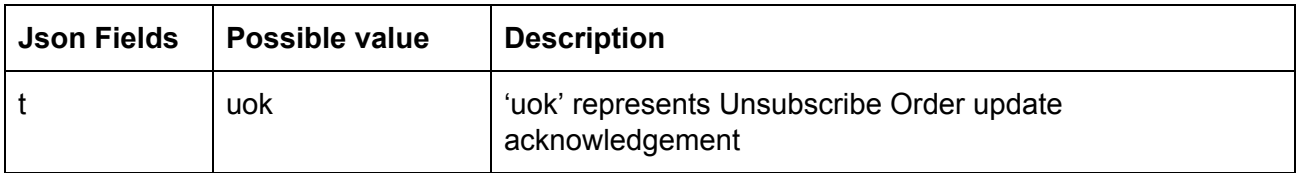